# LATEX Class for Association for Computing Machinery∗

Boris Veytsman†

2017/08/29, v1.46

#### Abstract

This package provides a class for typesetting publications of Association for Computing Machinery.

# **Contents**

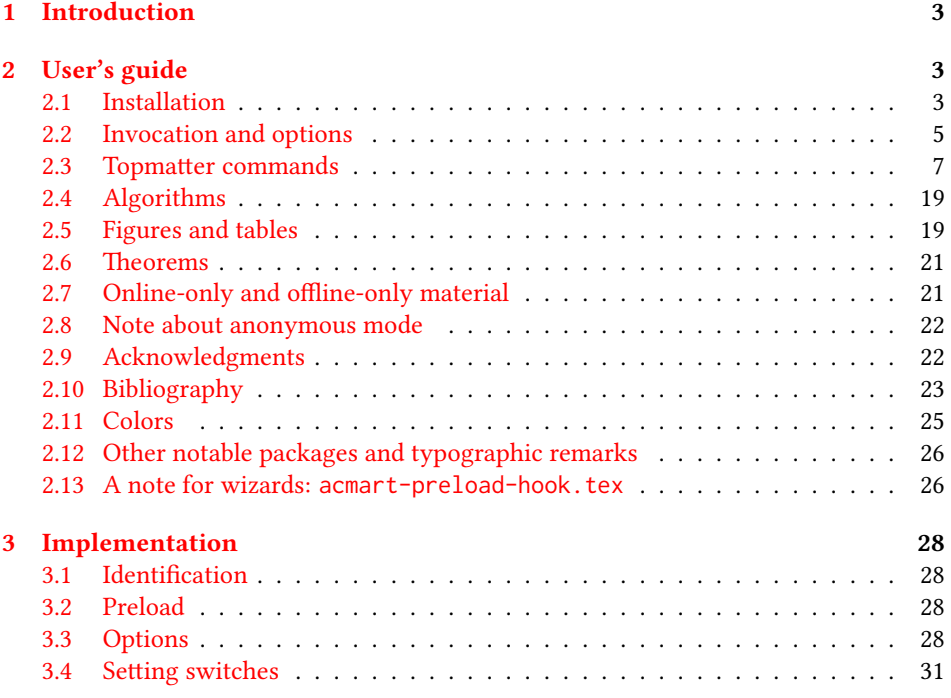

∗©2016–2017, Association for Computing Machinery

†[borisv@lk.net](mailto:borisv@lk.net), [boris@varphi.com](mailto:boris@varphi.com)

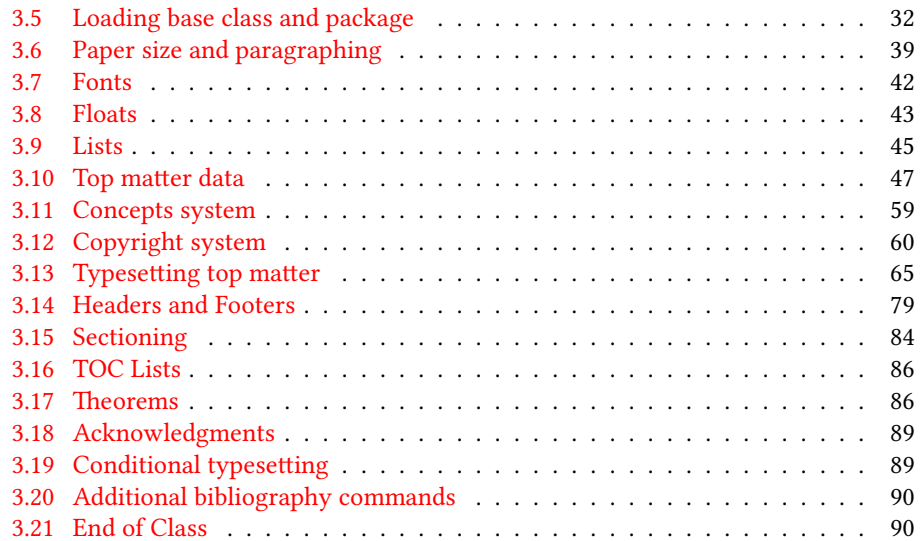

# <span id="page-2-0"></span>1 Introduction

Association for Computing Machinery is the world's largest educational and scientic computing society, which delivers resources that advance computing as a science and a profession<sup>[1](#page-2-3)</sup>. It was one of the early adopters of T<sub>E</sub>X for its typesetting.

It provided several different classes for a number of journal and conference proceedings. Unfortunately during the years since these classes were written, the code was patched many times, and the support of the different versions of the classes became difficult.

This package provides the uniform interface for all ACM publications. It is intended to replace all different classes and packages and provide an up to date ETEX package.

The package uses only free TEX packages and fonts included in TEXLive, MikTEX and other popular T<sub>E</sub>X distributions. It is intended to be published in these distributions itself, which minimizes users' efforts in the installation and support of the package.

I am grateful to Michael D. Adams, Leif Andersen, Dirk Beyer, Benjamin Byholm, Michael Ekstrand, Matthew Fluet, Paolo G. Giarrusso, Ben Greenman, LianTze Lim, Ben Liblit, Kai Mindermann, Frank Mittelbach, Ross Moore, John Owens, Joel Nider, Tobias Pape, Mathias Rav, Matteo Riondato, Craig Rodkin, Bernard Rous, David Shamma, Stephen Spencer, John Wickerson, and many others for their invaluable help.

The development version of the package is available at [https://github.com/](https://github.com/borisveytsman/acmart) [borisveytsman/acmart](https://github.com/borisveytsman/acmart).

# <span id="page-2-1"></span>2 User's guide

The class uses many commands and customizaton options, so it might appear intimidating for a casual user. Do not panic! Many of these commands and options can be safely left with their default values, or the values recommended by your conference or journal editors. If you have problems or questions, do not hesitate to ask me directly or the community at <https://github.com/borisveytsman/acmart>, [https:](https://tex.stackexchange.com) [//tex.stackexchange.com](https://tex.stackexchange.com) or the closest TFX Users Group. The world-wide TFX Users Group is at <https://tug.org/>; please consider joining us if you use TEX regularly.

#### <span id="page-2-2"></span>2.1 Installation

Most probably, you already have this package installed in your favorite TFX distribution; if not, you may want to upgrade. You may need to upgrade it anyway since the package uses a number of relatively recent packages, especially the ones related to the fonts.

The latest released version of the package can be found on CTAN: [https://www.](https://www.ctan.org/pkg/acmart) [ctan.org/pkg/acmart](https://www.ctan.org/pkg/acmart). The development version can be found on GitHub: [https://](https://github.com/borisveytsman/acmart) [github.com/borisveytsman/acmart](https://github.com/borisveytsman/acmart). At this address you can file a bug report—or even contribute your own enhancement making a pull request.

Most users should not attempt to install this package themselves, and rather rely on their T<sub>E</sub>X distributions to provide it. If you decide to install the package yourself, follow the standard rules:

<span id="page-2-3"></span><sup>1</sup><http://www.acm.org/>

- 1. Run latex on acmart.ins. This will produce the file acmart.cls
- <span id="page-3-0"></span>2. Put the file acmart.cls and the bibliography files  $*$ . bst to the places where LATEX can find them (see  $[1]$  or the documentation for your T<sub>E</sub>X system).
- <span id="page-3-1"></span>3. Update the database of file names. Again, see  $[1]$  or the documentation for your TFX system for the system-specific details.
- 4. The file acmart.pdf provides the documentation for the package (this is the file you are probably reading now).

As an alternative to items [2](#page-3-0) and [3](#page-3-1) you can just put the files in the working directory where your . tex file is.

The class uses a number of other packages. They are included in all major TEX distributions (TEXLive, MacTEX, MikTEX) of 2015 and later, so you probably have them installed. Just in case here is the list of these packages:

- amscls, <http://www.ctan.org/pkg/amscls>
- amsfonts, <http://www.ctan.org/pkg/amsfonts>
- amsmath, <http://www.ctan.org/pkg/amsmath>
- binhex, <http://www.ctan.org/pkg/binhex>
- caption, <http://www.ctan.org/pkg/caption>
- comment, <http://www.ctan.org/pkg/comment>
- cm-super, <http://www.ctan.org/pkg/cm-super>
- cmap, <http://www.ctan.org/pkg/cmap>
- draftwatermark, <http://www.ctan.org/pkg/draftwatermark>
- environ, <http://www.ctan.org/pkg/environ>
- etoolbox, <http://www.ctan.org/pkg/etoolbox>
- fancyhdr, <http://www.ctan.org/pkg/fancyhdr>
- float, <http://www.ctan.org/pkg/float>
- fontaxes, <http://www.ctan.org/pkg/fontaxes>
- geometry, <http://www.ctan.org/pkg/geometry>
- graphics, <http://www.ctan.org/pkg/graphics>
- hyperref, <http://www.ctan.org/pkg/hyperref>
- *ifluatex*, <http://www.ctan.org/pkg/ifluatex>
- ifxetex, <http://www.ctan.org/pkg/ifxetex>
- inconsolata, <http://www.ctan.org/pkg/inconsolata>
- libertine, <http://www.ctan.org/pkg/libertine>
- manyfoot, <http://www.ctan.org/pkg/manyfoot>
- microtype, <http://www.ctan.org/pkg/microtype>
- mmap, <http://www.ctan.org/pkg/mmap>
- ms, <http://www.ctan.org/pkg/ms>
- mweights, <http://www.ctan.org/pkg/mweights>
- natbib, <http://www.ctan.org/pkg/natbib>
- nccfoots, <http://www.ctan.org/pkg/nccfoots>
- newtx, <http://www.ctan.org/pkg/newtx>
- oberdiek, <http://www.ctan.org/pkg/oberdiek>
- pdftex-def, <http://www.ctan.org/pkg/pdftex-def>
- refcount, <http://www.ctan.org/pkg/refcount>
- setspace, <http://www.ctan.org/pkg/setspace>
- textcase, <http://www.ctan.org/pkg/textcase>
- totpages, <http://www.ctan.org/pkg/totpages>
- trimspaces, <http://www.ctan.org/pkg/trimspaces>
- upquote, <http://www.ctan.org/pkg/upquote>
- url, <http://www.ctan.org/pkg/url>
- xcolor, <http://www.ctan.org/pkg/xcolor>
- xkeyval, <http://www.ctan.org/pkg/xkeyval>
- xstring, <http://www.ctan.org/pkg/xstring>

#### <span id="page-4-0"></span>2.2 Invocation and options

To use the class put in the preamble of your document

\documentclass[\options\]{acmart}

There are several options corresponding to the type of the document and its general appearance. They are described below. Generally speaking, the options have key=value forms, for example

\documentclass[format=acmsmall, screen=true, review=false]{acmart}

Table 1: The possible values for the format option

<span id="page-5-0"></span>

| Value      | Meaning                                                             |  |
|------------|---------------------------------------------------------------------|--|
| manuscript | A manuscript. This is the default                                   |  |
| acmsmall   | Small single column format, used for CIE, CSUR, JACM, JDIQ, JEA,    |  |
|            | JERIC, JETC, PACMHCI, PACMPL, TAAS, TACCESS, TACO, TALG,            |  |
|            | TALLIP (formerly TALIP), TCPS, TEAC, TECS, TIIS, TISSEC, TIST,      |  |
|            | TKDD, TMIS, TOCE, TOCHI, TOCL, TOCS, TOCT, TODAES, TODS,            |  |
|            | TOIS, TOIT, TOMACS, TOMM (formerly TOMCCAP), TOMPECS,               |  |
|            | TOMS, TOPC, TOPLAS, TOPS, TOS, TOSEM, TOSN, TRETS, TSAS,            |  |
|            | TSC, TSLP, TWEB, including special issues.                          |  |
| acmlarge   | Large single column format, used for IMWUT, JOCCH, POMACS,          |  |
|            | TAP, including special issues.                                      |  |
| acmtog     | Large double column format, used for TOG, including special issues. |  |
| sigconf    | Proceedings format for most of ACM conferences (with the exceptions |  |
|            | listed below) and all ICPS volumes.                                 |  |
| siggraph   | As of March 2017, this format is no longer used. Please use sigconf |  |
|            | for SIGGRAPH conferences.                                           |  |
| sigplan    | Proceedings format for SIGPLAN conferences.                         |  |
| sigchi     | Proceedings format for SIGCHI conferences.                          |  |
| sigchi-a   | Format for SIGCHI extended abstract.                                |  |

The option format describes the format of the output. There are several possible values for this option, for example,

\documentclass[format=acmtog]{acmart}

Actually the words format= can be omitted, e.g.,

\documentclass[acmtog, review=false]{acmart}

The possible formats are listed in Table [1.](#page-5-0) Note that formats starting with acm are intended for journals and transactions, while formats starting with sig are intended for proceedings published as books.

Note that sometimes conference proceedings are published as a special issue (or issues) of an ACM journal. In this case you should use the journal format for a conference paper. Please contact your conference committee if in doubt.

There are several Boolean options which can take true or false values. They are listed in Table [2.](#page-6-1) The words =true can be omitted when setting the Boolean option, so instead of screen=true one can write just screen, for example,

\documentclass[acmsmall, screen, review]{acmart}

The option review is useful when combined with the manuscript format option: it provides a version suitable for reviewers and copyeditors.

Table 2: Boolean options

<span id="page-6-1"></span>

| Option        | Default  | Meaning                                                                                           |
|---------------|----------|---------------------------------------------------------------------------------------------------|
| review        | false    | A review version: lines are numbered, hyperlinks are<br>colored                                   |
| screen        | see text | A screen version: hyperlinks are colored                                                          |
| natbib        | true     | Whether to use natbib package (see Section 2.10)                                                  |
| anonymous     | false    | Whether to make author(s) anonymous                                                               |
| authorversion | false    | Whether to generate a special version for authors' per-<br>sonal use or posting (see Section 2.3) |
| timestamp     | false    | Whether to put a time stamp in the footer of each page                                            |
| authordraft   | false    | Whether author's draft mode is enabled                                                            |
| acmthm        | true     | Whether to define theorem-like environments, see Sec-                                             |
|               |          | tion $2.6$                                                                                        |

The default for the option screen depends on the publication. At present it is false for all publications but PACM, since PACM is now electronic-only. Thus PACM titles (see Table [3](#page-8-0) set this option to true. This option may in the future involve additional features suitable for on-screen versions of the articles.

The option natbib is used when the corresponding  $BIBT<sub>F</sub>X$  style is based on natbib. In most cases you do not need to set it. See Section [2.10.](#page-22-0)

The option anonymous is used for anonymous review process: all author information becomes obscured.

The option timestamp is used to include a time stamp in the footer of each page. When preparing a document, this can help avoid confusing different revisions. The footer also include the page range of the document. This helps detect missing pages in hard copies.

The option authordraft is intended for the authors' drafts, not intended for distribution. It typesets copyright block to give the authors the idea of its size and overall size of the paper, but overprints it with the phrase "Unpublished working draft. Not for distribution", which also is used as a watermark. This option sets timestamp and review to true, but these decisions can be overriden by setting these options to false after authordraft.

#### <span id="page-6-0"></span>2.3 Topmatter commands

A number of commands set up top matter information, or, in the computer science jargon, *metadata* for the article. They establish the publication name, article title, authors, doi and other data. Some of these commands, like \title or \author, should be put by the authors. Others, like \acmVolume or \acmDOI—by the editors. Below we describe these commands and mention who should issue them. These macros should be used before the \maketitle command. Note that in the previous versions of ACM classes some of these commands should be used before \maketitle, and some after it. Now they all must be used before \maketitle.

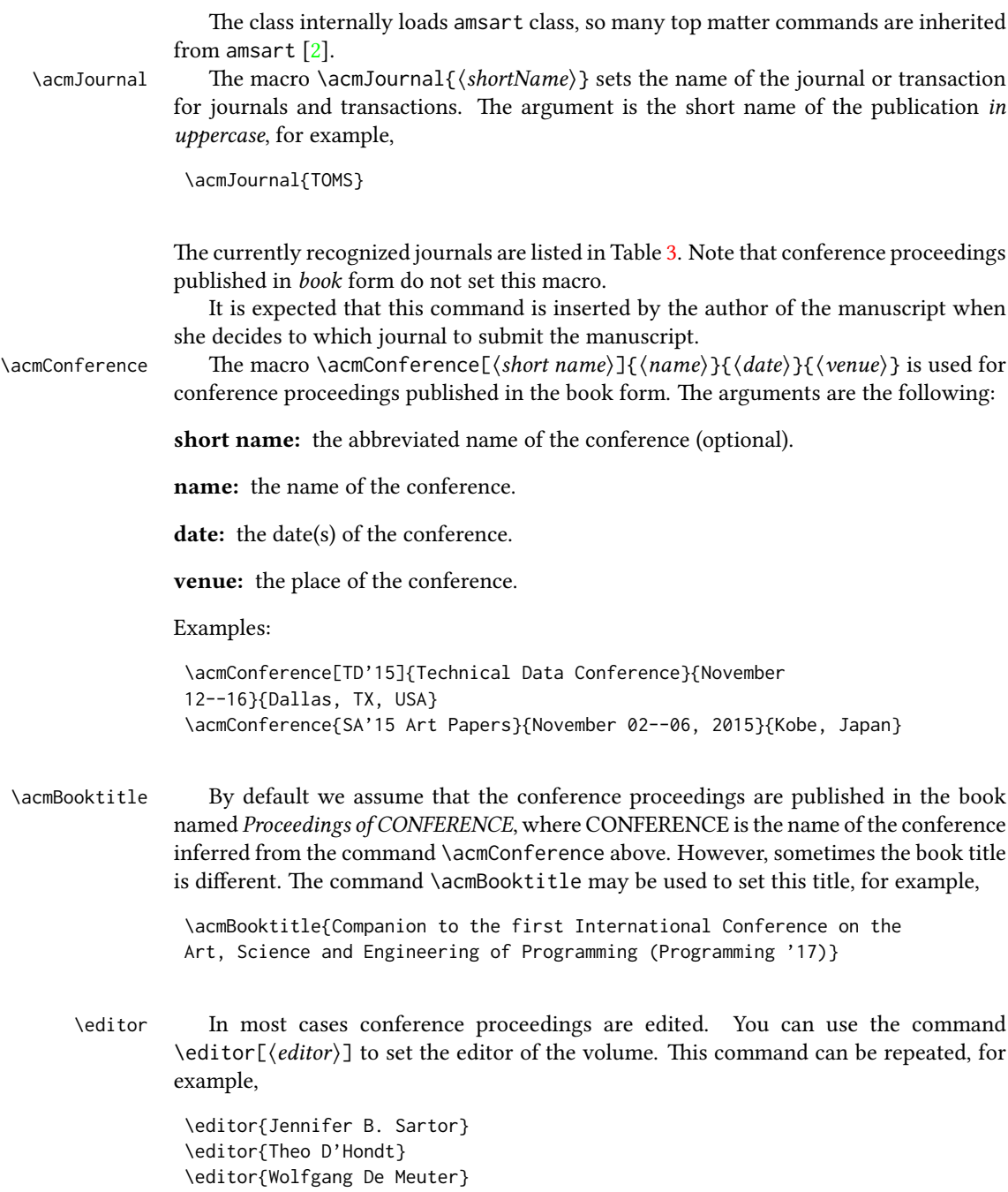

\title e command \title, as in amsart class, has two arguments: one optional, and one mandatory:

<span id="page-8-0"></span>Table 3: ACM publications and arguments of the \acmJournal command

| Abbreviation     | Publication                                                                  |
|------------------|------------------------------------------------------------------------------|
| CIE              | ACM Computers in Entertainment                                               |
| <b>CSUR</b>      | <b>ACM Computing Surveys</b>                                                 |
| IMWUT            | PACM on Interactive, Mobile, Wearable and Ubiquitous Technologies            |
| <b>JACM</b>      | Journal of the ACM                                                           |
| JDIQ             | ACM Journal of Data and Information Quality                                  |
| <b>JEA</b>       | ACM Journal of Experimental Algorithmics                                     |
| <b>JERIC</b>     | ACM Journal of Educational Resources in Computing                            |
| <b>JETC</b>      | ACM Journal on Emerging Technologies in Computing Systems                    |
| <b>JOCCH</b>     | ACM Journal on Computing and Cultural Heritage                               |
| PACMHCI          | PACM on Human-Computer Interaction                                           |
| PACMPL           | PACM on Programming Languages                                                |
| POMACS           | PACM on Measurement and Analysis of Computing Systems                        |
| TAAS             | ACM Transactions on Autonomous and Adaptive Systems                          |
| <b>TACCESS</b>   | ACM Transactions on Accessible Computing                                     |
| TAC <sub>0</sub> | ACM Transactions on Architecture and Code Optimization                       |
| <b>TALG</b>      | ACM Transactions on Algorithms                                               |
| TALLIP           | ACM Transactions on Asian and Low-Resource Language Information Processing   |
| <b>TAP</b>       | ACM Transactions on Applied Perception                                       |
| <b>TCPS</b>      | ACM Transactions on Cyber-Physical Systems                                   |
| <b>TEAC</b>      | ACM Transactions on Economics and Computation                                |
| <b>TECS</b>      | ACM Transactions on Embedded Computing Systems                               |
| TIIS             | ACM Transactions on Interactive Intelligent Systems                          |
| <b>TISSEC</b>    | ACM Transactions on Information and System Security                          |
| TIST             | ACM Transactions on Intelligent Systems and Technology                       |
| <b>TKDD</b>      | ACM Transactions on Knowledge Discovery from Data                            |
| <b>TMIS</b>      | ACM Transactions on Management Information Systems                           |
| <b>TOCE</b>      | <b>ACM Transactions on Computing Education</b>                               |
| <b>TOCHI</b>     | ACM Transactions on Computer-Human Interaction                               |
| TOCL             | ACM Transactions on Computational Logic                                      |
| <b>TOCS</b>      | <b>ACM Transactions on Computer Systems</b>                                  |
| <b>TOCT</b>      | ACM Transactions on Computation Theory                                       |
| <b>TODAES</b>    | ACM Transactions on Design Automation of Electronic Systems                  |
| <b>TODS</b>      | ACM Transactions on Database Systems                                         |
| TOG              | <b>ACM</b> Transactions on Graphics                                          |
| <b>TOIS</b>      | ACM Transactions on Information Systems                                      |
| TOIT             | ACM Transactions on Internet Technology                                      |
| <b>TOMACS</b>    | ACM Transactions on Modeling and Computer Simulation                         |
| <b>TOMM</b>      | ACM Transactions on Multimedia Computing, Communications and Applications    |
| <b>TOMPECS</b>   | ACM Transactions on Modeling and Performance Evaluation of Computing Systems |
| <b>TOMS</b>      | ACM Transactions on Mathematical Software                                    |
| <b>TOPC</b>      | ACM Transactions on Parallel Computing                                       |
| <b>TOPLAS</b>    | ACM Transactions on Programming Languages and Systems                        |
| <b>TOPS</b>      | ACM Transactions on Privacy and Security                                     |
| T <sub>0</sub> S | <b>ACM</b> Transactions on Storage                                           |
| <b>TOSEM</b>     | ACM Transactions on Software Engineering and Methodology                     |
| <b>TOSN</b>      | ACM Transactions on Sensor Networks                                          |
| <b>TRETS</b>     | ACM Transactions on Reconfigurable Technology and Systems                    |
| <b>TSAS</b>      | ACM Transactions on Spatial Algorithms and Systems                           |
| <b>TSC</b>       | ACM Transactions on Social Computing                                         |
| <b>TSLP</b>      | ACM Transactions on Speech and Language Processing                           |
| TWEB             | ACM Transactions on the Web                                                  |

 $\tilde{\Omega}$ \title[ $\langle ShortTitle\rangle$ ]{ $\langle FullTitle\rangle$ }

The mandatory argument is the full title of the article. The optional argument, if present, defines the shorter version of the title for running heads. If the optional argument is absent, the full title is used instead.

It is expected that this command is inserted by the author of the manuscript.

 $\sub{subtitle}$  Besides title, ACM classes allow subtitle, set with the  $\sub{subtitle}$  macro. The commands for specification of authors are highly structured. The reason is, they serve double duty: the authors' information is typeset in the manuscript, and is used by the metadata extraction tools for indexing and cataloguing. Therefore it is very important to follow the guidelines exactly.

\orcid \affiliation \email

\author The basic commands are \author, \orcid (for the researchers registered with OR-CID, <http://www.orcid.org/>), \affiliation and \email. In the simplest case you enter them in this order:

```
\author{...}
\orcid{...}
\affiliation{...}
\email{...}
```
Do not use LTFX \and macro! Each author deserves his or her own \author command. Note that some formats do not typset e-mails of ORCID identifiers. Do not worry: metadata tools will get them.

Sometimes an author has several affiliations. In this case the \affiliation command should be repeated:

```
\author{...}
\orcid{...}
\affiliation{...}
\affiliation{...}
\email{...}
```
Similarly you can repeat \email command.

You may have several authors with the same affiliation, different affiliations, or overlapping affiliations (author  $A_1$  is affiliated with institutions  $I_1$  and  $I_2$ , while author  $A_2$  is affiliated with  $I_2$  only, and author  $A_3$  is affiliated with  $I_1$  and  $I_3$ , ...). The recommended solution is to put the  $\alpha$ filiation commands after each author, possibly repeating them:

```
\author{...}
\orcid{...}
\affiliation{...}
\affiliation{...}
\email{...}
\author{...}
\orcid{...}
\affiliation{...}
\email{...}
```

```
\author{...}
\orcid{...}
\affiliation{...}
\affiliation{...}
\email{...}
```
In some cases when several authors share the same affiliation you may try to save the space using the format

\author{...} \email{...} \author{...} \email{...} \affiliation{...}

However, this format is not generally recommended.

 $\lambda$ dditionalaffiliation In some cases too many affiliations take too much space. The command  $\lambda$ dditionalaffiliation $\{ \alpha f \}$ creates a footnote after author's name with the words "Also with  $\{\langle \textit{affilation} \rangle\}$ ". You should use this command only as the last resort. An example of usage is:

```
\author{G. Tobin}
\author{Ben Trovato}
\additionalaffiliation{%
  \institution{The Th{\o}rv{\"a}ld Group}
  \streetaddress{1 Th{\o}rv{\"a}ld Circle}
  \city{Hekla}
  \country{Iceland}}
\affiliation{%
  \institution{Institute for Clarity in Documentation}
  \streetaddress{P.O. Box 1212}
  \city{Dublin}
  \state{Ohio}
  \postcode{43017-6221}
}
```
Here Trovato and Tobin share their affiliation with the Institute for Clarity in Documentation, but only Ben Trovato is affiliated with The Thørväld Group.

\institution \department \streetaddress \city \state \postcode \country

\position The \affiliation and \additionalaffiliation commands are further structured to interact with the metadata extraction tools. Inside these commands you should use \position, \institution, \department, \city, \streetaddress, \state, \postcode and \country macros to indicate the corresponding parts of the affiliation. Note that in some cases (for example, journals) these parts are not printed in the resulting copy, but they are necessary since they are used by the XML metadata extraction programs. Do not put commas or  $\setminus \}$  between the elements of  $\A$ filiation: they will be provided automatically.

An example of the author block:

```
\author{A. U. Thor}
\orcid{1234-4564-1234-4565}
\affiliation{%
  \institution{University of New South Wales}
  \department{School of Biomedical Engineering}
  \streetaddress{Samuels Building (F25), Kensington Campus}
  \city{Sidney}
  \state{NSW}
  \postcode{2052}
  \country{Australia}}
\email{author@nsw.au.edu}
\author{A. N. Other}
\affiliation{%
  \institution{University of New South Wales}
  \city{Sidney}
  \state{NSW}
  \country{Australia}}
\author{C. O. Respondent}
\orcid{1234-4565-4564-1234}
\affiliation{%
  \institution{University of Pennsylvania}
  \city{Philadelphia}
  \state{PA}
  \country{USA}}
\affiliation{%
  \institution{University of New South Wales}
  \city{Sidney}
  \state{NSW}
  \country{Australia}}
```
Note that old ACM conference formats did not allow for more than six authors and required some efforts from the authors to achieve alignment. The new format is much better in this.

Sometimes an author works in several departments within the same insitution. There could be two situations: the departments are independent, or one department is within another. In the first case just repeat the command \department several times. To handle the second case the command has an optional numerical parameter. The departments with higher numbers are higher in the organizational chart. Compare

```
\affiliation{%
\department[0]{Department of Lunar Studies} % 0 is the default
\department[1]{John Doe Institute} % higher than 0
\institution{University of San Serriffe}
\country{San Serriffe}}
```
and

\affiliation{%

```
\department{Department of Lunar Studies} % Not within JD Inst!
\department{John Doe Institute}
\institution{University of San Serriffe}
\country{San Serriffe}}
```
The command \affiliation formats the output according to American conventions. This might be wrong for some cases. Consider, for example, a German address. In Germany postcode is put before city and is not separated by a comma. We can handle this order using

```
\affiliation{%
  \institution{Fluginstitut}
  \streetaddress{Sonnenallee 17}
  \postcode{123456}
  \city{Helm}
  \country{Germany}
}
```
However, the comma after postcode is unfortunate: the address will be typeset (in some formats) as

Fluginstitut Sonenallee 17 123456, Helm, Germany

To overcome this problem, the command \affiliation has an optional parameter obeypunctuation, which can be false (the default) or true. If this parameter is true, \afffiliation obeys the author's command. Thus

```
\affiliation[obeypuctuation=true]{%
  \institution{Fluginstitut}\\
  \streetaddress{Sonnenallee 17}\\
  \postcode{123456}
  \city{Helm},
  \country{Germany}
}
```
will be typeset as

Fluginstitut Sonenallee 17 123456 Helm, Germany

Note that you should not use this option for journals.

It is expected that these commands are inserted by the author of the manuscript.

\thanks Like amsart (and unlike standard LATEX), we allow \thanks only *outside* of commands

\title and \author. This command is obsolete, and should not be used in most cases. Do not list your acknowledgements and grant sponsors here: put this information in the acks environment (see Section [2.9\)](#page-21-1).

\authorsaddresses In some formats the addresses are printed as a footnote on the first page. By default  $E$ F<sub>E</sub>X typesets them itself using the information you give it. However, you can override its choice using the commmand \authorsaddresses{ $\langle contact \text{ addresses}\rangle$ }, for example,

#### \authorsaddresses{%

Authors' addresses: G.˜Zhou, Computer Science Department, College of William and Mary, 104 Jameson Rd, Williamsburg, PA 23185, US; V.˜B\'eranger, Inria Paris-Rocquencourt, Rocquencourt, France; A.˜Patel, Rajiv Gandhi University, Rono-Hills, Doimukh, Arunachal Pradesh, India; H.˜Chan, Tsinghua University, 30 Shuangqing Rd, Haidian Qu, Beijing Shi, China; T.~Yan, Eaton Innovation Center, Prague, Czech Republic; T.˜He, C.˜Huang, J.˜A.˜Stankovic University of Virginia, School of Engineering Charlottesville, VA 22903, USA; T. F. Abdelzaher, (Current address) NASA Ames Research Center, Moffett Field, California 94035.}

You can *suppress* printing authors' addresses by setting them to an empty string: \authorsaddresses{}.

\subtitlenote \authornote

\titlenote While the command \thanks generates a note without footnote mark, sometimes the authors might need notes more tightly connected to the title, subtitle or author. The commands \titlenote, \subtitlenote and \authornote that follow the corresponding commands (\title, \subtitle and \author) generate such notes, for example

> \title{This is a title} \titlenote{This is a titlenote} \author{A. U. Thor} \authornote{This is an authornote}

Please never use \footnotes inside \author or \title commands, since this confuses metadata extraction software (actually these commands now produce errors).

\authornotemark Sometimes one may need to have the same footnote connected to several authors. The command \authornotemark[ $\langle number \rangle$ ] adds just the footnote mark, for example

```
\author{A. U. Thor}
\authornote{Both authors contributed equally to the paper}
...
\author{A. N. Other}
```

```
\authornotemark[1]
```
The correct numbering of these marks is the responsibility of the user.

\acmNumber \acmArticle \acmYear \acmMonth

\acmVolume The macros \acmVolume, \acmNumber, \acmArticle, \acmYear and \acmMonth are inserted by the editor and set the journal volume, issue, article number, year and month corrspondingly. The arguments of all these commands, including \acmMonth is numerical, including \acmMonth, for example,

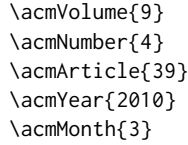

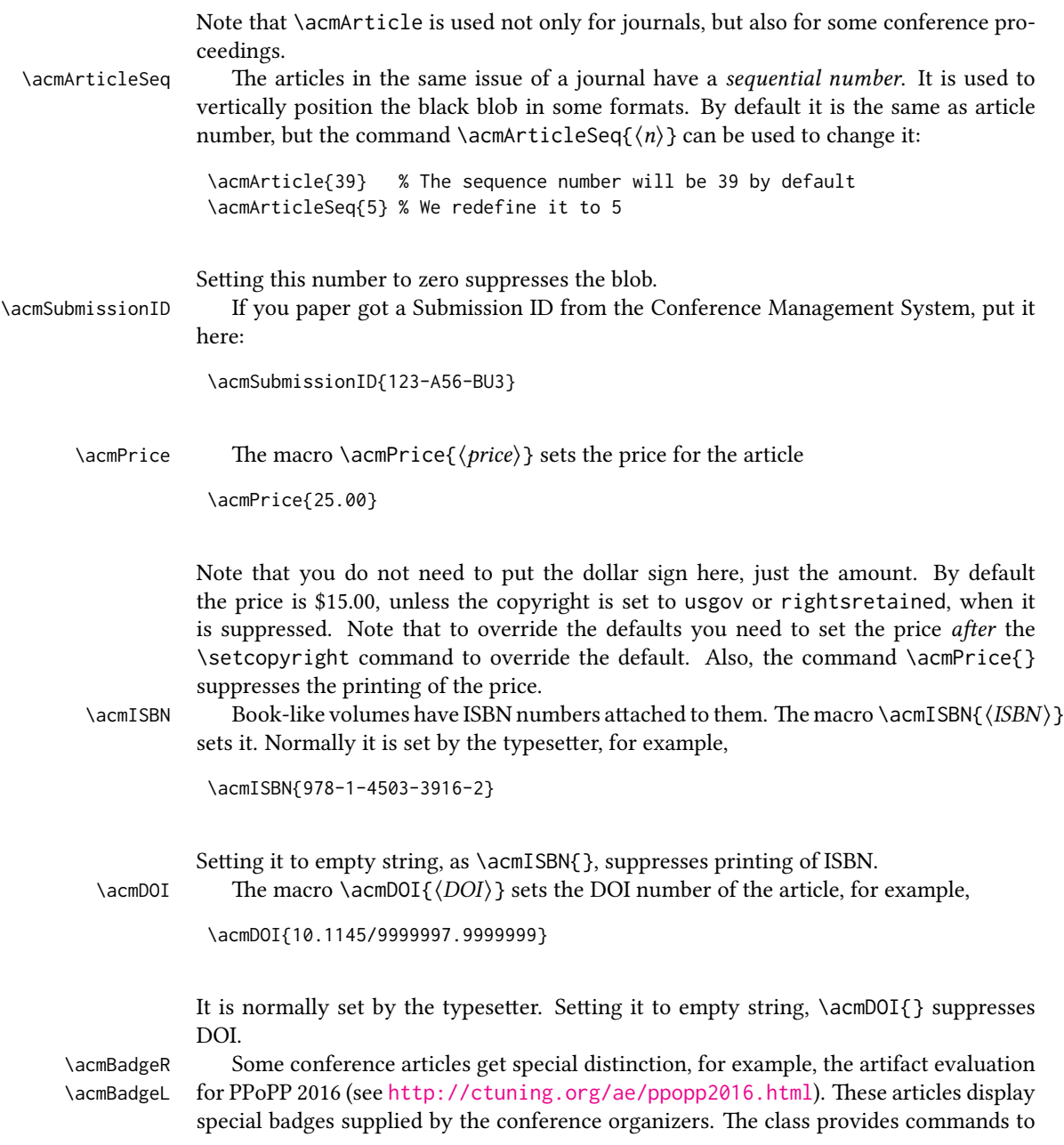

add these badges:  $\auchyB{curl}$   $\langle graphics \rangle$  and  $\auchyB{defL}(\langle url \rangle)$  { $\langle graphics \rangle$ . The first command puts the badge to the right of the title, and the second one-to the left. The exception is the sigchi-a mode for SIGCHI Extended abstract, which puts the badges on the left margin. The argument have the following meaning:  $[\langle u_l \rangle]$ , if provided, sets the link to the badge authority in the screen version, while  $\{\langle graphics \rangle\}$ sets the graphics file with the badge image. The file must be a cropped square, which is scaled to a standard size in the output. For example, if the badge image is ae-logo.pdf, the command is

\acmBadgeR[http://ctuning.org/ae/ppopp2016.html]{ae-logo}

book. It is used by the typesetter.

\startPage The macro \startPage{ $\langle page \rangle$ } sets the first page of the article in the journal or

\terms The command \keywords{ $\{keyword, keyword,...\}$  sets keywords for the article.  $\kappa$  where  $\kappa$  must be separated by commas, for example,

> \keywords{wireless sensor networks, media access control, multi-channel, radio interference, time synchronization}

CCSXML ACM publications are classified according to the ACM Computing Classification \ccsdesc Scheme (CCS). CCS codes are used both in the typeset version of the publications and in the metadata in the various databases. Therefore you need to provide both TFX commands and XML metadata with the paper.

> The tool at  $http://dl.acm.org/ccs.cfm can be used to generate CCS codes. After$  $http://dl.acm.org/ccs.cfm can be used to generate CCS codes. After$ you select the topics, click on "Generate CCS codes" to get the result like the following:

```
\begin{CCSXML}
<ccs2012>
 <concept>
  <concept_id>10010520.10010553.10010562</concept_id>
  <concept_desc>Computer systems organization˜Embedded systems</concept_desc>
  <concept_significance>500</concept_significance>
 </concept>
 <concept>
  <concept_id>10010520.10010575.10010755</concept_id>
  <concept_desc>Computer systems organization˜Redundancy</concept_desc>
  <concept_significance>300</concept_significance>
 </concept>
 <concept>
  <concept_id>10010520.10010553.10010554</concept_id>
  <concept_desc>Computer systems organization˜Robotics</concept_desc>
  <concept_significance>100</concept_significance>
 </concept>
 <concept>
  <concept_id>10003033.10003083.10003095</concept_id>
  <concept_desc>Networks˜Network reliability</concept_desc>
  <concept_significance>100</concept_significance>
 </concept>
```
Table 4: Parameters for \setcopyright command

<span id="page-16-0"></span>

| Parameter          | Meaning                                                                                                    |
|--------------------|----------------------------------------------------------------------------------------------------|
| none               | The copyright and permission information is not typeset<br>(this is the option for some ACM conferences).         |
| acmcopyright       | The authors transfer the copyright to ACM (the "traditional"<br>choice).                                          |
| acmlicensed        | The authors retain the copyright but license the publication<br>rights to ACM.                                    |
| rightsretained     | The authors retain the copyright and publication rights to<br>themselves or somebody else.                        |
| usgov              | All the authors are employees of the US Government.                                                               |
| usgovmixed         | Some authors are employees of the US Government.                                                                  |
| cagov              | All the authors are employees of the Canadian Government.                                                         |
| cagovmixed         | Some authors are employees of the Canadian Government.                                                            |
| licensedusgovmixed | Some authors are employees of the US Government, and the<br>publication rights are licensed to ACM.               |
| licensedcagov      | All the authors are employees of the Canadian Government,<br>and the publication rights are licensed to ACM.      |
| licensedcagovmixed | Some authors are employees of the Canadian Government,<br>and the publication rights are licensed to ACM.         |
| othergov           | Authors are employees of a Government other than US or<br>Canada.                                                 |
| licensedothergov   | Authors are employees of a Government other than US or<br>Canada, and the publication rights are licensed to ACM. |

 $$ \end{CCSXML}

\ccsdesc[500]{Computer systems organization˜Embedded systems} \ccsdesc[300]{Computer systems organization˜Redundancy} \ccsdesc{Computer systems organization˜Robotics} \ccsdesc[100]{Networks˜Network reliability}

You need to just copy this code and paste it in your paper anywhere before \maketitle.

\setcopyright There are several possibilities for the copyright of the papers published by ACM: the authors may transfer the rights to ACM, license them to ACM, some or all authors might be employees of the US or Canada Government, etc. Accordingly the command \setcopyright{...} is introduced. Its argument is the copyright status of the paper, for example, \setcopyright{acmcopyright}. The possible values for this command are listed in Table [4.](#page-16-0)

> The ACM submission software should generate the right command for you to paste into your file.

#### \copyrightyear Each copyright statement must have the year of copyright. By default it is the same as \acmYear, but you can override this decision using the macro \copyrightyear, e.g.,

```
\acmYear{2016}
\copyrightyear{2015}
```
There is a special case for a personal copy that the authors may be allowed to generate for their use or a posting on a personal site (check the instructions for the specific journal or conference for the details). The document option authorversion=true produces the special form of the copyright statement for this case. Note that you still need the \setcopyright command and (optionally) \copyrightyear command to tell TFX about the copyright owner and year. Also, you should be aware that due to the different sizes of the permssion blocks for the printed version and authors' version the page breaks might be different between them.

abstract The environment abstract must  $\textit{precede} \setminus \textit{m}$ aketitle command. Again, this is different from the standard LATEX.

teaserfigure A special kind of figure is used for many two-column conference proceedings. This figure is placed just after the authors, but before the main text. The environment teaserfigure is used for these figures. This environment must be used before \maketitle, for example,

```
\begin{teaserfigure}
  \includegraphics[width=\textwidth]{sampleteaser}
  \caption{This is a teaser}
  \label{fig:teaser}
\end{teaserfigure}
```
#### \settopmatter Some information in the top matter is printed for certain journals or proceedings and suppressed for others. You may override these defaults using the command \settopmatter{hseingsi}. e seings and their meanings are listed in Table [5.](#page-18-2) For example,

\settopmatter{printacmref=false, printccs=true, printfolios=true}

The parameter authorsperrow requires some explanation. In conference proceedings authors' information is typeset in boxes, several boxes per row (see sample-sigconf.pdf, sample-sigplan.pdf etc.). The number of the boxes per row is determined automatically. If you want to override this decision, you may do it using this parameter, for example,

\settopmatter{authorsperrow=4}

However, in most cases you should not do this and use the default settings. Setting authorsperrow to 0 will revert to default settings.

\received The command \received[ $\langle$ stage}]{ $\langle$ date}} sets the history of the publication. The

Table 5: Settings for \settopmatter command

<span id="page-18-2"></span>

| Parameter                                               | Values                                            | Meaning                                                                                                    |
|---------------------------------------------------------|---------------------------------------------------|----------------------------------------------------------------------------------------------------|
| printccs<br>printacmref<br>printfolios<br>authorsperrow | true/false<br>true/false<br>true/false<br>numeric | Whether to print CCS categories<br>Whether to print ACM bibliographic entry<br>Whether to print page numbers (folios)<br>Number of authors per row for title page in conference<br>proceedings formats |

 $[\langle stage \rangle]$  argument is optional; the default is Received for the first date and revised for the subsequent ones. For example

\received{February 2007} \received[revised]{March 2009} \received[accepted]{June 2009}

 $\mathcal{E}$  = The macro \maketitle must be the last command in the top matter group: i.e., it must follow the commands defined in this section.

 $\lambda$  \shortauthors  $After the command \maketitle the macro \shortmidators stores the names of the$ authors for the running head. You may redefine it if the list of author's name is too long, e.g.,

```
\maketitle
\renewcommand{\shortauthors}{Zhou et al.}
```
#### <span id="page-18-0"></span>2.4 Algorithms

There are now several good packages for typesetting algorithms  $[3, 4, 5]$  $[3, 4, 5]$  $[3, 4, 5]$  $[3, 4, 5]$  $[3, 4, 5]$ , and the authors are now free to choose their favorite one.

#### <span id="page-18-1"></span>2.5 Figures and tables

New ACM styles use the standard LATEX interface for figures and tables. There are some important items to be aware of, however.

- 1. The captions for figures must be entered after the figure bodies, and for the tables before the table bodies.
- 2. ACM uses the standard types for figures and types and adds several new ones. In total there are the following types:
	- figure, table: a standard figure or table, taking full text width in one-column formats and one column in two-column formats.
	- figure\*, table\* in two-column formats, a special figure or table taking full text width.

teaserfigure: a special figure before \maketitle.

sidebar, marginfigure, margintable: in the sigchi-a format, special sidebars, tables and figures on the margin.

- 3. Accordingly, when scaling the images, one should use the following sizes:
	- (a) For figure in one-column mode, figure\* in two-column mode or teaserfigure-\textwidth (in the one-column you can also use \columnwidth, which coincides with \textwidth in this case).
	- (b) For figure in two-column mode—\columnwidth.
	- (c) For marginfigure–\marginparwidth.
	- (d) For figure\* in SIGCHI Extended abstracts—\fulltextwidth.

It is strongly recommended to use the package booktabs [\[6\]](#page-90-5) and follow its main principles of typography with respect to tables:

- 1. Never, ever use vertical rules.
- 2. Never use double rules.

It is also a good idea not to overuse horizontal rules.

For table *footnotes* you have several options described in TeX FAQ  $[1]$ . The simplest one is to use \minipage environment:

```
\begin{table}
\caption{Simulation Configuration}
\label{tab:conf}
\begin{minipage}{\columnwidth}
\begin{center}
\begin{tabular}{ll}
 \toprule
 TERRAIN\footnote{This is a table footnote. This is a
   table footnote. This is a table footnote.} &
   (200\,m$\times$200\,m) Square\\
 Node Number & 289\\
 Node Placement & Uniform\\
 Application & Many-to-Many/Gossip CBR Streams\\
 Payload Size & 32 bytes\\
 Routing Layer & GF\\
 MAC Layer 8 CSMA/MMSN\\
 Radio Layer & RADIO-ACCNOISE\\
 Radio Bandwidth & 250Kbps\\
 Radio Range & 20m--45m\\
 \bottomrule
\end{tabular}
\end{center}
\bigskip
\footnotesize\emph{Source:} This is a table
sourcenote. This is a table sourcenote. This is a table
```
sourcenote.

```
\emph{Note:} This is a table footnote.
\end{minipage}
\end{table}
```
marginfigure margintable

sidebar SIGCHI extended abstract extensively uses margin space. The package provides three environments for this with option captions:

sidebar: textual information on the margin

marginfigure: a figure on the margin

margintable: a table on the margin

Tables and figures (including margin tables and margin figures) are by default centered. However, in some cases (for example, when you use several subimages per figure) you may need to override this decision. A good way to do so is to put the contents into a \minipage of the width \columnwidth.

#### <span id="page-20-0"></span>2.6 Theorems

ACM classes define two theorem styles and several pre-defined theorem environments:

acmplain: this is the style used for theorem, conjecture, proposition, lemma, and corollary, and

acmdefinition: this is the style used for example and definition.

These environments are defined by default. In the unusual circumstance that a user does not wish to have these environments defined, the option acmthm=false in the preamble will suppress them.

#### <span id="page-20-1"></span>2.7 Online-only and offline-only material

printonly Some supplementary material in ACM publication is put online, but not in the printed screenonly version. The text inside the environment screenonly will be typeset only when the option screen (see Section [2.2\)](#page-4-0) is set to true. Conversely, the text inside the environment printonly is typset only when this option is set to false. For example

```
\section{Supplementary materials}
```

```
\begin{printonly}
  This section is included in the online version of the paper.
\end{printonly}
```

```
\begin{screenonly}
  (The actual section).
\end{screenonly}
```
We use *comment* package for typesetting this code, so \begin and \end should start at the first positions of the lines of their own (no initial spaces etc.).

#### <span id="page-21-0"></span>2.8 Note about anonymous mode

anonsuppress When the option anonymous is selected, TEX suppresses author information (including number of authors) for a blind review. However, sometimes the information identifying the authors may be present in the body of the paper

```
\begin{anonsuppress}
```

```
This is the continuation of the previous work by the author
  \cite{prev1, prev2}.
\end{anonsuppress}
```
As for printonly and screenonly environments, \begin{anonsuppress} and \end{anonsuppress} should start the line of their own (no leading or trailing spaces).

#### <span id="page-21-1"></span>2.9 Acknowledgments

e traditional "Acknowledgments" section is conventionally used to thank persons and granting agencies for their help and support. However, there are several important considerations about this section.

First, in the anonymous mode this section must be omitted: it gives too much information to the reviewers. Second, the data about the grants is extracted and stored separately by the postprocessing software. ACM classes provide facilities for both these tasks.

acks e environment acks starts an unnumbered section "Acknowledgments" unless the anonymous mode is chosen. Put all thanks inside this environment.

As for printonly and screenonly environments, \begin{acks} and \end{acks} should start the line of their own (no leading or trailing spaces).

 $\gamma$  \grantsponsor All the financial support *must* be listed using the commands  $\gamma$  and sponsor and  $\gamma$  \grantnum \grantnum. These commands tell the postprocessing software about the granting organization and the grant. The format of the command is the following:

```
\grantsponsor{\langle sponsorID \rangle}{\langle name \rangle}{\langle url \rangle}
\grantnum[\langle url \rangle]{\langle sponsorID \rangle}{\langle number \rangle}.
```
Here  $\{\langle sponsorID \rangle\}$  is the unique ID used to match grants to sponsors,  $\{\langle name \rangle\}$  is the name of the sponsor,  $\{ \langle url \rangle \}$  is its URL, and  $\{ \langle number \rangle \}$  is the grant number. The  $\{\text{sponsonID}\}\$  of the \grantnum command must correspond to \sponsorID of a \grantsponsor command. Some awards have their own web pages, which you can include using the optional argument of \grantnum command.

At present  $\{\langle sponsorID \rangle\}$  is chosen by the authors and can be an arbitrary key, in the same way the label of  $\text{cite}$  is arbitrarily chosen. There might be a change to this policy if ACM decides to create a global database of sponsoring organizations.

Example:

```
\begin{acks}
 The authors would like to thank Dr. Yuhua Li for providing the
 matlab code of the \textit{BEPS} method.
 The authors would also like to thank the anonymous referees for
 their valuable comments and helpful suggestions. The work is
  supported by the \grantsponsor{GS501100001809}{National Natural
 Science Foundation of
 China}{https://doi.org/10.13039/501100001809} under Grant
 No.:˜\grantnum{GS501100001809}{61273304}
 and˜\grantnum[http://www.nnsf.cn/youngscientsts]{GS501100001809}{Young
 Scientsts' Support Program}.
\end{acks}
```
#### <span id="page-22-0"></span>2.10 Bibliography

ACM uses the natbib package for formatting references and the style ACM-Reference-Format. bst for BibT<sub>EX</sub> processing. You may disable loading of *natbib* by using the option natbib=false in \documentclass. However, it is not recommended, as well as the use of BibTEX styles other than ACM-Reference-Format.bst, and may delay the processing of the manuscript.

\citestyle If you use natbib, you can select one of two predened sitation styles: the authoryear format acmauthoryear or the numeric format acmnumeric using the command \citestyle, for example,

```
\citestyle{acmauthoryear}
```
Note that numeric citations are the default mode for most formats.

\setcitestyle You may further customize natbib using \setcitestyle command, for example,

\setcitestyle{numbers,sort&compress}

If you use natbib, then commands like \citep and \citeauthor are automatically supported. The command \shortcite is the same as \cite in numerical mode, and cites the year in the author-date mode.

There are several customized BIBT<sub>E</sub>X entries and fields in ACM style ACM-Reference-Format. bst you may want to be aware of.

The style supports fields doi and url, for example,

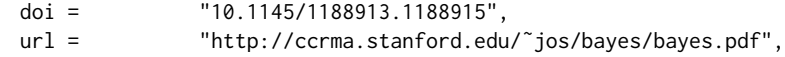

The style supports arXiv recommended fields eprint and (optionally) primaryclass, for example,

```
eprint = "960935712",
primaryclass = "cs",
```
See the examples at <http://arxiv.org/hypertex/bibstyles/>.

There are special entries online and game for Web pages and games, for example,

```
@online{Thornburg01,
author = "Harry Thornburg",
year = "2001",
title = "Introduction to Bayesian Statistics",
url = "http://ccrma.stanford.edu/˜jos/bayes/bayes.html",
month = mar,
lastaccessed = "March 2, 2005",
}
```
For these entries you can use the lastaccessed field to add the access date to the URL.

There are two ways to enter video and audio sources in the bibliograpy corresponding to two different possibilies. For standalone sources available on WWW you can use an online entry, setting there howpublished field, for example,

```
@online{Obama08,
```

```
author = "Barack Obama",
year = "2008",
             "A more perfect union",
howpublished = "Video",
day = "5",url = "http://video.google.com/videoplay?docid=6528042696351994555",
month = mar,
lastaccessed = "March 21, 2008",
}
```
For the sources available as attachments to conference proceedings and similar documents, you can use the usual inproceedings entry, again setting the howpublished field:

```
@Inproceedings{Novak03,
```

```
author = "Dave Novak"
title = "Solder man",
booktitle = "ACM SIGGRAPH 2003 Video Review on Animation theater Program",
year = "2003",
publisher = "ACM Press",
address = "New York, NY",
pages = "4",month = "March 21, 2008",
doi = "10.9999/woot07-S422",
howpublished = "Video",
}
```
Sometimes you need to cite a complete issue of a journal. The entry periodical is intended for this:

```
@periodical{JCohen96,
key = "Cohen",
editor = "Jacques Cohen",
title = "Special issue: Digital Libraries",
journal = "Communications of the {ACM}",
volume = "39",
number = "11",
month = nov,year = "1996",
}
```
If you do not know the year of publication, the style will add "[n. d.]" (for "no date") entry.

If you do not know the author (this is often the case for online entries), use key field to add a key for sorting and citations, for example,

```
@online{TUGInstmem,
key = {TUG},
year = 2017,
title = "Institutional members of the {\TeX} Users Group",
url = "http://wwtug.org/instmem.html",
lastaccessed = "May 27, 2017",}
```
#### <span id="page-24-0"></span>2.11 Colors

While printed ACM publications are usually black and white, screen mode allows the use of colors. The ACM classes pre-define several colors according to  $[7]$ : ACMBlue, ACMYellow, ACMOrange, ACMRed, ACMLightBlue, ACMGreen, ACMPurple, ACMDarkBlue. You can use them in the color assignments.

ACM provides the following recommendation on color use.

The most accessible approach would be to ensure that your article is still readable when printed in greyscale. The most notable reasons for this are:

- 1. The most common type of inherited Color Vision Deficiency (CVD) is red-green (in which similar-brightness colors that only differ in their amounts of red or green are often confused), and it affects up to 8% of males and 0.5% of females of Northern European descent.
- 2. The most common type of acquired Color Vision Deficiency (CVD) is blue-yellow (including mild cases for many older adults).
- 3. Most printing is in Black & White.
- 4. Situational impairments (e.g., bright sunlight shining on a mobile screen) tend to reduce the entire color gamut, reducing color discriminability.

Note: It is *not* safe to encode information using only variations in color (i.e., only differences in hue and/or saturation), as there is bound to be someone affected!

To ensure that you are using the most accessible colors, ACM recommends that you choose sets of colors to help ensure suitable variations in Black & White using either of the following tools:

- 1. ColourBrewer: <http://colorbrewer2.org/>
- 2. ACE: The Accessible Colour Evaluator: <http://daprlab.com/ace/> for designing WCAG 2.0 compliant palettes.

#### <span id="page-25-0"></span>2.12 Other notable packages and typographic remarks

Several other packages are recommended for specialized tasks.

The package subcaption  $\lceil 8 \rceil$  is recommended for complex figures with several subplots or subfigures that require separate subcaptioning. The packages nomencl  $[9]$  and glossaries [\[10\]](#page-90-9) can be used for the automatic creation of the lists of symbols and concepts used.

By default acmart prevents all widows and orphans (i.e. lonely lines at the beginning and the end of the page) and hyphenation at the end of the page. This is done by rather strict settings

```
\widowpenalty=10000
\clubpenalty=10000
\brokenpenalty=10000
```
However, this may lead to frustrating results when the authors must obey a page limit. Setting these penalties to smaller values may help if you absolutely need to.

Another problem might be the too strict line breaking rules. Again, a strategically placed \sloppy command or putting the problematic paragraph inside sloppypar environment might help—but beware the results might be, well, sloppy.

Note that the uppercasing in section titles is done using *textcase* package  $[11]$ , so command \NoCaseChange inside title may help to prevent extraneous uppercasing.

#### <span id="page-25-1"></span>2.13 A note for wizards: **acmart-preload-hook.tex**

Sometimes you need to change the behavior of acmart. The usual way to do this is to redefine commands in the preamble. However, these definitions are executed *after* acmart is loaded, and certain decisions are made. This presents a number of problems.

For example, one may want to use titletoc package with acmart. This package should be loaded before hyperref. However, since acmart loads hyperref itself, the line \usepackage{titletoc} in the preamble will lead to grief (see [http://tex.](http://tex.stackexchange.com/questions/357265/using-titletoc-with-acm-acmart-style) [stackexchange.com/questions/357265/using-titletoc-with-acm-acmart-style](http://tex.stackexchange.com/questions/357265/using-titletoc-with-acm-acmart-style)).

Another example is passing options to package. Suppose you want to use dvipsnames option of xcolor package. Normally you cannot do this because acmart loads this package itself without options.

The file acmart-preload-hook.tex may be used to solve these problems. If this file exists, it will be processed before any other package. You can use this file to load packages or pass options to them. For example, if you put in this file

```
\let\LoadClassOrig\LoadClass
\renewcommand\LoadClass[2][]{\LoadClassOrig[#1]{#2}%
\usepackage{titletoc}}
```
then titletoc will be loaded before hyperref. If you put in this file

```
\PassOptionsToPackage{dvipsnames}{xcolor}
```
you will pass dvipsnames to xcolor.

Important note. This hook makes it too easy to create a manuscript which is not acceptable by ACM. Even easier it is to create a file which cannot be compiled. So please do not use it unless you know what you are doing. And if you use it, do not ask for support. If you decided to use this hook, you are on your own.

# <span id="page-27-0"></span>3 Implementation

# <span id="page-27-1"></span>3.1 Identification

We start with the declaration who we are. Most .dtx files put driver code in a separate driver file .drv. We roll this code into the main file, and use the pseudo-guard <gobble> for it.

```
1 (class)\NeedsTeXFormat{LaTeX2e}
2 (*gobble)
3 \ProvidesFile{acmart.dtx}
4 \langle /gobble \rangle5 (class)\ProvidesClass{acmart}
 6 [2017/08/29 v1.46 Typesetting articles for Association of
 7 Computing Machinery]
  And the driver code:
 8 (*gobble)
 9 \documentclass{ltxdoc}
10 \usepackage{array,booktabs,amsmath,graphicx,fancyvrb,tabularx}
11 \usepackage[tt=false, type1=true]{libertine}
12 \usepackage[varqu]{zi4}
13 \usepackage[libertine]{newtxmath}
14 \usepackage[tableposition=top]{caption}
15 \usepackage{hypdoc}
16 \PageIndex
17 \CodelineIndex
18 \RecordChanges
19 \EnableCrossrefs
20 \begin{document}
21 \DocInput{acmart.dtx}
22 \end{document}
23 \langle/gobble\rangle24 \langle *class\rangle25 \def\@classname{acmart}
```
## <span id="page-27-2"></span>3.2 Preload

We preload acmart-preload-hook:

- 26 \InputIfFileExists{acmart-preload-hook.tex}{%
- 27 \ClassWarning{\@classname}{%
- 28 I am loading acmart-preload-hook.tex. You are fully responsible
- 29 for any problems from now on.}}{}

### <span id="page-27-3"></span>3.3 Options

We need xkeyval since some of our options may have values:

```
30 \RequirePackage{xkeyval}
```
We use xstring to check whether user input is integer

31 \RequirePackage{xstring}

```
format The possible formats
                 32 \define@choicekey*+{acmart.cls}{format}[\ACM@format\ACM@format@nr]{%
                 33 manuscript, acmsmall, acmlarge, acmtog, sigconf, siggraph,
                 34 sigplan, sigchi, sigchi-a}[manuscript]{}{%
                 35 \ClassError{\@classname}{The option format must be manuscript,
                 36 acmsmall, acmlarge, acmtog, sigconf, siggraph,
                 37 sigplan, sigchi or sigchi-a}}
                 38 \def\@DeclareACMFormat#1{\DeclareOptionX{#1}{\setkeys{acmart.cls}{format=#1}}}
                 39 \@DeclareACMFormat{manuscript}
                 40 \@DeclareACMFormat{acmsmall}
                 41 \@DeclareACMFormat{acmlarge}
                 42 \@DeclareACMFormat{acmtog}
                 43 \@DeclareACMFormat{sigconf}
                 44 \@DeclareACMFormat{siggraph}
                 45 \@DeclareACMFormat{sigplan}
                 46 \@DeclareACMFormat{sigchi}
                 47 \@DeclareACMFormat{sigchi-a}
                 48 \ExecuteOptionsX{format}
\if@ACM@screen Whether we use screen mode
                 49 \define@boolkey+{acmart.cls}[@ACM@]{screen}[true]{%
                 50 \if@ACM@screen
                 51 \PackageInfo{\@classname}{Using screen mode}%
                 52 \else
                 53 \PackageInfo{\@classname}{Not using screen mode}%
                 54 \fi}{\PackageError{\@classname}{Option screen can be either true or
                 55 false}}
                 56 \ExecuteOptionsX{screen=false}
\if@ACM@acmthm Whether we define theorem-like environments.
                 57 \define@boolkey+{acmart.cls}[@ACM@]{acmthm}[true]{%
                 58 \if@ACM@acmthm
                 59 \PackageInfo{\@classname}{Requiring acmthm}%
                 60 \else
                 61 \PackageInfo{\@classname}{Suppressing acmthm}%
                 62 \fi}{\PackageError{\@classname}{Option acmthm can be either true or
                 63 false}}
                 64 \ExecuteOptionsX{acmthm=true}
\if@ACM@review Whether we use review mode
                 65 \define@boolkey+{acmart.cls}[@ACM@]{review}[true]{%
                 66 \if@ACM@review
                 67 \PackageInfo{\@classname}{Using review mode}%
                 68 \else
                 69 \PackageInfo{\@classname}{Not using review mode}%
                 70 \fi}{\PackageError{\@classname}{Option review can be either true or
                 71 false}}
```

```
72 \ExecuteOptionsX{review=false}
```
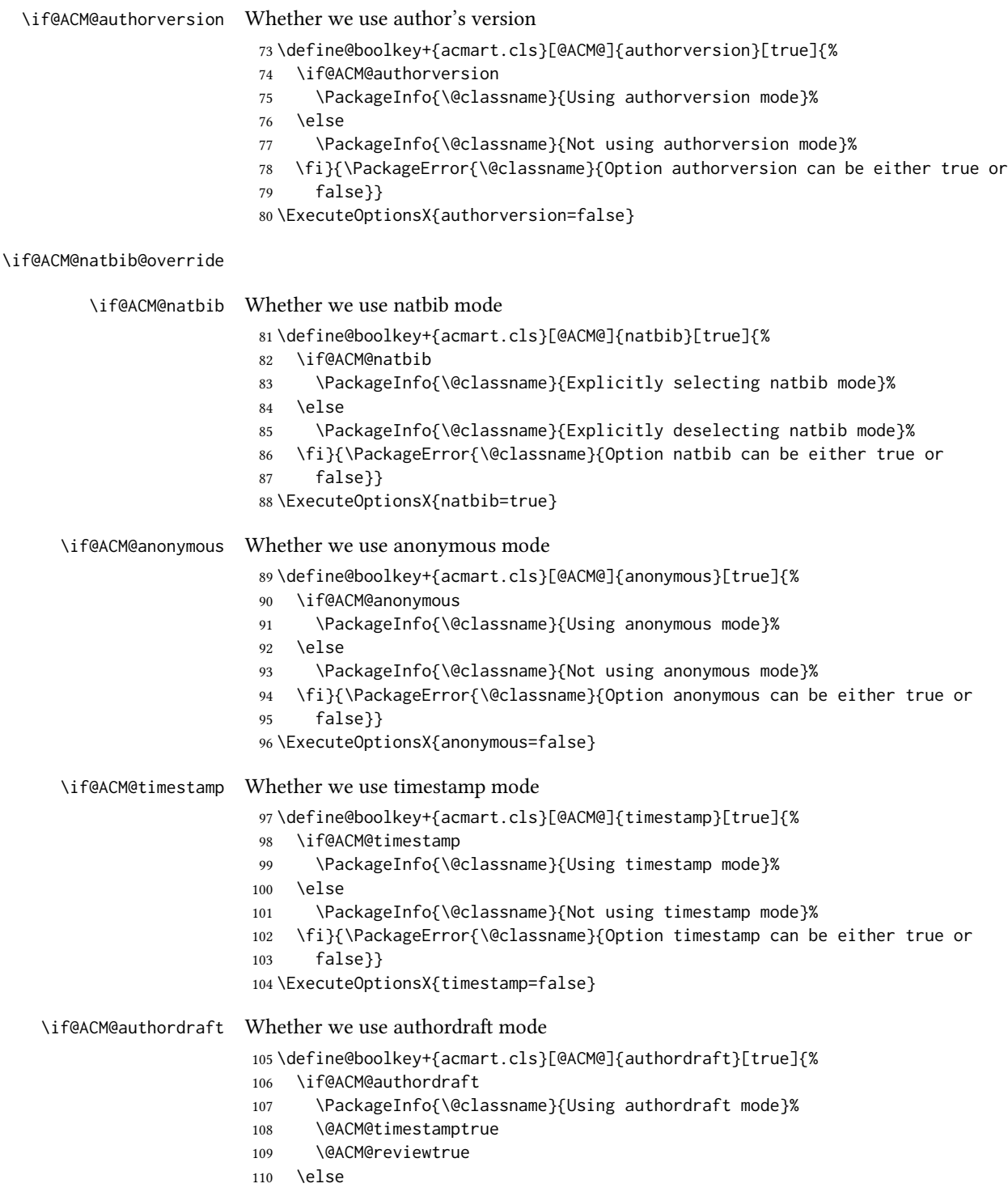

<span id="page-30-0"></span>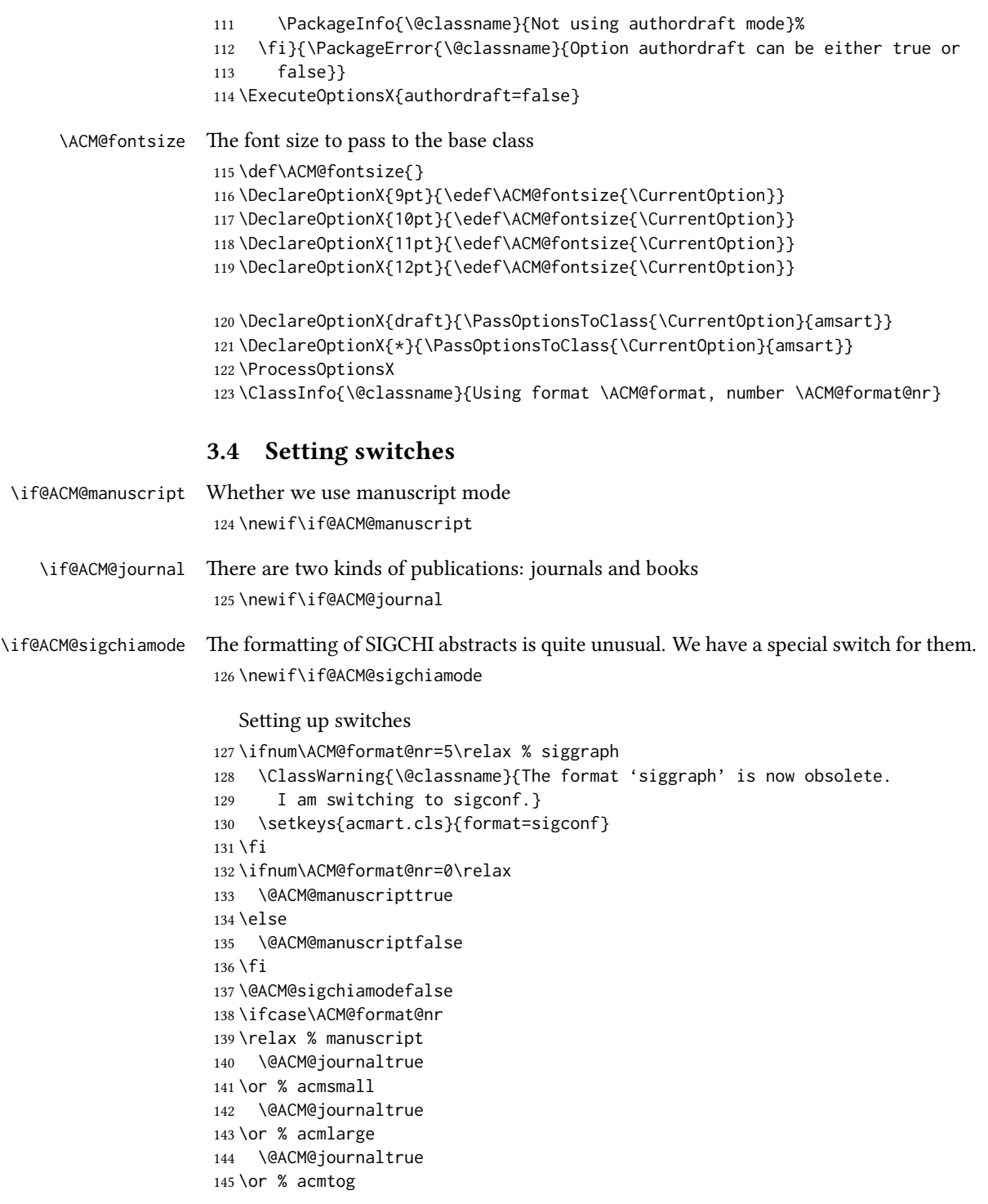

```
146 \@ACM@journaltrue
147 \or % sigconf
148 \@ACM@journalfalse
149 \or % siggraph
150 \@ACM@journalfalse
151 \or % sigplan
152 \@ACM@journalfalse
153 \or % sigchi
154 \@ACM@journalfalse
155 \or % sigchi-a
156 \@ACM@journalfalse
157 \@ACM@sigchiamodetrue
158 \fi
```
### <span id="page-31-0"></span>3.5 Loading base class and package

At this point we either have \ACM@fontsize, or use defaults

```
159 \ifx\ACM@fontsize\@empty
160 \ifcase\ACM@format@nr
161 \relax % manuscript
162 \def\ACM@fontsize{9pt}%
163 \or % acmsmall
164 \def\ACM@fontsize{10pt}%
165 \or % acmlarge
166 \def\ACM@fontsize{10pt}%
167 \or % acmtog
168 \def\ACM@fontsize{9pt}%
169 \or % sigconf
170 \def\ACM@fontsize{9pt}%
171 \or % siggraph
172 \def\ACM@fontsize{9pt}%
173 \or % sigplan
174 \def\ACM@fontsize{10pt}%
175 \or % sigchi
176 \def\ACM@fontsize{10pt}%
177 \or % sigchi-a
178 \def\ACM@fontsize{10pt}%
179 \quad \text{If}180 \fi
181 \ClassInfo{\@classname}{Using fontsize \ACM@fontsize}
182 \LoadClass[\ACM@fontsize, reqno]{amsart}
183 \RequirePackage{microtype}
   We need etoolbox for delayed code
```

```
184 \RequirePackage{etoolbox}
```
We need totpages package to calculate the number of pages and refcount to use the number

```
185 \RequirePackage{refcount}
```

```
186 \RequirePackage{totpages}
```
The amsmath \collect@body is defined using \def. We load environ to access the \long version of the command

\RequirePackage{environ}

We use setspace for doublespacing

```
188 \if@ACM@manuscript
189 \RequirePackage{setspace}
190 \onehalfspacing
```
\fi

We need *textcase* for better upcasing

```
192 \RequirePackage{textcase}
```
Citations. We patch \setcitestyle to allow, e.g., \setcitestyle{sort} and \setcitestyle{nosort}. We patch \citestyle to warn about undefined citation styles.

```
193 \if@ACM@natbib
```

```
194 \RequirePackage{natbib}
195 \renewcommand{\bibsection}{%
196 \section*{\refname}%
197 \phantomsection\addcontentsline{toc}{section}{\refname}%
198 }
199 \renewcommand{\bibfont}{\bibliofont}
200 \renewcommand\setcitestyle[1]{
201 \@for\@tempa:=#1\do
202 {\def\@tempb{round}\ifx\@tempa\@tempb
203 \renewcommand\NAT@open{(}\renewcommand\NAT@close{)}\fi
204 \def\@tempb{square}\ifx\@tempa\@tempb
205 \renewcommand\NAT@open{[}\renewcommand\NAT@close{]}\fi
206 \def\@tempb{angle}\ifx\@tempa\@tempb
207 \renewcommand\NAT@open{$<$}\renewcommand\NAT@close{$>$}\fi
208 \def\@tempb{curly}\ifx\@tempa\@tempb
209 \renewcommand\NAT@open{\{}\renewcommand\NAT@close{\}}\fi
210 \def\@tempb{semicolon}\ifx\@tempa\@tempb
211 \renewcommand\NAT@sep{;}\fi
212 \def\@tempb{colon}\ifx\@tempa\@tempb
213 \renewcommand\NAT@sep{;}\fi
214 \def\@tempb{comma}\ifx\@tempa\@tempb
215 \renewcommand\NAT@sep{,}\fi
216 \def\@tempb{authoryear}\ifx\@tempa\@tempb
217 \NAT@numbersfalse\fi
218 \def\@tempb{numbers}\ifx\@tempa\@tempb
219 \NAT@numberstrue\NAT@superfalse\fi
220 \def\@tempb{super}\ifx\@tempa\@tempb
221 \NAT@numberstrue\NAT@supertrue\fi
222 \def\@tempb{nobibstyle}\ifx\@tempa\@tempb
223 \let\bibstyle=\@gobble\fi
224 \def\@tempb{bibstyle}\ifx\@tempa\@tempb
225 \let\bibstyle=\@citestyle\fi
226 \def\@tempb{sort}\ifx\@tempa\@tempb
```

```
227 \def\NAT@sort{\@ne}\fi
                         228 \def\@tempb{nosort}\ifx\@tempa\@tempb
                         229 \def\NAT@sort{\z@}\fi
                         230 \def\@tempb{compress}\ifx\@tempa\@tempb
                         231 \def\NAT@cmprs{\@ne}\fi
                         232 \def\@tempb{nocompress}\ifx\@tempa\@tempb
                         233 \def\NAT@cmprs{\@z}\fi
                         234 \def\@tempb{sort&compress}\ifx\@tempa\@tempb
                        235 \def\NAT@sort{\@ne}\def\NAT@cmprs{\@ne}\fi
                        236 \def\@tempb{mcite}\ifx\@tempa\@tempb
                         237 \let\NAT@merge\@ne\fi
                         238 \def\@tempb{merge}\ifx\@tempa\@tempb
                         239 \@ifnum{\NAT@merge<\tw@}{\let\NAT@merge\tw@}{}\fi
                         240 \def\@tempb{elide}\ifx\@tempa\@tempb
                         241 \@ifnum{\NAT@merge<\thr@@}{\let\NAT@merge\thr@@}{}\fi
                         242 \def\@tempb{longnamesfirst}\ifx\@tempa\@tempb
                         243 \NAT@longnamestrue\fi
                         244 \def\@tempb{nonamebreak}\ifx\@tempa\@tempb
                         245 \def\NAT@nmfmt#1{\mbox{\NAT@up#1}}\fi
                         246 \expandafter\NAT@find@eq\@tempa=\relax\@nil
                         247 \if\@tempc\relax\else
                        248 \expandafter\NAT@rem@eq\@tempc
                        249 \def\@tempb{open}\ifx\@tempa\@tempb
                         250 \xdef\NAT@open{\@tempc}\fi
                         251 \def\@tempb{close}\ifx\@tempa\@tempb
                         252 \xdef\NAT@close{\@tempc}\fi
                         253 \def\@tempb{aysep}\ifx\@tempa\@tempb
                         254 \xdef\NAT@aysep{\@tempc}\fi
                         255 \def\@tempb{yysep}\ifx\@tempa\@tempb
                         256 \xdef\NAT@yrsep{\@tempc}\fi
                         257 \def\@tempb{notesep}\ifx\@tempa\@tempb
                         258 \xdef\NAT@cmt{\@tempc}\fi
                         259 \def\@tempb{citesep}\ifx\@tempa\@tempb
                         260 \xdef\NAT@sep{\@tempc}\fi
                         261 \fi
                         262 }%
                         263 \NAT@@setcites
                         264 }
                         265 \renewcommand\citestyle[1]{%
                         266 \ifcsname bibstyle@#1\endcsname%
                         267 \csname bibstyle@#1\endcsname\let\bibstyle\@gobble%
                         268 \else%
                         269 \@latex@error{Undefined '#1' citestyle}%
                         270 \text{ }\Lambda \text{fi}271 }%
                        272 \text{ Yfi}\bibstyle@acmauthoryear The default author-year format:
                        273 \newcommand{\bibstyle@acmauthoryear}{%
                         274 \setcitestyle{%
```

```
275 authoryear,%
                      276 open={[},close={]},citesep={;},%
                     277 aysep={},yysep={,},%
                     278 notesep={, }}}
\bibstyle@acmnumeric The default numeric format:
                     279 \newcommand{\bibstyle@acmnumeric}{%
                      280 \setcitestyle{%
                     281 numbers,sort&compress,%
                      282 open={[},close={]},citesep={,},%
                      283 notesep={, }}}
                        The default is numeric:
                      284 \if@ACM@natbib
                      285 \citestyle{acmnumeric}
                     286 \fi
     \@startsection Before we call hyperref, we redefine \startsection commands to their LATEX de-
                     faults, since amsart ones are too AMS-specific. We need to do this early since we want
                     hyperref to have a chance to redefine them again:
                     287 \def\@startsection#1#2#3#4#5#6{%
                      288 \if@noskipsec \leavevmode \fi
                     289 \par
                     290 \@tempskipa #4\relax
                      291 \@afterindenttrue
                      292 \ifdim \@tempskipa <\z@
                     293 \@tempskipa -\@tempskipa \@afterindentfalse
                     294 \fi
                     295 \if@nobreak
                     296 \everypar{}%
                      297 \else
                      298 \addpenalty\@secpenalty\addvspace\@tempskipa
                      299 \fi
                     300 \@ifstar
                     301 {\@ssect{#3}{#4}{#5}{#6}}%
                     302 {\@dblarg{\@sect{#1}{#2}{#3}{#4}{#5}{#6}}}}
                      303 \def\@sect#1#2#3#4#5#6[#7]#8{%
                      304 \edef\@toclevel{\ifnum#2=\@m 0\else\number#2\fi}%
                      305 \ifnum #2>\c@secnumdepth
                      306 \let\@svsec\@empty
                      307 \else
                      308 \refstepcounter{#1}%
                      309 \protected@edef\@svsec{\@seccntformat{#1}\relax}%
                      310 \fi
                     311 \@tempskipa #5\relax
                     312 \ifdim \@tempskipa>\z@
                      313 \begingroup
                      314 #6{%
                     315 \@hangfrom{\hskip #3\relax\@svsec}%
```

```
316 \interlinepenalty \@M #8\@@par}%
317 \endgroup
318 \csname #1mark\endcsname{#7}%
319 \ifnum #2>\c@secnumdepth \else
320 \@tochangmeasure{\csname the#1\endcsname}%
321 \t\text{if}322 \addcontentsline{toc}{#1}{%
323 \ifnum #2>\c@secnumdepth \else
324 \protect\numberline{\csname the#1\endcsname}%
325 \quad \text{Vfi}326 #7}%
327 \else
328 \def\@svsechd{%
329 #6{\hskip #3\relax
330 \@svsec #8}%
331 \csname #1mark\endcsname{#7}%
332 \ifnum #2>\c@secnumdepth \else
333 \@tochangmeasure{\csname the#1\endcsname\space}%
334 \fi
335 \addcontentsline{toc}{#1}{%
336 \ifnum #2>\c@secnumdepth \else
337 \protect\numberline{\csname the#1\endcsname}%
338 \fi
339 #7}}%
340 \fi
341 \@xsect{#5}}
342 \def\@xsect#1{%
343 \@tempskipa #1\relax
344 \ifdim \@tempskipa>\z@
345 \par \nobreak
346 \vskip \@tempskipa
347 \@afterheading
348 \else
349 \@nobreakfalse
350 \global\@noskipsectrue
351 \everypar{%
352 \if@noskipsec
353 \global\@noskipsecfalse
354 {\setbox\z@\lastbox}%
355 \clubpenalty\@M
356 \begingroup \@svsechd \endgroup
357 \unskip
358 \@tempskipa #1\relax
359 \hskip -\@tempskipa
360 \else
361 \clubpenalty \@clubpenalty
362 \everypar{}%
363 \fi}%
364 \fi
365 \ignorespaces}
```

```
36
```
```
366 \def\@seccntformat#1{\csname the#1\endcsname\quad}
                  367 \def\@ssect#1#2#3#4#5{%
                  368 \@tempskipa #3\relax
                  369 \ifdim \@tempskipa>\z@
                  370 \begingroup
                  371 #4{%
                  372 \@hangfrom{\hskip #1}%
                  373 \interlinepenalty \@M #5\@@par}%
                  374 \endgroup
                  375 \else
                  376 \def\@svsechd{#4{\hskip #1\relax #5}}%
                  377 \quad \text{Yfi}378 \@xsect{#3}}
  \@startsection Amsart redefines \startsection. Here we redefine it again to make TOC working
                  379 \def\@starttoc#1#2{\begingroup\makeatletter
                  380 \setTrue{#1}%
                  381 \par\removelastskip\vskip\z@skip
                  382 \@startsection{section}\@M\z@{\linespacing\@plus\linespacing}%
                  383 {.5\linespacing}{\centering\contentsnamefont}{#2}%
                  384 \@input{\jobname.#1}%
                  385 \if@filesw
                  386 \@xp\newwrite\csname tf@#1\endcsname
                  387 \immediate\@xp\openout\csname tf@#1\endcsname \jobname.#1\relax
                  388 \fi
                  389 \global\@nobreakfalse \endgroup
                  390 \addvspace{32\p@\@plus14\p@}%
                  391 }
   \l@subsection Section spacing is more generous than for amsart
                  392 \def\l@section{\@tocline{1}{0pt}{1pc}{2pc}{}}
   \l@subsection Amsart has too large spacing
                  393 \def\l@subsection{\@tocline{2}{0pt}{1pc}{3pc}{}}
\l@subsubsection Amsart has too large spacing
                  394 \def\l@subsubsection{\@tocline{2}{0pt}{1pc}{5pc}{}}
                     And hyperref
                  395 \let\@footnotemark@nolink\@footnotemark
                  396 \let\@footnotetext@nolink\@footnotetext
                  397 \RequirePackage[bookmarksnumbered,unicode]{hyperref}
                  398 \pdfstringdefDisableCommands{%
                  399 \def\unskip{}%
                  400 \def\textbullet{- }%
                  401 \def\textrightarrow{ -> }%
                  402 \def\footnotemark{}%
                  403 }
                  404 \urlstyle{rm}
```

```
405 \ifcase\ACM@format@nr
                    406 \relax % manuscript
                    407 \or % acmsmall
                    408 \or % acmlarge
                    409 \or % acmtog
                    410 \or % sigconf
                    411 \or % siggraph
                    412 \or % sigplan
                    413 \urlstyle{sf}
                    414 \or % sigchi
                    415 \or % sigchi-a
                    416 \urlstyle{sf}
                    417 \fi
                    418 \AtEndPreamble{%
                    419 \if@ACM@screen
                    420 \hypersetup{colorlinks,
                    421 linkcolor=ACMRed,
                    422 citecolor=ACMPurple,
                    423 urlcolor=ACMDarkBlue,
                    424 filecolor=ACMDarkBlue}
                    425 \else
                    426 \hypersetup{hidelinks}
                    427 \fi}
                       Bibliography mangling.
                    428 \if@ACM@natbib
                    429 \let\citeN\cite
                    430 \let\cite\citep
                    431 \let\citeANP\citeauthor
                    432 \let\citeNN\citeyearpar
                    433 \let\citeyearNP\citeyear
                    434 \let\citeyear\citeyearpar
                    435 \let\citeNP\citealt
                    436 \DeclareRobustCommand\citeA
                    437 {\begingroup\NAT@swafalse
                    438 \let\NAT@ctype\@ne\NAT@partrue\NAT@fullfalse\NAT@open\NAT@citetp}%
                    439 \providecommand\newblock{}%
                    440 \else
                    441 \AtBeginDocument{%
                    442 \let\shortcite\cite%
                    443 \providecommand\citename[1]{#1}}
                    444 \fi
                    445 \newcommand\shortcite[2][]{%
                    446 \ifNAT@numbers\cite[#1]{#2}\else\citeyear[#1]{#2}\fi}
\bibliographystyle Amsart redenes \bibliographystyle since it prefers AMS bibliography. We turn it
                    back to ETEX definition:
                    447 \def\bibliographystyle#1{%
                    448 \ifx\@begindocumenthook\@undefined\else
```

```
449 \expandafter\AtBeginDocument
```

```
450 \fi
451 {\if@filesw
452 \immediate\write\@auxout{\string\bibstyle{#1}}%
453 \fi}}
```
Graphics and color

\RequirePackage{graphicx, xcolor}

We define ACM colors according to  $[7]$ :

```
455 \definecolor[named]{ACMBlue}{cmyk}{1,0.1,0,0.1}
456 \definecolor[named]{ACMYellow}{cmyk}{0,0.16,1,0}
457 \definecolor[named]{ACMOrange}{cmyk}{0,0.42,1,0.01}
458 \definecolor[named]{ACMRed}{cmyk}{0,0.90,0.86,0}
```
\definecolor[named]{ACMLightBlue}{cmyk}{0.49,0.01,0,0}

```
460 \definecolor[named]{ACMGreen}{cmyk}{0.20,0,1,0.19}
```
\definecolor[named]{ACMPurple}{cmyk}{0.55,1,0,0.15}

```
462 \definecolor[named]{ACMDarkBlue}{cmyk}{1,0.58,0,0.21}
```
Author draft mode

```
463 \if@ACM@authordraft
464 \RequirePackage{draftwatermark}
465 \SetWatermarkFontSize{0.5in}
466 \SetWatermarkColor[gray]{.9}
467 \SetWatermarkText{\parbox{12em}{\centering
468 Unpublished working draft\\
469 Not for distribution}}
470 \text{ }\mathsf{f}i
```
# 3.6 Paper size and paragraphing

We use geometry for dimensions. Note the presently margins do not depend on the font size option - maybe we will need to change this. See [https://github.com/](https://github.com/borisveytsman/acmart/issues/5#issuecomment-272881329) [borisveytsman/acmart/issues/5#issuecomment-272881329](https://github.com/borisveytsman/acmart/issues/5#issuecomment-272881329).

```
471 \RequirePackage{geometry}
472 \ifcase\ACM@format@nr
473 \relax % manuscript
474 \geometry{letterpaper,head=13pt,
475 marginparwidth=6pc,heightrounded}%
476 \or % acmsmall
477 \geometry{twoside=true,
478 includeheadfoot, head=13pt, foot=2pc,
479 paperwidth=6.75in, paperheight=10in,
480 top=58pt, bottom=44pt, inner=46pt, outer=46pt,
481 marginparwidth=2pc,heightrounded
482 }%
483 \or % acmlarge
484 \geometry{twoside=true, head=13pt, foot=2pc,
485 paperwidth=8.5in, paperheight=11in,
486 includeheadfoot,
```

```
488 marginparwidth=4pc,heightrounded
           489 }%
           490 \or % acmtog
           491 \geometry{twoside=true, head=13pt, foot=2pc,
           492 paperwidth=8.5in, paperheight=11in,
           493 includeheadfoot, columnsep=24pt,
           494 top=52pt, bottom=75pt, inner=52pt, outer=52pt,
           495 marginparwidth=2pc,heightrounded
           496 }%
           497 \or % sigconf
           498 \geometry{twoside=true, head=13pt,
           499 paperwidth=8.5in, paperheight=11in,
           500 includeheadfoot, columnsep=2pc,
           501 top=57pt, bottom=73pt, inner=54pt, outer=54pt,
           502 marginparwidth=2pc,heightrounded
           503 }%
           504 \or % siggraph
           505 \geometry{twoside=true, head=13pt,
           506 paperwidth=8.5in, paperheight=11in,
           507 includeheadfoot, columnsep=2pc,
           508 top=57pt, bottom=73pt, inner=54pt, outer=54pt,
           509 marginparwidth=2pc,heightrounded
           510 }%
           511 \or % sigplan
           512 \geometry{twoside=true, head=13pt,
           513 paperwidth=8.5in, paperheight=11in,
           514 includeheadfoot=false, columnsep=2pc,
           515 top=1in, bottom=1in, inner=0.75in, outer=0.75in,
           516 marginparwidth=2pc,heightrounded
           517 }%
           518 \or % sigchi
           519 \geometry{twoside=true, head=13pt,
           520 paperwidth=8.5in, paperheight=11in,
           521 includeheadfoot, columnsep=2pc,
           522 top=66pt, bottom=73pt, inner=54pt, outer=54pt,
           523 marginparwidth=2pc,heightrounded
           524 }%
           525 \or % sigchi-a
           526 \geometry{twoside=false, head=13pt,
           527 paperwidth=11in, paperheight=8.5in,
           528 includeheadfoot, marginparsep=72pt,
           529 marginparwidth=170pt, columnsep=20pt,
           530 top=72pt, bottom=72pt, left=314pt, right=72pt
           531 }%
           532 \@mparswitchfalse
           533 \reversemarginpar
           534 \fi
\parindent
Paragraphing
```

```
\parskip
```
\setlength\parindent{10\p@}

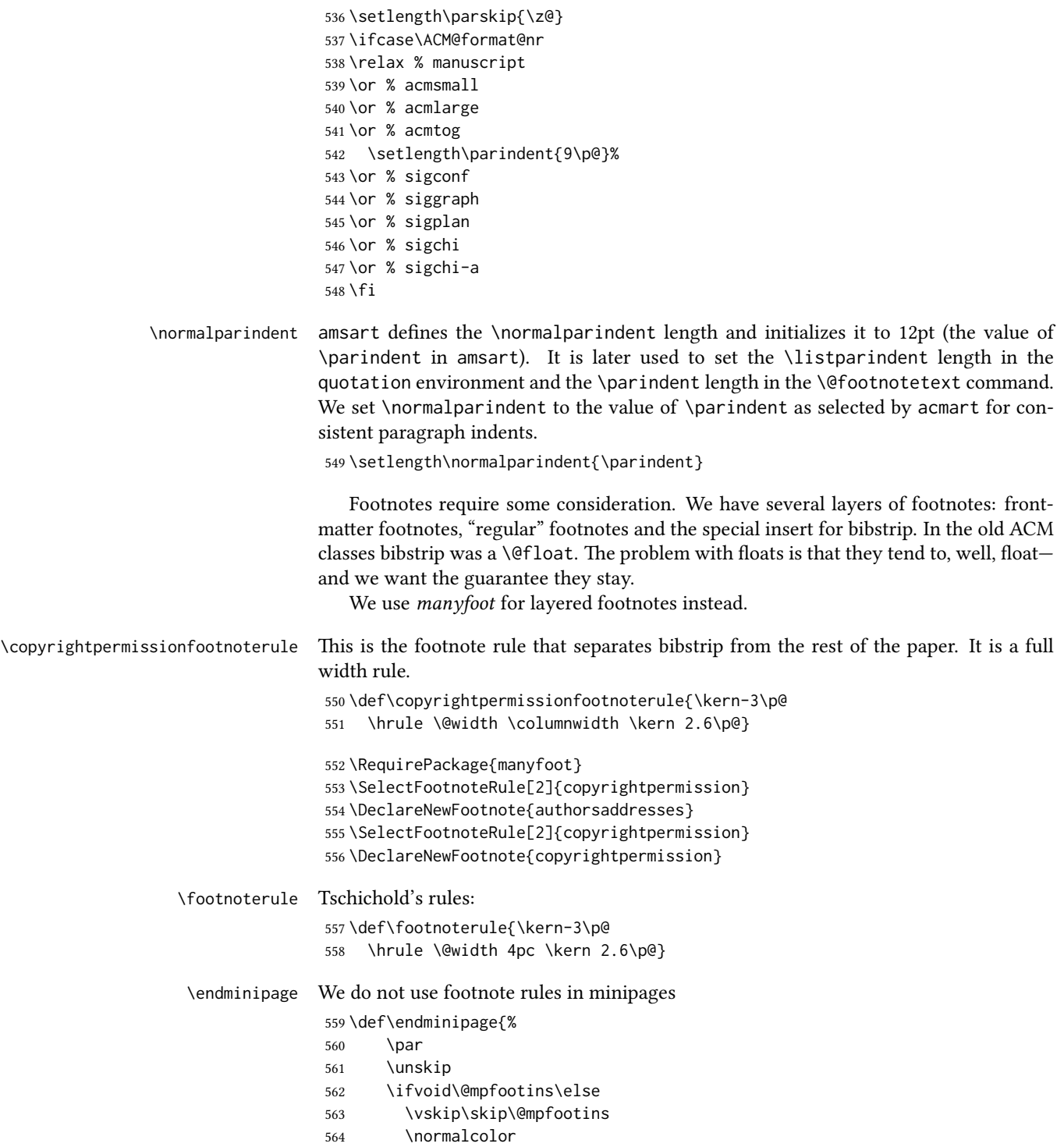

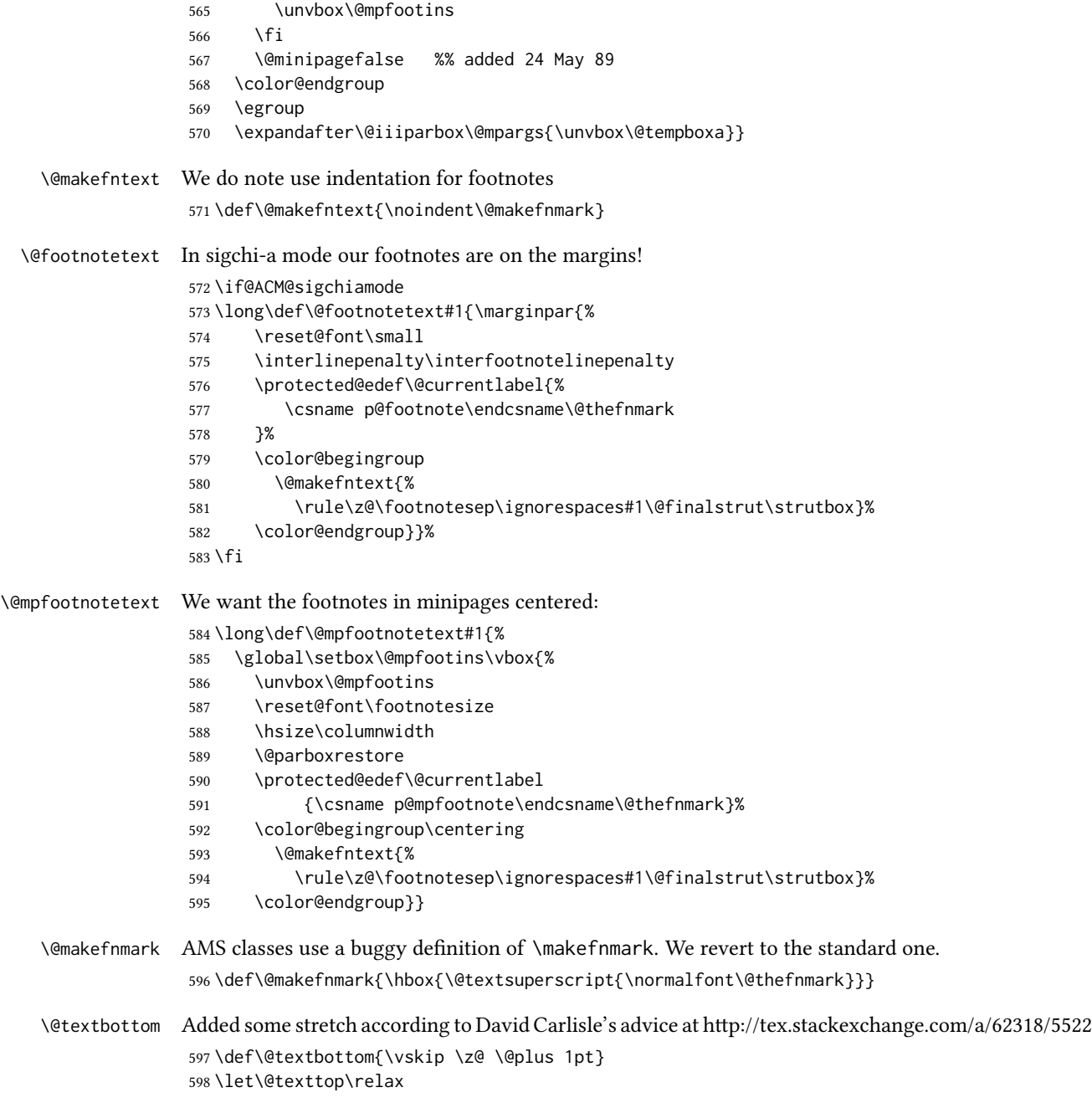

# 3.7 Fonts

Somehow PDFTeX and XeTeX require different incantations to make PDF compliant with the current Acrobat bugs. Xpdf is much better.

```
The code below is by Ross Moore.
                   599 \RequirePackage{iftex}
                   600 \ifPDFTeX
                   601 \input{glyphtounicode}
                   602 \pdfglyphtounicode{f_f}{FB00}
                   603 \pdfglyphtounicode{f_f_i}{FB03}
                   604 \pdfglyphtounicode{f_f_l}{FB04}
                   605 \pdfglyphtounicode{f_i}{FB01}
                   606 \pdfglyphtounicode{t_t}{00740074}
                   607 \pdfglyphtounicode{f_t}{00660074}
                   608 \pdfglyphtounicode{T_h}{00540068}
                   609 \pdfgentounicode=1
                   610 \fi
                   611 \RequirePackage{cmap}
\if@ACM@newfonts Whether we load the new fonts
                   612 \newif\if@ACM@newfonts
                   613 \@ACM@newfontstrue
                   614 \IfFileExists{libertine.sty}{}{\ClassWarning{\@classname}{You do not
                   615 have libertine package installed. Please upgrade your
                   616 TeX}\@ACM@newfontsfalse}
                   617 \IfFileExists{zi4.sty}{}{\ClassWarning{\@classname}{You do not
                   618 have zi4 package installed. Please upgrade your TeX}\@ACM@newfontsfalse}
                   619 \IfFileExists{newtxmath.sty}{}{\ClassWarning{\@classname}{You do not
                   620 have newtxmath package installed. Please upgrade your
                   621 TeX}\@ACM@newfontsfalse}
                      We use Libertine throughout.
                   622 \if@ACM@newfonts
                   623 \RequirePackage[tt=false, type1=true]{libertine}
                   624 \RequirePackage[varqu]{zi4}
                   625 \RequirePackage[libertine]{newtxmath}
                   626 \RequirePackage[T1]{fontenc}
                   627 \fi
     \liningnums Libertine defines \liningnums, which makes fontspec unhappy. While we do not use
                  fontspec, some users do. . .
                   628 \let\liningnums\@undefined
                   629 \AtEndPreamble{%
                   630 \DeclareTextFontCommand{\liningnums}{\libertineLF}}
                      The SIGCHI extended abstracts are sans serif:
                   631 \if@ACM@sigchiamode
                   632 \renewcommand{\familydefault}{\sfdefault}
                   633 \fi
```
# 3.8 Floats

We use caption package

```
634 \RequirePackage{caption, float}
                635 \captionsetup[table]{position=top}
                636 \if@ACM@journal
                637 \captionsetup{labelfont={sf, small},
                638 textfont={sf, small}, margin=\z@}
                639 \captionsetup[figure]{name={Fig.}}
                640 \else
                641 \captionsetup{labelfont={bf},
                642 textfont={bf}, labelsep=colon, margin=\z@}
                643 \ifcase\ACM@format@nr
                644 \relax % manuscript
                645 \or % acmsmall
                646 \or % acmlarge
                647 \or % acmtog
                648 \or % sigconf
                649 \or % siggraph
                650 \captionsetup{textfont={it}}
                651 \or % sigplan
                652 \captionsetup{labelfont={bf},
                653 textfont={normalfont}, labelsep=period, margin=\z@}
                654 \or % sigchi
                655 \captionsetup[figure]{labelfont={bf, small},
                656 textfont={bf, small}}
                657 \or % sigchi-a
                658 \captionsetup[figure]{labelfont={bf, small},
                659 textfont={bf, small}}
                660 \fi
                661 \fi
      sidebar The sidebar environment:
                662 \newfloat{sidebar}{}{sbar}
                663 \floatname{sidebar}{Sidebar}
                664 \renewenvironment{sidebar}{\Collect@Body\@sidebar}{}
     \@sidebar The processing of the saved text
                665 \long\def\@sidebar#1{\bgroup\captionsetup{type=sidebar}%
                666 \marginpar{\small#1}\egroup}
 marginfigure The marginfigure environment:
                667 \newenvironment{marginfigure}{\Collect@Body\@marginfigure}{}
\@marginfigure The processing of the saved text
                668 \long\def\@marginfigure#1{\bgroup\captionsetup{type=figure}%
                669 \marginpar{\centering\small#1}\egroup}
  margintable The margintable environment:
                670 \newenvironment{margintable}{\Collect@Body\@margintable}{}
```
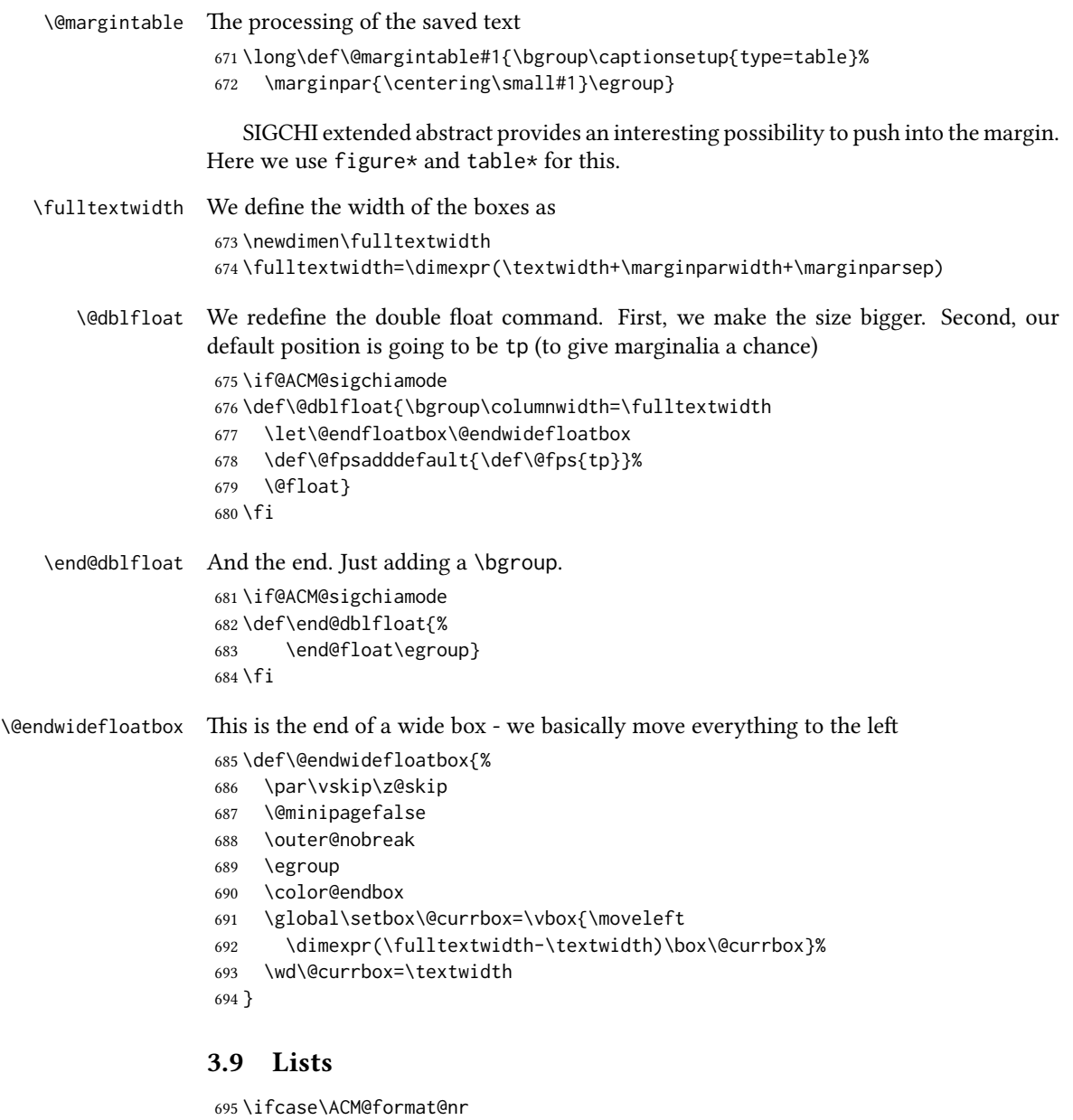

 \relax % manuscript \or % acmsmall \or % acmlarge \or % acmtog \or % sigconf \or % siggraph \or % sigplan \def\labelenumi{\theenumi.}

```
704 \def\labelenumii{\theenumii.}
705 \def\labelenumiii{\theenumiii.}
706 \def\labelenumiv{\theenumiv.}
707 \or % sigchi
708 \or % sigchi-a
709 \fi
```
AMS uses generous margins for the lists. Note that amsart defines \leftmargin values for list levels at begin document, so we must redefine them in the same manner. Also, note that amsart redefines enumerate and itemize environments with a \makelabel command that uses  $\langle$ llap, so the  $\langle$ labelwidth value is (effectively) irrelevant; nonetheless, we follow amsart and set \labelwidth to \leftmargin minus \labelsep. \newdimen\@ACM@labelwidth \AtBeginDocument{%

```
712 \setlength\labelsep{4pt}
713 \setlength{\@ACM@labelwidth}{6.5pt}
714
715 %% First-level list: when beginning after the first line of an
716 %% indented paragraph or ending before an indented paragraph, labels
717 %% should not hang to the left of the preceding/following text.
718 \setlength\leftmargini{\z@}
719 \addtolength\leftmargini{\parindent}
720 \addtolength\leftmargini{2\labelsep}
721 \addtolength\leftmargini{\@ACM@labelwidth}
722
723 %% Second-level and higher lists.
724 \setlength\leftmarginii{\z@}
725 \addtolength\leftmarginii{0.5\labelsep}
726 \addtolength\leftmarginii{\@ACM@labelwidth}
727 \setlength\leftmarginiii{\leftmarginii}
728 \setlength\leftmarginiv{\leftmarginiii}
729 \setlength\leftmarginv{\leftmarginiv}
730 \setlength\leftmarginvi{\leftmarginv}
731 \@listi}
732 \newskip\listisep
733 \listisep\smallskipamount
734 \def\@listI{\leftmargin\leftmargini
735 \labelwidth\leftmargini \advance\labelwidth-\labelsep
736 \listparindent\z@
737 \topsep\listisep}
738 \let\@listi\@listI
739 \def\@listii{\leftmargin\leftmarginii
740 \labelwidth\leftmarginii \advance\labelwidth-\labelsep
741 \topsep\z@skip}
742 \def\@listiii{\leftmargin\leftmarginiii
743 \labelwidth\leftmarginiii \advance\labelwidth-\labelsep}
744 \def\@listiv{\leftmargin\leftmarginiv
745 \labelwidth\leftmarginiv \advance\labelwidth-\labelsep}
746 \def\@listv{\leftmargin\leftmarginv
```

```
747 \labelwidth\leftmarginv \advance\labelwidth-\labelsep}
```
 \def\@listvi{\leftmargin\leftmarginvi \labelwidth\leftmarginvi \advance\labelwidth-\labelsep} \descriptionlabel We do not use default colon as \amsart does: \renewcommand{\descriptionlabel}[1]{\upshape\bfseries #1} \description Make description environment indentation consistent with that of itemize and enumerate environments. \renewenvironment{description}{\list{}{% \labelwidth\@ACM@labelwidth \let\makelabel\descriptionlabel}% }{ \endlist } \let\enddescription=\endlist % for efficiency

# 3.10 Top matter data

We use keyval interface to define journal title and relevant information

\define@choicekey\*+{ACM}{acmJournal}[\@journalCode\@journalCode@nr]{%

 CIE,% CSUR,% IMWUT,% JACM,% JDIQ,% JEA,% JERIC,% JETC,% JOCCH,% PACMHCI,% PACMPL,% POMACS,% TAAS,% TACCESS,% TACO,% TALG,% TALLIP,% TAP,% TCPS,% TEAC,% TECS,% TIIS,% TISSEC,% TIST,% TKDD,% TMIS,% TOCE,% TOCHI,% TOCL,%

```
788 TOCS,%
789 TOCT,%
790 TODAES,%
791 TODS,%
792 TOG,%
793 TOIS,%
794 TOIT,%
795 TOMACS,%
796 TOMM,%
797 TOMPECS,%
798 TOMS,%
799 TOPC,%
800 TOPS,%
801 TOPLAS,%
802 TOS,%
803 TOSEM,%
804 TOSN,%
805 TRETS,%
806 TSAS,%
807 TSC,%
808 TSLP,%
809 TWEB%
810 }{%
811 \ifcase\@journalCode@nr
812 \relax % CIE
813 \def\@journalName{ACM Computers in Entertainment}%
814 \def\@journalNameShort{ACM Comput. Entertain.}%
815 \def\@permissionCodeOne{1544-3574}%
816 \or % CSUR
817 \def\@journalName{ACM Computing Surveys}%
818 \def\@journalNameShort{ACM Comput. Surv.}%
819 \def\@permissionCodeOne{0360-0300}%
820 \or % IMWUT
821 \def\@journalName{Proceedings of the ACM on Interactive, Mobile,
822 Wearable and Ubiquitous Technologies}%
823 \def\@journalNameShort{Proc. ACM Interact. Mob. Wearable Ubiquitous Technol.}%
824 \def\@permissionCodeOne{2474-9567}%
825 \@ACM@screentrue
826 \PackageInfo{\@classname}{Using screen mode due to \@journalCode}%
827 \or % JACM
828 \def\@journalName{Journal of the ACM}%
829 \def\@journalNameShort{J. ACM}%
830 \def\@permissionCodeOne{0004-5411}%
831 \or % JDIQ
832 \def\@journalName{ACM Journal of Data and Information Quality}%
833 \def\@journalNameShort{ACM J. Data Inform. Quality}%
834 \def\@permissionCodeOne{1936-1955}%
835 \or % JEA
836 \def\@journalName{ACM Journal of Experimental Algorithmics}%
```

```
837 \def\@journalNameShort{ACM J. Exp. Algor.}%
```

```
838 \def\@permissionCodeOne{1084-6654}%
839 \or % JERIC
840 \def\@journalName{ACM Journal of Educational Resources in Computing}%
841 \def\@journalNameShort{ACM J. Edu. Resources in Comput.}%
842 \def\@permissionCodeOne{1073-0516}%
843 \or % JETC
844 \def\@journalName{ACM Journal on Emerging Technologies in Computing Systems}%
845 \def\@journalNameShort{ACM J. Emerg. Technol. Comput. Syst.}%
846 \def\@permissionCodeOne{1550-4832}%
847 \or % JOCCH
848 \def\@journalName{ACM Journal on Computing and Cultural Heritage}%
849 \def\@journalName{ACM J. Comput. Cult. Herit.}%
850 \or % PACMHCI
851 \def\@journalName{Proceedings of the ACM on Human-Computer Interaction}%
852 \def\@journalName{Proc. ACM Hum.-Comput. Interact.}%
853 \def\@permissionCodeOne{2573-0142}%
854 \@ACM@screentrue
855 \PackageInfo{\@classname}{Using screen mode due to \@journalCode}%
856 \or % PACMPL
857 \def\@journalName{Proceedings of the ACM on Programming Languages}%
858 \def\@journalName{Proc. ACM Program. Lang.}%
859 \def\@permissionCodeOne{2475-1421}%
860 \@ACM@screentrue
861 \PackageInfo{\@classname}{Using screen mode due to \@journalCode}%
862 \or % POMACS
863 \def\@journalName{Proceedings of the ACM on Measurement and Analysis of Computing Systems}%
864 \def\@journalName{Proc. ACM Meas. Anal. Comput. Syst.}%
865 \def\@permissionCodeOne{2476-1249}%
866 \@ACM@screentrue
867 \PackageInfo{\@classname}{Using screen mode due to \@journalCode}%
868 \or % TAAS
869 \def\@journalName{ACM Transactions on Autonomous and Adaptive Systems}%
870 \def\@journalNameShort{ACM Trans. Autonom. Adapt. Syst.}%
871 \def\@permissionCodeOne{1556-4665}%
872 \or % TACCESS
873 \def\@journalName{ACM Transactions on Accessible Computing}%
874 \def\@journalNameShort{ACM Trans. Access. Comput.}%
875 \def\@permissionCodeOne{1936-7228}%
876 \or % TACO
877 \def\@journalName{ACM Transactions on Architecture and Code Optimization}%
878 \or % TALG
879 \def\@journalName{ACM Transactions on Algorithms}%
880 \def\@journalNameShort{ACM Trans. Algor.}%
881 \def\@permissionCodeOne{1549-6325}%
882 \or % TALLIP
883 \def\@journalName{ACM Transactions on Asian and Low-Resource Language Information Processing}%
884 \def\@journalNameShort{ACM Trans. Asian Low-Resour. Lang. Inf. Process.}%
885 \def\@permissionCodeOne{2375-4699}%
886 \or % TAP
```
\def\@journalName{ACM Transactions on Applied Perception}%

```
888 \or % TCPS
889 \def\@journalName{ACM Transactions on Cyber-Physical Systems}%
890 \or % TEAC
891 \def\@journalName{ACM Transactions on Economics and Computation}%
892 \or % TECS
893 \def\@journalName{ACM Transactions on Embedded Computing Systems}%
894 \def\@journalNameShort{ACM Trans. Embedd. Comput. Syst.}%
895 \def\@permissionCodeOne{1539-9087}%
896 \or % TIIS
897 \def\@journalName{ACM Transactions on Interactive Intelligent Systems}%
898 \def\@journalNameShort{ACM Trans. Interact. Intell. Syst.}%
899 \def\@permissionCodeOne{2160-6455}%
900 \or % TISSEC
901 \def\@journalName{ACM Transactions on Information and System Security}%
902 \def\@journalNameShort{ACM Trans. Info. Syst. Sec.}%
903 \def\@permissionCodeOne{1094-9224}%
904 \or % TIST
905 \def\@journalName{ACM Transactions on Intelligent Systems and Technology}%
906 \def\@journalNameShort{ACM Trans. Intell. Syst. Technol.}%
907 \def\@permissionCodeOne{2157-6904}%
908 \or % TKDD
909 \def\@journalName{ACM Transactions on Knowledge Discovery from Data}%
910 \def\@journalNameShort{ACM Trans. Knowl. Discov. Data.}%
911 \def\@permissionCodeOne{1556-4681}%
912 \or % TMIS
913 \def\@journalName{ACM Transactions on Management Information Systems}%
914 \def\@journalNameShort{ACM Trans. Manag. Inform. Syst.}%
915 \def\@permissionCodeOne{2158-656X}%
916 \or % TOCE
917 \def\@journalName{ACM Transactions on Computing Education}%
918 \def\@journalNameShort{ACM Trans. Comput. Educ.}%
919 \def\@permissionCodeOne{1946-6226}%
920 \or % TOCHI
921 \def\@journalName{ACM Transactions on Computer-Human Interaction}%
922 \def\@journalNameShort{ACM Trans. Comput.-Hum. Interact.}%
923 \def\@permissionCodeOne{1073-0516}%
924 \or % TOCL
925 \def\@journalName{ACM Transactions on Computational Logic}%
926 \def\@journalNameShort{ACM Trans. Comput. Logic}%
927 \def\@permissionCodeOne{1529-3785}%
928 \or % TOCS
929 \def\@journalName{ACM Transactions on Computer Systems}%
930 \def\@journalNameShort{ACM Trans. Comput. Syst.}%
931 \def\@permissionCodeOne{0734-2071}%
932 \or % TOCT
933 \def\@journalName{ACM Transactions on Computation Theory}%
934 \def\@journalNameShort{ACM Trans. Comput. Theory}%
935 \def\@permissionCodeOne{1942-3454}%
936 \or % TODAES
```

```
937 \def\@journalName{ACM Transactions on Design Automation of Electronic Systems}%
```

```
938 \def\@journalNameShort{ACM Trans. Des. Autom. Electron. Syst.}%
939 \def\@permissionCodeOne{1084-4309}%
940 \or % TODS
941 \def\@journalName{ACM Transactions on Database Systems}%
942 \def\@journalNameShort{ACM Trans. Datab. Syst.}%
943 \def\@permissionCodeOne{0362-5915}%
944 \or % TOG
945 \def\@journalName{ACM Transactions on Graphics}%
946 \def\@journalNameShort{ACM Trans. Graph.}%
947 \def\@permissionCodeOne{0730-0301}
948 \or % TOIS
949 \def\@journalName{ACM Transactions on Information Systems}%
950 \def\@journalName{ACM Transactions on Information Systems}%
951 \def\@permissionCodeOne{1046-8188}%
952 \or % TOIT
953 \def\@journalName{ACM Transactions on Internet Technology}%
954 \def\@journalNameShort{ACM Trans. Internet Technol.}%
955 \def\@permissionCodeOne{1533-5399}%
956 \or % TOMACS
957 \def\@journalName{ACM Transactions on Modeling and Computer Simulation}%
958 \def\@journalName{ACM Transactions on Modeling and Computer Simulation}%
959 \def\@journalNameShort{ACM Trans. Model. Comput. Simul.}%
960 \or % TOMM
961 \def\@journalName{ACM Transactions on Multimedia Computing, Communications and Applications}%
962 \def\@journalNameShort{ACM Trans. Multimedia Comput. Commun. Appl.}%
963 \def\@permissionCodeOne{1551-6857}%
964 \def\@permissionCodeTwo{0100}%
965 \or % TOMPECS
966 \def\@journalName{ACM Transactions on Modeling and Performance Evaluation of Computing Systems}%
967 \def\@journalNameShort{ACM Trans. Model. Perform. Eval. Comput. Syst.}%
968 \def\@permissionCodeOne{2376-3639}%
969 \or % TOMS
970 \def\@journalName{ACM Transactions on Mathematical Software}%
971 \def\@journalNameShort{ACM Trans. Math. Softw.}%
972 \def\@permissionCodeOne{0098-3500}%
973 \or % TOPC
974 \def\@journalName{ACM Transactions on Parallel Computing}%
975 \def\@journalNameShort{ACM Trans. Parallel Comput.}%
976 \def\@permissionCodeOne{1539-9087}%
977 \or % TOPS
978 \def\@journalName{ACM Transactions on Privacy and Security}%
979 \def\@journalNameShort{ACM Trans. Priv. Sec.}%
980 \def\@permissionCodeOne{2471-2566}%
981 \or % TOPLAS
982 \def\@journalName{ACM Transactions on Programming Languages and Systems}%
983 \def\@journalNameShort{ACM Trans. Program. Lang. Syst.}%
984 \def\@permissionCodeOne{0164-0925}%
985 \or % TOS
986 \def\@journalName{ACM Transactions on Storage}%
```
\def\@journalNameShort{ACM Trans. Storage}%

```
988 \def\@permissionCodeOne{1553-3077}%
                 989 \or % TOSEM
                 990 \def\@journalName{ACM Transactions on Software Engineering and Methodology}%
                 991 \def\@journalNameShort{ACM Trans. Softw. Eng. Methodol.}%
                 992 \def\@permissionCodeOne{1049-331X}%
                 993 \or % TOSN
                 994 \def\@journalName{ACM Transactions on Sensor Networks}%
                 995 \def\@journalNameShort{ACM Trans. Sensor Netw.}%
                 996 \def\@permissionCodeOne{1550-4859}%
                 997 \or % TRETS
                 998 \def\@journalName{ACM Transactions on Reconfigurable Technology and Systems}%
                 999 \def\@journalNameShort{ACM Trans. Reconfig. Technol. Syst.}%
                1000 \def\@permissionCodeOne{1936-7406}%
                1001 \or % TSAS
                1002 \def\@journalName{ACM Transactions on Spatial Algorithms and Systems}%
                1003 \def\@journalNameShort{ACM Trans. Spatial Algorithms Syst.}%
                1004 \def\@permissionCodeOne{2374-0353}%
                1005 \or % TSC
                1006 \def\@journalName{ACM Transactions on Social Computing}%
                1007 \def\@journalNameShort{ACM Trans. Soc. Comput.}%
                1008 \def\@permissionCodeOne{2469-7818}%
                1009 \or % TSLP
                1010 \def\@journalName{ACM Transactions on Speech and Language Processing}%
                1011 \def\@journalNameShort{ACM Trans. Speech Lang. Process.}%
                1012 \def\@permissionCodeOne{1550-4875}%
                1013 \or % TWEB
                1014 \def\@journalName{ACM Transactions on the Web}%
                1015 \def\@journalNameShort{ACM Trans. Web}%
                1016 \def\@permissionCodeOne{1559-1131}%
                1017 \fi
                1018 \ClassInfo{\@classname}{Using journal code \@journalCode}%
                1019 }{%
                1020 \ClassError{\@classname}{Incorrect journal #1}%
                1021 }%
  \acmJournal And the syntactic sugar around it
                1022 \def\acmJournal#1{\setkeys{ACM}{acmJournal=#1}}
                   The defaults:
                1023 \def\@journalCode@nr{0}
                1024 \def\@journalName{}%
                1025 \def\@journalNameShort{\@journalName}%
                1026 \def\@permissionCodeOne{XXXX-XXXX}%
                1027 \def\@permissionCodeTwo{}%
\acmConference This is the conference command
                1028 \newcommand\acmConference[4][]{%
                1029 \gdef\acmConference@shortname{#1}%
```
\gdef\acmConference@name{#2}%

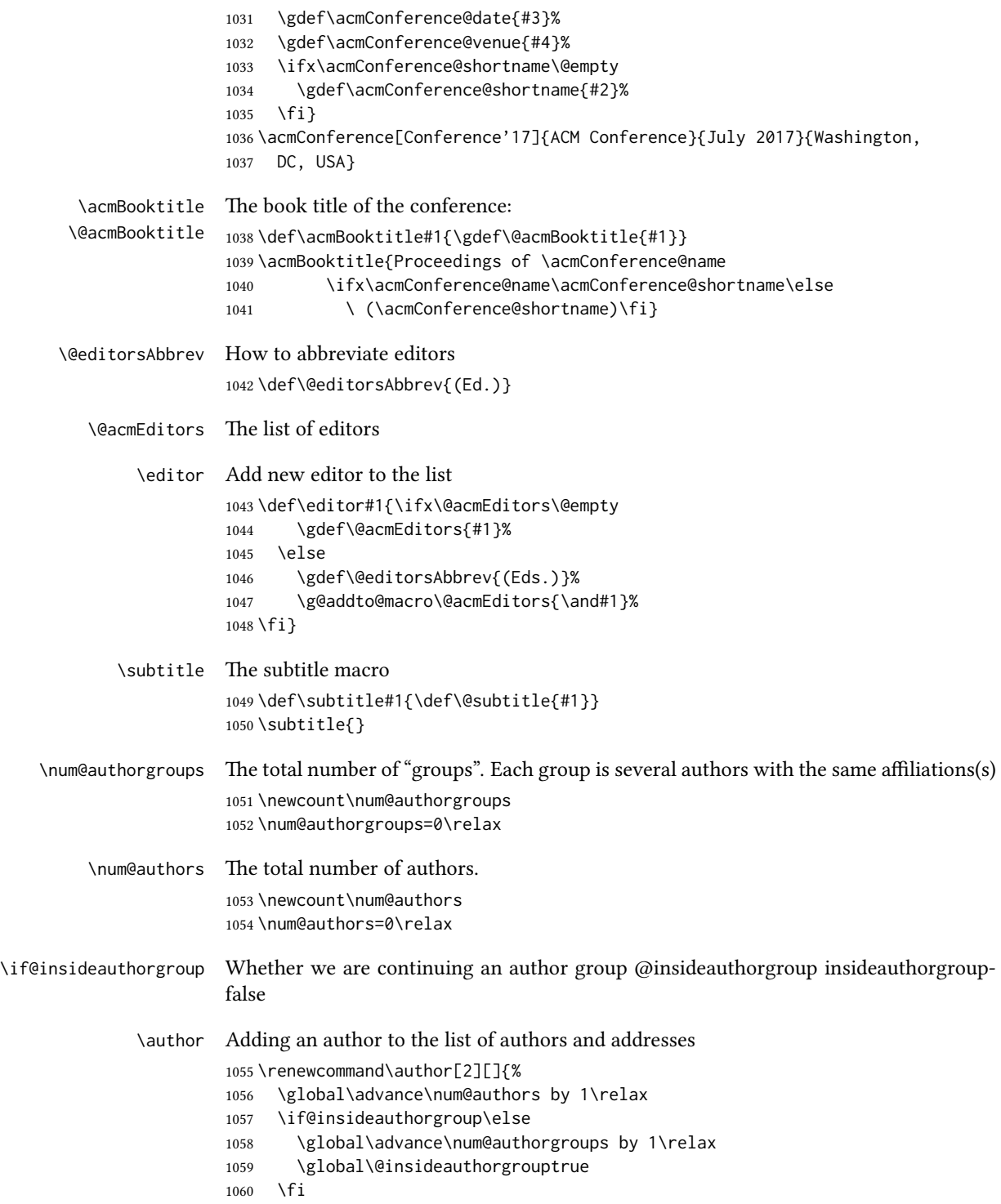

```
1061 \ifx\addresses\@empty
                                1062 \if@ACM@anonymous
                                1063 \gdef\addresses{\@author{Anonymous Author(s)}}%
                                1064 \gdef\authors{Anonymous Author(s)}%
                                1065 \else
                                1066 \gdef\addresses{\@author{#2}}%
                                1067 \gdef\authors{#2}%
                                1068 \fi
                                1069 \else
                                1070 \if@ACM@anonymous\else
                                1071 \g@addto@macro\addresses{\and\@author{#2}}%
                                1072 \g@addto@macro\authors{\and#2}%
                                1073 \fi
                                1074 \fi
                                1075 \if@ACM@anonymous
                                1076 \ifx\shortauthors\@empty
                                1077 \gdef\shortauthors{Anon.}%
                                1078 \fi
                                1079 \else
                                1080 \def\@tempa{#1}%
                                1081 \ifx\@tempa\@empty
                                1082 \ifx\shortauthors\@empty
                                1083 \gdef\shortauthors{#2}%
                                1084 \else
                                1085 \g@addto@macro\shortauthors{\and#2}%
                                1086 \fi
                                1087 \else
                                1088 \ifx\shortauthors\@empty
                                1089 \gdef\shortauthors{#1}%
                                1090 \else
                                1091 \g@addto@macro\shortauthors{\and#1}%
                                1092 \fi
                                1093 \fi
                                1094 \fi}
                   \affiliation The macro \affiliation mimics \address from amsart. Note that it has an optional
                                argument, which we use differently from amsart.
                                1095 \newcommand{\affiliation}[2][]{%
                                1096 \global\@insideauthorgroupfalse
                                1097 \if@ACM@anonymous\else
                                1098 \g@addto@macro\addresses{\affiliation{#1}{#2}}%
                                1099 \fi}
\if@ACM@affiliation@obeypunctuation Whether to use author's punctuation (by default false = add American punctuation)
                                1100 \define@boolkey+{@ACM@affiliation@}[@ACM@affiliation@]{obeypunctuation}%
                                1101 [true]{}{\ClassError{\@classname}{obeypunctuation must be true or false}}
         \additionalaffiliation Additional affiliations go to footnotes
                                1102 \def\additionalaffiliation#1{\authornote{\@additionalaffiliation{#1}}}
```
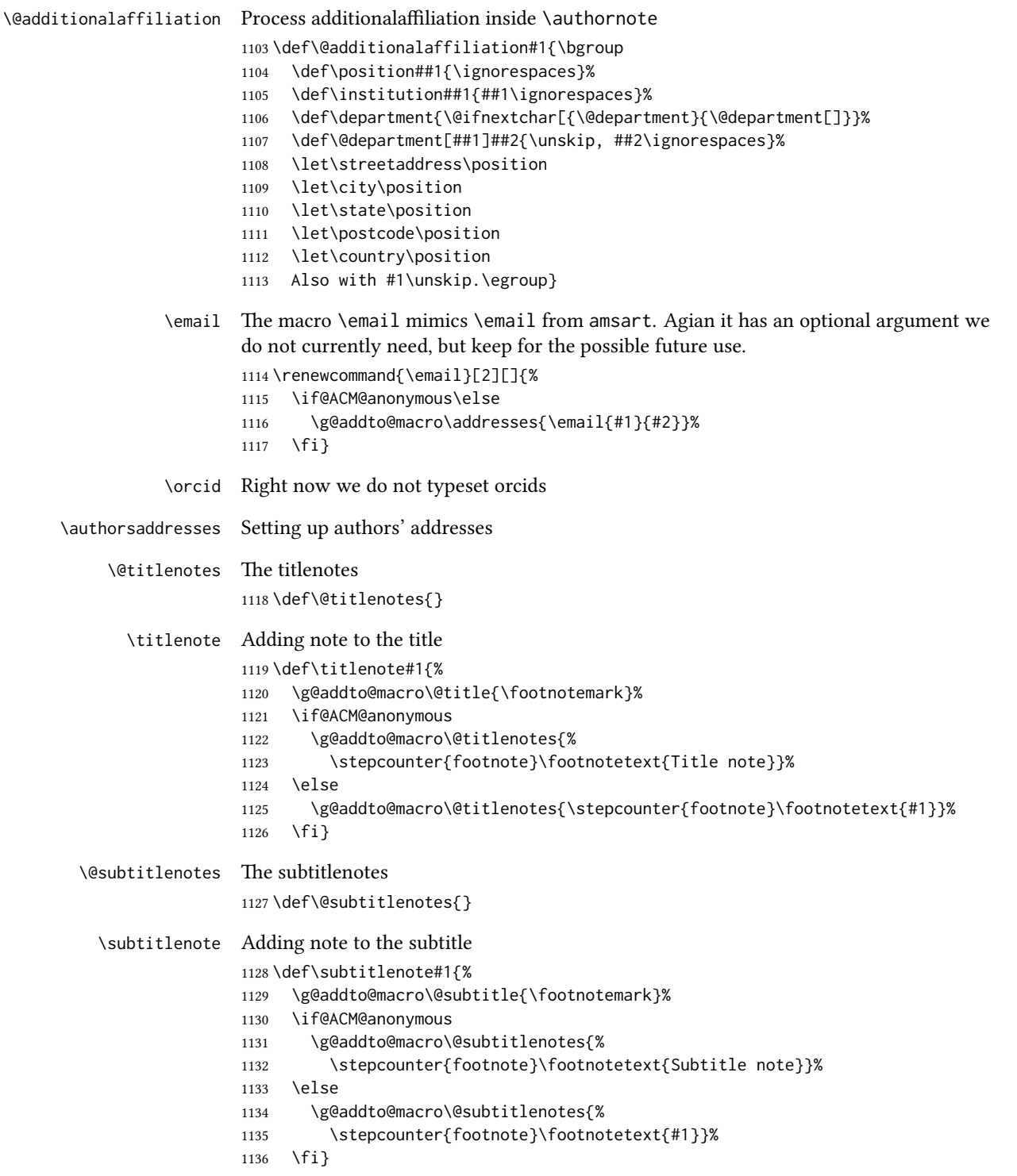

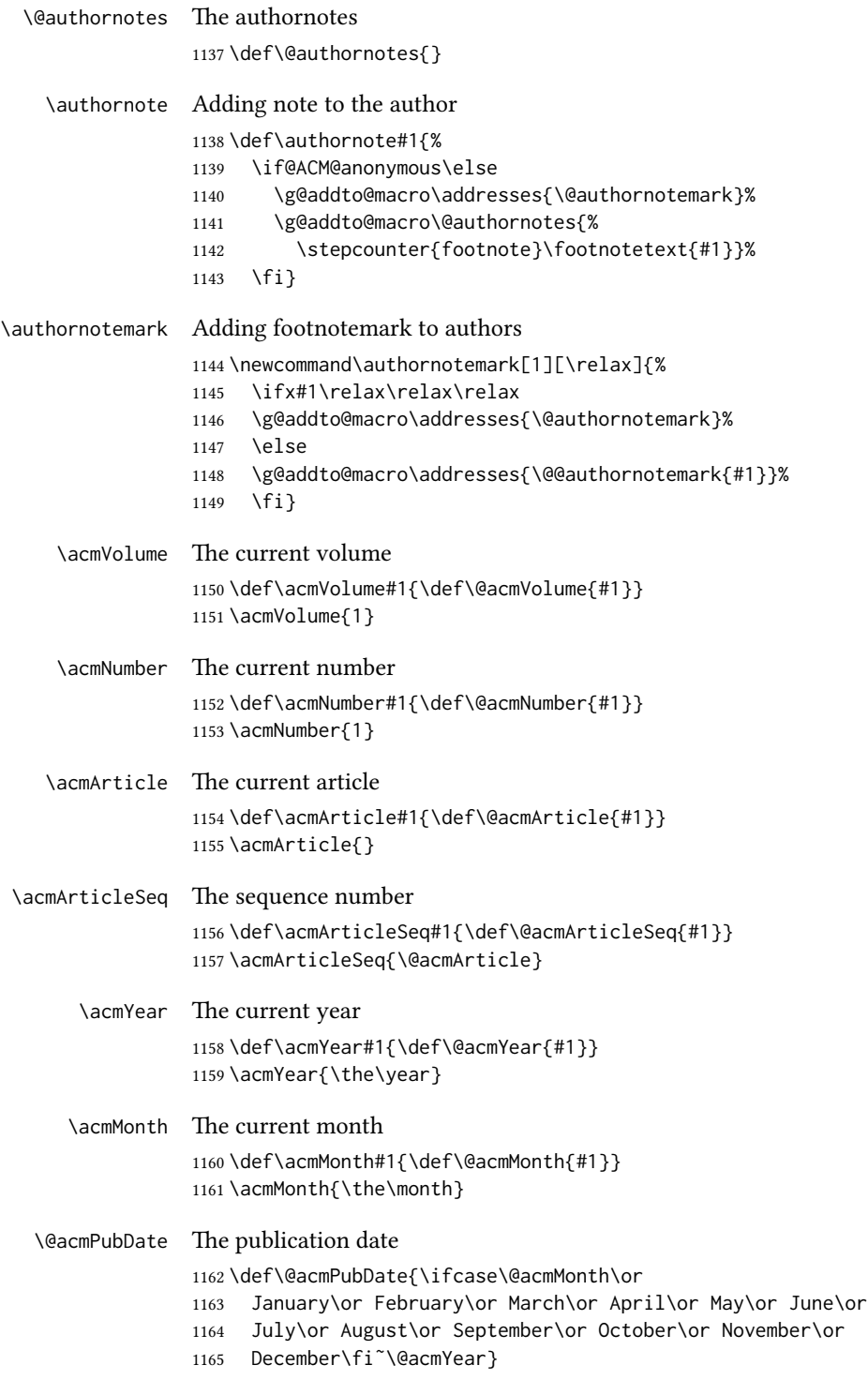

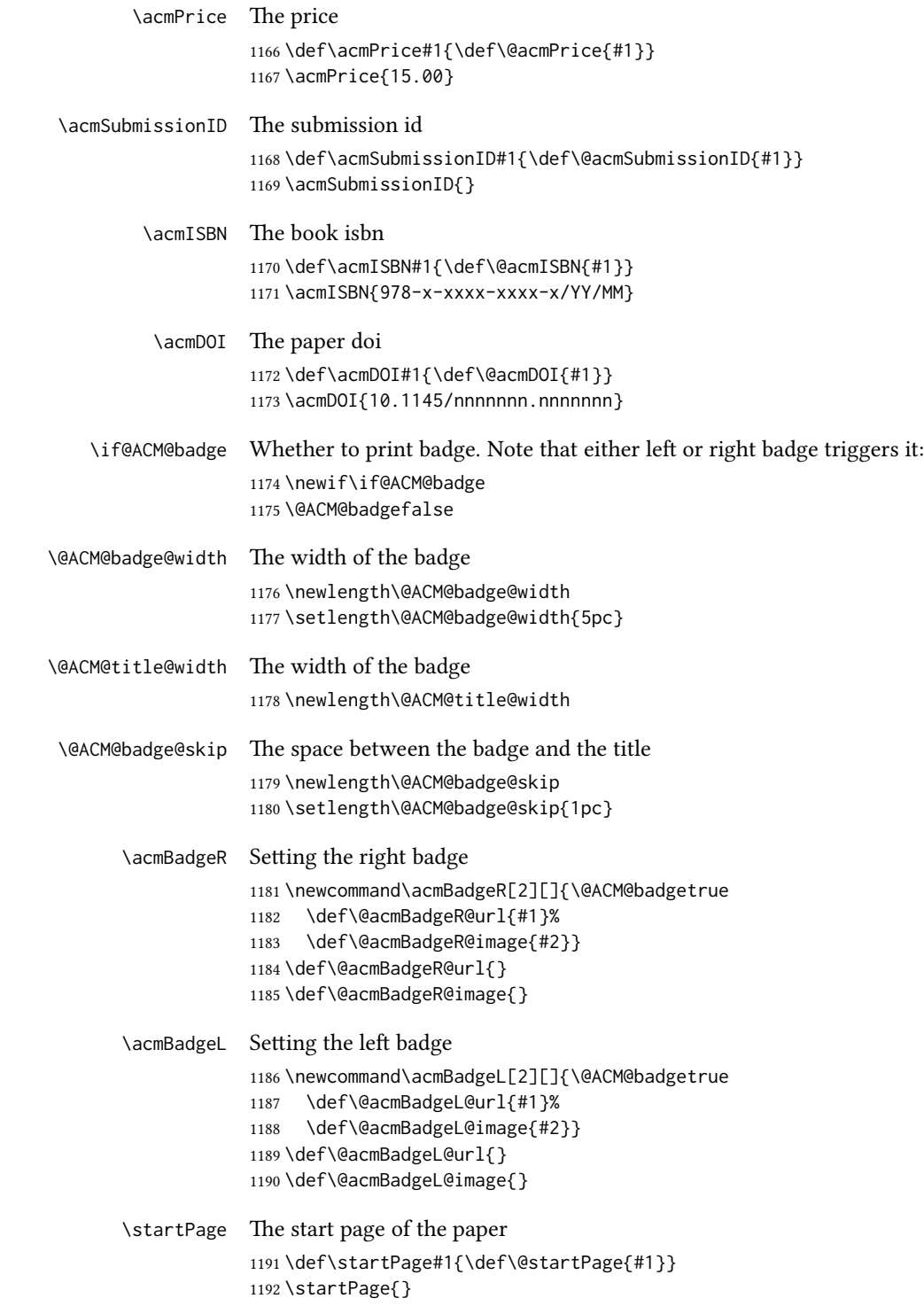

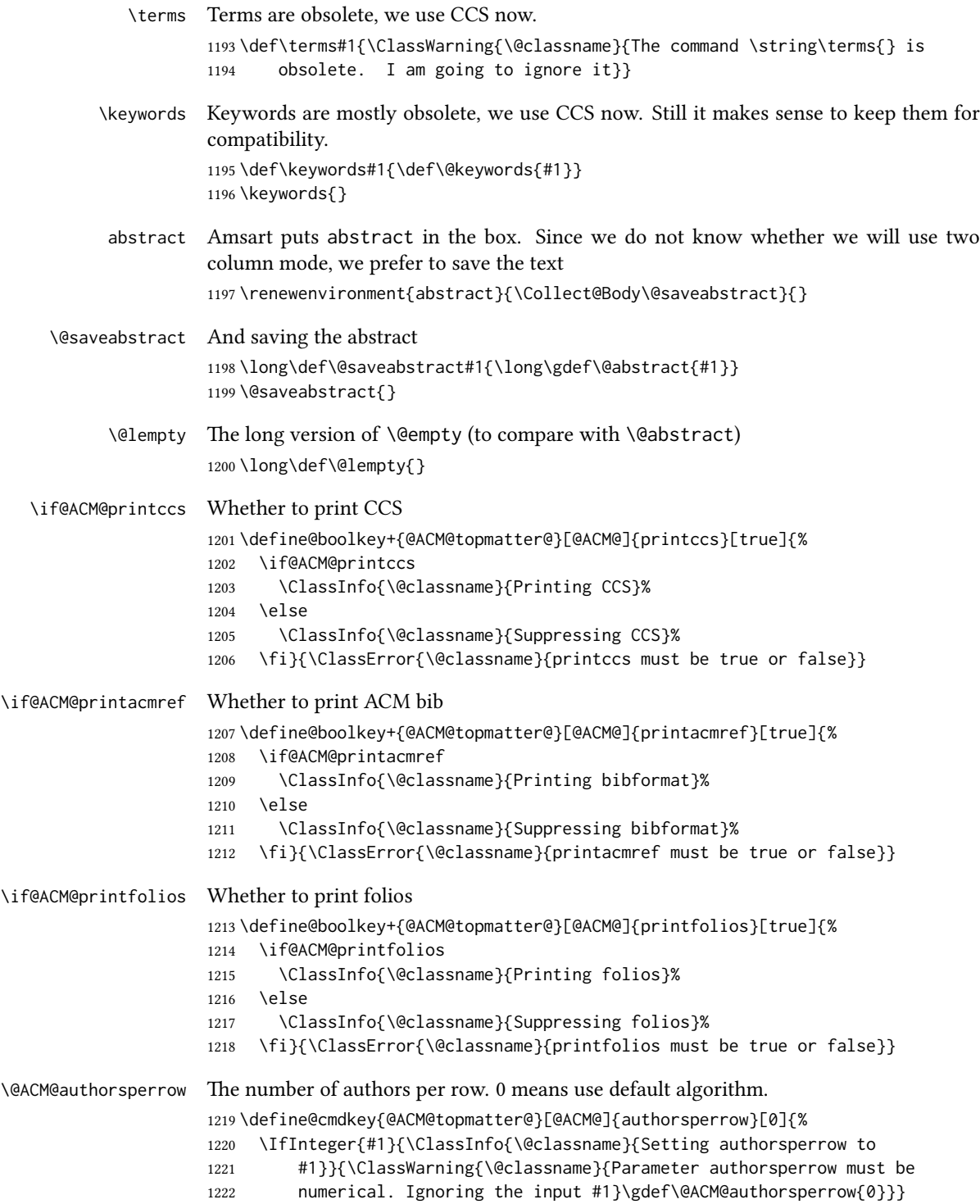

```
\settopmatter The usual syntactic sugar
              1223 \def\settopmatter#1{\setkeys{@ACM@topmatter@}{#1}}
                  Now the settings
              1224 \settopmatter{printccs=true, printacmref=true}
              1225 \if@ACM@manuscript
              1226 \settopmatter{printfolios=true}
              1227 \else
              1228 \if@ACM@journal
              1229 \settopmatter{printfolios=true}
              1230 \else
              1231 \settopmatter{printfolios=false}
              1232 \fi
              1233 \fi
              1234 \settopmatter{authorsperrow=0}
  \@received The container for the paper history
              1235 \def\@received{}
   \received The \received command
              1236 \newcommand\received[2][]{\def\@tempa{#1}%
              1237 \ifx\@tempa\@empty
              1238 \ifx\@received\@empty
              1239 \gdef\@received{Received #2}%
              1240 \else
              1241 \g@addto@macro{\@received}{; revised #2}%
              1242 \fi
              1243 \else
              1244 \ifx\@received\@empty
              1245 \gdef\@received{#1 #2}%
              1246 \else
              1247 \g@addto@macro{\@received}{; #1 #2}%
              1248 \fi
              1249 \fi}
              1250 \AtEndDocument{%
              1251 \ifx\@received\@empty\else
              1252 \par\bigskip\noindent\small\normalfont\@received\par
              1253 \fi}
```
# 3.11 Concepts system

```
We exclude CCSXML stuff generated by the ACM system:
1254 \RequirePackage{comment}
1255 \excludecomment{CCSXML}
```
\@concepts is is the storage macro for concepts \let\@concepts\@empty

```
\csc The first argument is the significance, the second is the concept(s)
                     1257 \newcommand\ccsdesc[2][100]{%
                     1258 \ccsdesc@parse#1˜#2˜˜\ccsdesc@parse@end}
      \ccsdesc@parse The parser of the expression Significance~General~Specific (we need textcomp for
                     \textrightarrow). Note that Specific can be empty!
                     1259 \RequirePackage{textcomp}
                     1260 \def\ccsdesc@parse#1˜#2˜#3˜{%
                     1261 \expandafter\ifx\csname CCS@General@#2\endcsname\relax
                     1262 \expandafter\gdef\csname CCS@General@#2\endcsname{\textbullet\
                     1263 \textbf{#2}}%
                     1264 \expandafter\gdef\csname CCS@Punctuation@#2\endcsname{; }%
                     1265 \expandafter\gdef\csname CCS@Specific@#2\endcsname{}%
                     1266 \g@addto@macro{\@concepts}{\csname CCS@General@#2\endcsname
                     1267 \csname CCS@Punctuation@#2\endcsname
                     1268 \csname CCS@Specific@#2\endcsname}%
                     1269 \fi
                     1270 \ifx#3\relax\relax\else
                     1271 \expandafter\gdef\csname CCS@Punctuation@#2\endcsname{
                     1272 \textrightarrow\ }%
                     1273 \expandafter\g@addto@macro\expandafter{\csname CCS@Specific@#2\endcsname}{%
                     1274 \ifnum#1>499\textbf{#3}; \else
                     1275 \ifnum#1>299\textit{#3}; \else
                      1276 #3; \fi\fi}%
                     1277 \fi
                     1278 \ccsdesc@parse@finish}
\ccdesc@parse@finish Gobble everything to \ccsdesc@parse@end
                     1279 \def\ccsdesc@parse@finish#1\ccsdesc@parse@end{}
                     3.12 Copyright system
                     This is from acmcopyright.sty
 \if@printcopyright A flag whether to print copyright symbol
                     1280 \newif\if@printcopyright
                     1281 \@printcopyrighttrue
 \if@printpermission Whether to print permission block
                     1282 \newif\if@printpermission
                     1283 \@printpermissiontrue
       \if@acmowned Whether ACM ownes the rights to the paper
                     1284 \newif\if@acmowned
                     1285 \@acmownedtrue
                         Keys:
                     1286 \define@choicekey*{ACM@}{acmcopyrightmode}[%
```

```
1287 \acm@copyrightinput\acm@copyrightmode]{none,%
                  1288 acmcopyright,acmlicensed,rightsretained,%
                  1289 usgov,usgovmixed,cagov,cagovmixed,%
                  1290 licensedusgovmixed,%
                  1291 licensedcagov,licensedcagovmixed,othergov,licensedothergov}{%
                  1292 \@printpermissiontrue
                  1293 \@printcopyrighttrue
                  1294 \@acmownedtrue
                  1295 \ifnum\acm@copyrightmode=0\relax % none
                  1296 \@printpermissionfalse
                  1297 \@printcopyrightfalse
                  1298 \@acmownedfalse
                  1299 \fi
                  1300 \ifnum\acm@copyrightmode=2\relax % acmlicensed
                  1301 \@acmownedfalse
                  1302 \fi
                  1303 \ifnum\acm@copyrightmode=3\relax % rightsretained
                  1304 \@acmownedfalse
                  1305 \acmPrice{}%
                  1306 \fi
                  1307 \ifnum\acm@copyrightmode=4\relax % usgov
                  1308 \@printpermissiontrue
                  1309 \@printcopyrightfalse
                  1310 \@acmownedfalse
                  1311 \acmPrice{}%
                  1312 \fi
                  1313 \ifnum\acm@copyrightmode=6\relax % cagov
                  1314 \@acmownedfalse
                  1315 \fi
                  1316 \ifnum\acm@copyrightmode=8\relax % licensedusgovmixed
                  1317 \@acmownedfalse
                  1318 \fi
                  1319 \ifnum\acm@copyrightmode=9\relax % licensedcagov
                  1320 \@acmownedfalse
                  1321 \fi
                  1322 \ifnum\acm@copyrightmode=10\relax % licensedcagovmixed
                  1323 \@acmownedfalse
                  1324 \fi
                  1325 \ifnum\acm@copyrightmode=11\relax % othergov
                  1326 \@acmownedtrue
                  1327 \fi
                  1328 \ifnum\acm@copyrightmode=12\relax % licensedothergov
                  1329 \@acmownedfalse
                  1330 \fi}
   \setcopyright This is the syntactic sugar around setting keys.
                  1331 \def\setcopyright#1{\setkeys{ACM@}{acmcopyrightmode=#1}}
                  1332 \setcopyright{acmcopyright}
\@copyrightowner Here is the owner of the copyright
```

```
1333 \def\@copyrightowner{%
                       1334 \ifcase\acm@copyrightmode\relax % none
                       1335 \or % acmcopyright
                       1336 Association for Computing Machinery.
                       1337 \or % acmlicensed
                       1338 Copyright held by the owner/author(s). Publication rights licensed to
                       1339 Association for Computing Machinery.
                       1340 \or % rightsretained
                       1341 Copyright held by the owner/author(s).
                       1342 \or % usgov
                       1343 \or % usgovmixed
                       1344 Association for Computing Machinery.
                       1345 \or % cagov
                       1346 Crown in Right of Canada.
                       1347 \or %cagovmixed
                       1348 Association for Computing Machinery.
                       1349 \or %licensedusgovmixed
                       1350 Copyright held by the owner/author(s). Publication rights licensed to
                       1351 Association for Computing Machinery.
                       1352 \or % licensedcagov
                       1353 Crown in Right of Canada. Publication rights licensed to
                       1354 Association for Computing Machinery.
                       1355 \or %licensedcagovmixed
                       1356 Copyright held by the owner/author(s). Publication rights licensed to
                       1357 Association for Computing Machinery.
                       1358 \or % othergov
                       1359 Association for Computing Machinery.
                       1360 \or % licensedothergov
                       1361 Copyright held by the owner/author(s). Publication rights licensed to
                       1362 Association for Computing Machinery.
                       1363 \fi}
          \@formatdoi Print a clickable doi
                       1364 \def\@formatdoi#1{\url{https://doi.org/#1}}
\@copyrightpermission The canned permission block.
                       1365 \def\@copyrightpermission{%
                       1366 \ifcase\acm@copyrightmode\relax % none
                       1367 \or % acmcopyright
                       1368 Permission to make digital or hard copies of all or part of this
                       1369 work for personal or classroom use is granted without fee provided
                       1370 that copies are not made or distributed for profit or commercial
                       1371 advantage and that copies bear this notice and the full citation on
                       1372 the first page. Copyrights for components of this work owned by
                       1373 others than ACM must be honored. Abstracting with credit is
                       1374 permitted. To copy otherwise, or republish, to post on servers or to
                       1375 redistribute to lists, requires prior specific permission
                       1376 and\hspace*{.5pt}/or a fee. Request permissions from
                       1377 permissions@acm.org.
                       1378 \or % acmlicensed
```

```
1379 Permission to make digital or hard copies of all or part of this
1380 work for personal or classroom use is granted without fee provided
1381 that copies are not made or distributed for profit or commercial
1382 advantage and that copies bear this notice and the full citation on
1383 the first page. Copyrights for components of this work owned by
1384 others than the author(s) must be honored. Abstracting with credit
1385 is permitted. To copy otherwise, or republish, to post on servers
1386 or to redistribute to lists, requires prior specific permission
1387 and\hspace*{.5pt}/or a fee. Request permissions from
1388 permissions@acm.org.
1389 \or % rightsretained
1390 Permission to make digital or hard copies of part or all of this work
1391 for personal or classroom use is granted without fee provided that
1392 copies are not made or distributed for profit or commercial advantage
1393 and that copies bear this notice and the full citation on the first
1394 page. Copyrights for third-party components of this work must be
1395 honored. For all other uses, contact the
1396 owner\hspace*{.5pt}/author(s).
1397 \or % usgov
1398 This paper is authored by an employee(s) of the United States
1399 Government and is in the public domain. Non-exclusive copying or
1400 redistribution is allowed, provided that the article citation is
1401 given and the authors and agency are clearly identified as its
1402 source.
1403 \or % usgovmixed
1404 ACM acknowledges that this contribution was authored or co-authored
1405 by an employee, contractor, or affiliate of the United States government. As such,
1406 the United States government retains a nonexclusive, royalty-free right to
1407 publish or reproduce this article, or to allow others to do so, for
1408 government purposes only.
1409 \or % cagov
1410 This article was authored by employees of the Government of Canada.
1411 As such, the Canadian government retains all interest in the
1412 copyright to this work and grants to ACM a nonexclusive,
1413 royalty-free right to publish or reproduce this article, or to allow
1414 others to do so, provided that clear attribution is given both to
1415 the authors and the Canadian government agency employing them.
1416 Permission to make digital or hard copies for personal or classroom
1417 use is granted. Copies must bear this notice and the full citation
1418 on the first page. Copyrights for components of this work owned by
1419 others than the Canadian Government must be honored. To copy
1420 otherwise, distribute, republish, or post, requires prior specific
1421 permission and\hspace*{.5pt}/or a fee. Request permissions from
1422 permissions@acm.org.
1423 \or % cagovmixed
1424 ACM acknowledges that this contribution was co-authored by an
1425 affiliate of the national government of Canada. As such, the Crown
1426 in Right of Canada retains an equal interest in the copyright.
1427 Reprints must include clear attribution to ACM and the author's
```

```
1428 government agency affiliation. Permission to make digital or hard
```

```
63
```
 copies for personal or classroom use is granted. Copies must bear this notice and the full citation on the first page. Copyrights for components of this work owned by others than ACM must be honored. To copy otherwise, distribute, republish, or post, requires prior specific permission and\hspace\*{.5pt}/or a fee. Request permissions from permissions@acm.org. \or % licensedusgovmixed Publication rights licensed to ACM\@. ACM acknowledges that this contribution was authored or co-authored by an employee, contractor or affiliate of the United States government. As such, the Government retains a nonexclusive, royalty-free right to publish or reproduce this article, or to allow others to do so, for Government purposes only. \or % licensedcagov This article was authored by employees of the Government of Canada. As such, the Canadian government retains all interest in the copyright to this work and grants to ACM a nonexclusive, royalty-free right to publish or reproduce this article, or to allow others to do so, provided that clear attribution is given both to the authors and the Canadian government agency employing them. Permission to make digital or hard copies for personal or classroom use is granted. Copies must bear this notice and the full citation on the first page. Copyrights for components of this work owned by others than the Canadian Government must be honored. To copy otherwise, distribute, republish, or post, requires prior specific permission and\hspace\*{.5pt}/or a fee. Request permissions from permissions@acm.org. \or % licensedcagovmixed Publication rights licensed to ACM\@. ACM acknowledges that this contribution was authored or co-authored by an employee, contractor or affiliate of the national government of Canada. As such, the Government retains a nonexclusive, royalty-free right to publish or reproduce this article, or to allow others to do so, for Government purposes only. \or % othergov ACM acknowledges that this contribution was authored or co-authored by an employee, contractor or affiliate of a national government. As such, the Government retains a nonexclusive, royalty-free right to publish or reproduce this article, or to allow others to do so, for Government purposes only. \or % licensedothergov Publication rights licensed to ACM\@. ACM acknowledges that this contribution was authored or co-authored by an employee, contractor or affiliate of a national government. As such, the Government retains a nonexclusive, royalty-free right to publish or reproduce this article, or to allow others to do so, for Government purposes only.

\fi}

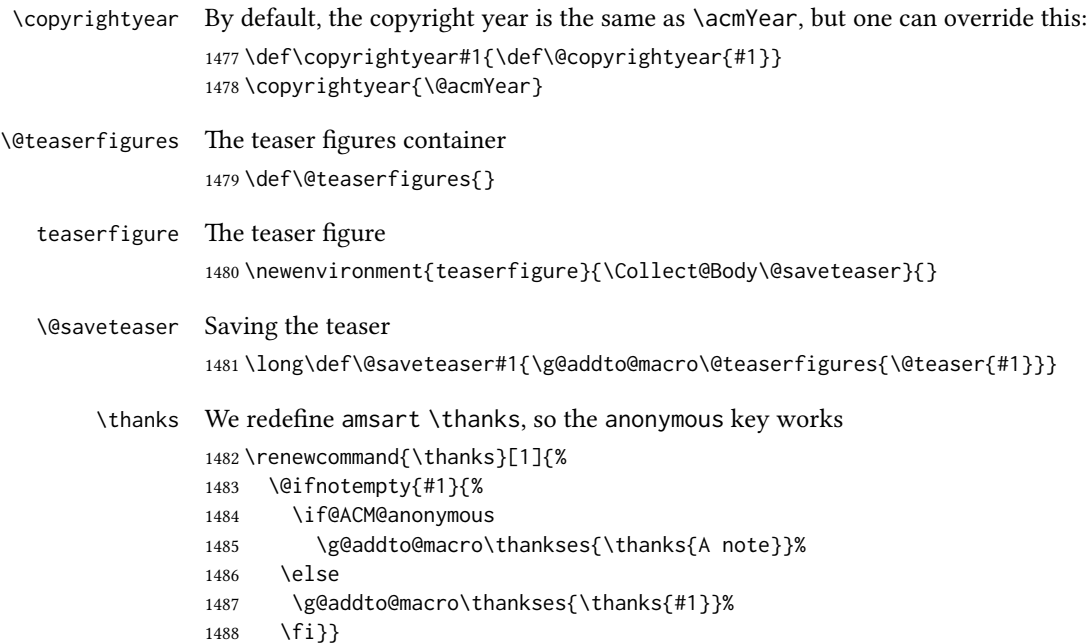

#### 3.13 Typesetting top matter

```
\mktitle@bx Some of our formats use two column design, some use one column one. In all cases
              we use wide title. Thus we typeset the top matter in a special box to be use in the
              construction \@twocolumn[\langle box \rangle].
              1489 \newbox\mktitle@bx
```
\maketitle The (in)famous \maketitle. Note that in sigchi-a mode authors are not in the title box. Another note: there is a subtle difference between author notes, title notes and thankses. The latter refer to the paper itself, and therefore belong to the copyright/permission block. By the way, this was the default behavior of the old ACM classes.

```
1490 \def\maketitle{%
1491 \if@ACM@anonymous
1492 % Anonymize omission of \author-s
1493 \ifnum\num@authorgroups=0\author{}\fi
1494 \fi
1495 \begingroup
1496 \let\@footnotemark\@footnotemark@nolink
1497 \let\@footnotetext\@footnotetext@nolink
1498 \renewcommand\thefootnote{\@fnsymbol\c@footnote}%
1499 \global\@topnum\z@ % this prevents floats from falling
1500 % at the top of page 1
1501 \global\@botnum\z@ % we do not want them to be on bottom either
1502 \hsize=\textwidth
1503 \def\@makefnmark{\hbox{\@textsuperscript{\@thefnmark}}}%
1504 \@mktitle\if@ACM@sigchiamode\else\@mkauthors\fi\@mkteasers
```

```
1505 \@printtopmatter
1506 \if@ACM@sigchiamode\@mkauthors\fi
1507 \setcounter{footnote}{0}%
1508 \def\@makefnmark{\hbox{\@textsuperscript{\normalfont\@thefnmark}}}%
1509 \@titlenotes
1510 \@subtitlenotes
1511 \@authornotes
1512 \let\@makefnmark\relax \let\@thefnmark\relax
1513 \let\@makefntext\noindent
1514 \ifx\@empty\thankses\else
1515 \footnotetextauthorsaddresses{%
1516 \def\par{\let\par\@par}\parindent\z@\@setthanks}%
1517 \fi
1518 \ifx\@empty\@authorsaddresses\else
1519 \if@ACM@anonymous\else
1520 \if@ACM@journal
1521 \footnotetextauthorsaddresses{%
1522 \def\par{\let\par\@par}\parindent\z@\@setauthorsaddresses}%
1523 \fi
1524 \fi
1525 \fi
1526 \footnotetextcopyrightpermission{%
1527 \if@ACM@authordraft
1528 \raisebox{-2ex}[\z@][\z@]{\makebox[0pt][l]{\large\bfseries
1529 Unpublished
1530 working draft. Not for distribution}}%
1531 \color[gray]{0.9}%
1532 \fi
1533 \parindent\z@\parskip0.1\baselineskip
1534 \if@ACM@authorversion\else
1535 \if@printpermission\@copyrightpermission\par\fi
1536 \fi
1537 \if@ACM@manuscript\else
1538 \if@ACM@journal\else % Print the conference information
1539 {\itshape \acmConference@shortname, \acmConference@date, \acmConference@venue}\par
1540 \fi
1541 \fi
1542 \if@printcopyright
1543 \copyright\ \@copyrightyear\ \@copyrightowner\\
1544 \else
1545 \@copyrightyear.\
1546 \fi
1547 \if@ACM@manuscript
1548 Manuscript submitted to ACM\\
1549 \else
1550 \if@ACM@authorversion
1551 This is the author's version of the work. It is posted here for
1552 your personal use. Not for redistribution. The definitive Version
1553 of Record was published in
1554 \if@ACM@journal
```

```
1555 \emph{\@journalName}%
1556 \else
1557 \emph{\@acmBooktitle}%
1558 \fi
1559 \ifx\@acmDOI\@empty
1560
1561 \else
1562 , \@formatdoi{\@acmDOI}.
1563 \fill
1564 \else
1565 \if@ACM@journal
1566 \@permissionCodeOne/\@acmYear/\@acmMonth-ART\@acmArticle
1567 \ifx\@acmPrice\@empty\else\ \$\@acmPrice\fi\\
1568 \@formatdoi{\@acmDOI}%
1569 \else % Conference
1570 \ifx\@acmISBN\@empty\else ACM˜ISBN˜\@acmISBN
1571 \ifx\@acmPrice\@empty.\else\dots\$\@acmPrice\fi\\\fi
1572 \ifx\@acmDOI\@empty\else\@formatdoi{\@acmDOI}\fi%
1573 \qquad \qquad \int f1574 \fi
1575 \fi}
1576 \endgroup
1577 \setcounter{footnote}{0}%
1578 \@mkabstract
1579 \if@ACM@printccs
1580 \ifx\@concepts\@empty\else\bgroup
1581 {\@specialsection{CCS Concepts}%
1582 \@concepts\par}\egroup
1583 \fi
1584 \fi
1585 \ifx\@keywords\@empty\else\bgroup
1586 {\if@ACM@journal
1587 \@specialsection{Additional Key Words and Phrases}%
1588 \else
1589 \@specialsection{Keywords}%
1590 \fi
1591 \@keywords}\par\egroup
1592 \fi
1593 \andify\authors
1594 \andify\shortauthors
1595 \global\let\authors=\authors
1596 \global\let\shortauthors=\shortauthors
1597 \if@ACM@printacmref
1598 \@mkbibcitation
1599 \fi
1600 \hypersetup{pdfauthor={\authors},
1601 pdftitle={\@title},
1602 pdfsubject={\@concepts},
1603 pdfkeywords={\@keywords}}%
1604 \@printendtopmatter
```

```
1605 \@afterindentfalse
                  1606 \@afterheading
                  1607 }
\@specialsection This macro starts section for proceedings and uses small for journals
                  1608 \def\@specialsection#1{%
                  1609 \ifcase\ACM@format@nr
                  1610 \relax % manuscript
                  1611 \par\medskip\small\noindent#1: %
                  1612 \or % acmsmall
                  1613 \par\medskip\small\noindent#1: %
                  1614 \or % acmlarge
                  1615 \par\medskip\small\noindent#1: %
                  1616 \or % acmtog
                  1617 \par\medskip\small\noindent#1: %
                  1618 \or % sigconf
                  1619 \section*{#1}%
                  1620 \or % siggraph
                  1621 \section*{#1}%
                  1622 \or % sigplan
                  1623 \paragraph*{#1}%
                  1624 \or % sigchi
                  1625 \section*{#1}%
                  1626 \or % sigchi-a
                  1627 \section*{#1}%
                  1628 \fi}
\@printtopmatter The printing of top matter starts the new page, and uses the given title box. Note that
                  for sigchi-a we print badges here rather than in \mktitle since we want them on the
                  margins.
                  1629 \def\@printtopmatter{%
                  1630 \ifx\@startPage\@empty
                  1631 \gdef\@startPage{1}%
                  1632 \else
                  1633 \setcounter{page}{\@startPage}%
                  1634 \fi
                  1635 \thispagestyle{firstpagestyle}%
                  1636 \noindent
                  1637 \ifcase\ACM@format@nr
                  1638 \relax % manuscript
                  1639 \box\mktitle@bx\par
                  1640 \or % acmsmall
                  1641 \box\mktitle@bx\par
                  1642 \or % acmlarge
                  1643 \box\mktitle@bx\par
                  1644 \or % acmtog
                  1645 \twocolumn[\box\mktitle@bx]%
                  1646 \or % sigconf
                  1647 \twocolumn[\box\mktitle@bx]%
```

```
1648 \or % siggraph
            1649 \twocolumn[\box\mktitle@bx]%
            1650 \or % sigplan
            1651 \twocolumn[\box\mktitle@bx]%
            1652 \or % sigchi
            1653 \twocolumn[\box\mktitle@bx]%
            1654 \or % sigchi-a
            1655 \par\box\mktitle@bx\par\bigskip
            1656 \if@ACM@badge
            1657 \marginpar{\noindent
            1658 \ifx\@acmBadgeL@image\@empty\else
            1659 \href{\@acmBadgeL@url}{%
            1660 \includegraphics[width=\@ACM@badge@width]{\@acmBadgeL@image}}%
            1661 \hskip\@ACM@badge@skip
            1662 \quad \text{If}1663 \ifx\@acmBadgeR@image\@empty\else
            1664 \href{\@acmBadgeR@url}{%
            1665 \includegraphics[width=\@ACM@badge@width]{\@acmBadgeR@image}}%
            1666 \fi}%
            1667 \fi
            1668 \fi
            1669 }
  \@mktitle The title of the article
            1670 \def\@mktitle{%
            1671 \ifcase\ACM@format@nr
            1672 \relax % manuscript
            1673 \@mktitle@i
            1674 \or % acmsmall
            1675 \@mktitle@i
            1676 \or % acmlarge
            1677 \@mktitle@i
            1678 \or % acmtog
            1679 \@mktitle@i
            1680 \or % sigconf
            1681 \@mktitle@iii
            1682 \or % siggraph
            1683 \@mktitle@iii
            1684 \or % sigplan
            1685 \@mktitle@iii
            1686 \or % sigchi
            1687 \@mktitle@iii
            1688 \or % sigchi-a
            1689 \@mktitle@iv
            1690 \fi
            1691 }
\@titlefont The font to typeset title
            1692 \def\@titlefont{%
```
\ifcase\ACM@format@nr

```
1694 \relax % manuscript
               1695 \LARGE\sffamily\bfseries
               1696 \or % acmsmall
               1697 \LARGE\sffamily\bfseries
               1698 \or % acmlarge
               1699 \LARGE\sffamily\bfseries
               1700 \or % acmtog
               1701 \Huge\sffamily
               1702 \or % sigconf
               1703 \Huge\sffamily\bfseries
               1704 \or % siggraph
               1705 \Huge\sffamily\bfseries
               1706 \or % sigplan
               1707 \Huge\bfseries
               1708 \or % sigchi
               1709 \Huge\sffamily\bfseries
               1710 \or % sigchi-a
               1711 \Huge\bfseries
               1712 \fi}
\@subtitlefont The font to typeset title
               1713 \def\@subtitlefont{\normalsize
               1714 \ifcase\ACM@format@nr
               1715 \relax % manuscript
               1716 \mdseries
               1717 \or % acmsmall
               1718 \mdseries
               1719 \or % acmlarge
               1720 \mdseries
               1721 \or % acmtog
               1722 \LARGE
               1723 \or % sigconf
               1724 \LARGE\mdseries
               1725 \or % siggraph
               1726 \LARGE\mdseries
               1727 \or % sigplan
               1728 \LARGE\mdseries
               1729 \or % sigchi
               1730 \LARGE\mdseries
               1731 \or % sigchi-a
               1732 \mdseries
               1733 \fi}
  \@mktitle@i The version of \mktitle for most journals
               1734 \def\@mktitle@i{\hsize=\textwidth
               1735 \@ACM@title@width=\hsize
               1736 \ifx\@acmBadgeL@image\@empty\else
               1737 \advance\@ACM@title@width by -\@ACM@badge@width
               1738 \advance\@ACM@title@width by -\@ACM@badge@skip
               1739 \fi
```

```
70
```

```
1740 \ifx\@acmBadgeR@image\@empty\else
             1741 \advance\@ACM@title@width by -\@ACM@badge@width
             1742 \advance\@ACM@title@width by -\@ACM@badge@skip
             1743 \fi
             1744 \setbox\mktitle@bx=\vbox{\noindent\@titlefont
             1745 \ifx\@acmBadgeL@image\@empty\else
             1746 \raisebox{-.5\baselineskip}[\z@][\z@]{\href{\@acmBadgeL@url}{%
             1747 \includegraphics[width=\@ACM@badge@width]{\@acmBadgeL@image}}}%
             1748 \hskip\@ACM@badge@skip
             1749 \fi
             1750 \parbox[t]{\@ACM@title@width}{\raggedright
             1751 \@titlefont\noindent
             1752 \@title
             1753 \ifx\@subtitle\@empty\else
             1754 \par\noindent{\@subtitlefont\@subtitle}
             1755 \fi}%
             1756 \ifx\@acmBadgeR@image\@empty\else
             1757 \hskip\@ACM@badge@skip
             1758 \raisebox{-.5\baselineskip}[\z@][\z@]{\href{\@acmBadgeR@url}{%
             1759 \includegraphics[width=\@ACM@badge@width]{\@acmBadgeR@image}}}%
             1760 \fi
             1761 \par\bigskip}}%
\@mktitle@ii e version of \mktitle for TOG. Since v1.06 is subsumed by the \mktitle@i macro
\@mktitle@iii The version of \@mktitle for sigproc. Note that since the title is centered, we leave the
             space for the left badge even if only the right badge is defined.
             1762 \def\@mktitle@iii{\hsize=\textwidth
             1763 \setbox\mktitle@bx=\vbox{\@titlefont\centering
             1764 \@ACM@title@width=\hsize
             1765 \if@ACM@badge
             1766 \advance\@ACM@title@width by -2\@ACM@badge@width
             1767 \advance\@ACM@title@width by -2\@ACM@badge@skip
             1768 \parbox[b]{\@ACM@badge@width}{\strut
             1769 \ifx\@acmBadgeL@image\@empty\else
             1770 \raisebox{-.5\baselineskip}[\z@][\z@]{\href{\@acmBadgeL@url}{%
             1771 \includegraphics[width=\@ACM@badge@width]{\@acmBadgeL@image}}}%
             1772 \fi}%
             1773 \hskip\@ACM@badge@skip
             1774 \fi
             1775 \parbox[t]{\@ACM@title@width}{\centering\@titlefont
             1776 \@title
             1777 \ifx\@subtitle\@empty\else
             1778 \par\noindent{\@subtitlefont\@subtitle}
             1779 \fi
             1780 }%
             1781 \if@ACM@badge
             1782 \hskip\@ACM@badge@skip
             1783 \parbox[b]{\@ACM@badge@width}{\strut
             1784 \ifx\@acmBadgeR@image\@empty\else
```
1785 \raisebox{-.5\baselineskip}[\z@][\z@]{\href{\@acmBadgeR@url}{% 1786 \includegraphics[width=\@ACM@badge@width]{\@acmBadgeR@image}}}% 1787 \fi}% 1788 \fi 1789 \par\bigskip}}% \@mktitle@iv The version of \@mktitle for sigchi-a 1790 \def\@mktitle@iv{\hsize=\textwidth 1791 \setbox\mktitle@bx=\vbox{\raggedright\leftskip5pc\@titlefont 1792 \noindent\leavevmode\leaders\hrule height 2pt\hfill\kern0pt\par 1793 \noindent\@title 1794 \ifx\@subtitle\@empty\else 1795 \par\noindent\@subtitlefont\@subtitle 1796 \fi 1797 \par\bigskip}}% \@ACM@addtoaddress The macro adds an item to address using the following rules: 1. If we start a paragraph, add the item 2. Otherwise, add a comma and the item 3. However, the comma is deleted, if it is on the end of the line. We use the magic cleaders trick for this. 1798 \newbox\@ACM@commabox 1799 \def\@ACM@addtoaddress#1{% 1800 \ifvmode\else 1801 \if@ACM@affiliation@obeypunctuation\else 1802 \setbox\@ACM@commabox=\hbox{, }% 1803 \unskip\cleaders\copy\@ACM@commabox\hskip\wd\@ACM@commabox  $1804$  \fi\fi 1805 #1} \institution heoretically we can define the macros for \affiliation inside the \@mkauthors-style \position \department \affiliation. Of course we can make them produce an error message, but... \streetaddress <sub>1806</sub>\def\streetaddress#1{\unskip\ignorespaces} \city 1807\def\postcode#1{\unskip\ignorespaces} \state 1808 \if@ACM@journal \postcode 1809 \country commands. However, this would lead to a strange error if an author uses them outside \def\position#1{\unskip\ignorespaces} 1810 \def\institution#1{\unskip~#1\ignorespaces} 1811 \def\city#1{\unskip\ignorespaces} 1812 \def\state#1{\unskip\ignorespaces} 1813 \newcommand\department[2][0]{\unskip\ignorespaces} 1814 \def\country#1{\if@ACM@affiliation@obeypunctuation\else, \fi#1\ignorespaces} 1815 \else 1816 \def\position#1{\if@ACM@affiliation@obeypunctuation#1\else#1\par\fi}% 1817 \def\institution#1{\if@ACM@affiliation@obeypunctuation#1\else#1\par\fi}% 1818 \newcommand\department[2][0]{\if@ACM@affiliation@obeypunctuation
```
1819 #2\else#2\par\fi}%
                   1820 % \def\streetaddress#1{\if@ACM@affiliation@obeypunctuation#1\else#1\par\fi}%
                   1821 \let\city\@ACM@addtoaddress
                   1822 \let\state\@ACM@addtoaddress
                   1823 % \def\postcode#1{\if@ACM@affiliation@obeypunctuation#1\else\unskip\space#1\fi}%
                   1824 \let\country\@ACM@addtoaddress
                   1825 \fi
      \@mkauthors Typesetting authors
                   1826 \def\@mkauthors{\begingroup
                   1827 \hsize=\textwidth
                   1828 \ifcase\ACM@format@nr
                   1829 \relax % manuscript
                   1830 \@mkauthors@i
                   1831 \or % acmsmall
                   1832 \@mkauthors@i
                   1833 \or % acmlarge
                   1834 \@mkauthors@i
                   1835 \or % acmtog
                   1836 \@mkauthors@i
                   1837 \or % sigconf
                   1838 \@mkauthors@iii
                   1839 \or % siggraph
                   1840 \@mkauthors@iii
                   1841 \or % sigplan
                   1842 \@mkauthors@iii
                   1843 \or % sigchi
                   1844 \@mkauthors@iii
                   1845 \or % sigchi-a
                   1846 \@mkauthors@iv
                   1847 \fi
                   1848 \endgroup
                   1849 }
     \@authorfont Somehow different conferences use different fonts for author names. Why?
                   1850 \def\@authorfont{\Large\sffamily}
\@affiliationfont Font for affiliations
                   1851 \def\@affiliationfont{\normalsize\normalfont}
                      Adjusting fonts for different formats
                   1852 \ifcase\ACM@format@nr
                   1853 \relax % manuscript
                   1854 \or % acmsmall
                   1855 \def\@authorfont{\large\sffamily}
                   1856 \def\@affiliationfont{\small\normalfont}
                   1857 \or % acmlarge
                   1858 \or % acmtog
                   1859 \def\@authorfont{\LARGE\sffamily}
```

```
1860 \def\@affiliationfont{\large}
                      1861 \or % sigconf
                      1862 \def\@authorfont{\LARGE}
                      1863 \def\@affiliationfont{\large}
                      1864 \or % siggraph
                      1865 \def\@authorfont{\normalsize\normalfont}
                      1866 \def\@affiliationfont{\normalsize\normalfont}
                      1867 \or % sigplan
                      1868 \def\@authorfont{\Large\normalfont}
                      1869 \def\@affiliationfont{\normalsize\normalfont}
                      1870 \or % sigchi
                      1871 \def\@authorfont{\bfseries}
                      1872 \def\@affiliationfont{\mdseries}
                      1873 \or % sigchi-a
                      1874 \def\@authorfont{\bfseries}
                      1875 \def\@affiliationfont{\mdseries}
                      1876 \fi
\@typeset@author@line At this point we have \@currentauthors and \@currentaffiliations. We typeset
                      them in the journal style
                      1877 \def\@typeset@author@line{%
                      1878 \andify\@currentauthors\par\noindent
                      1879 \@currentauthors\def\@currentauthors{}%
                      1880 \ifx\@currentaffiliations\@empty\else
                      1881 \andify\@currentaffiliations
                      1882 \unskip, {\@currentaffiliations}\par
                      1883 \fi
                      1884 \def\@currentaffiliations{}}
       \@mkauthors@i is is version used in most journal formats. Note that \and between authors with the
                      same affiliation becomes _and_:
                      1885 \def\@mkauthors@i{%
                      1886 \def\@currentauthors{}%
                      1887 \def\@currentaffiliations{}%
                      1888 \global\let\and\@typeset@author@line
                      1889 \def\@author##1{%
                      1890 \ifx\@currentauthors\@empty
                      1891 \gdef\@currentauthors{\@authorfont\MakeTextUppercase{##1}}%
                      1892 \else
                      1893 \g@addto@macro{\@currentauthors}{\and\MakeTextUppercase{##1}}%
                      1894 \fi
                      1895 \gdef\and{}}%
                      1896 \def\email##1##2{}%
                      1897 \def\affiliation##1##2{%
                      1898 \def\@tempa{##2}\ifx\@tempa\@empty\else
                      1899 \ifx\@currentaffiliations\@empty
                      1900 \gdef\@currentaffiliations{%
                      1901 \setkeys{@ACM@affiliation@}{obeypunctuation=false}%
                      1902 \setkeys{@ACM@affiliation@}{##1}%
```
<span id="page-74-33"></span><span id="page-74-32"></span><span id="page-74-31"></span><span id="page-74-30"></span><span id="page-74-29"></span><span id="page-74-28"></span><span id="page-74-27"></span><span id="page-74-26"></span><span id="page-74-25"></span><span id="page-74-24"></span><span id="page-74-23"></span><span id="page-74-22"></span><span id="page-74-21"></span><span id="page-74-20"></span><span id="page-74-19"></span><span id="page-74-18"></span><span id="page-74-17"></span><span id="page-74-16"></span><span id="page-74-15"></span><span id="page-74-14"></span><span id="page-74-13"></span><span id="page-74-12"></span><span id="page-74-11"></span><span id="page-74-10"></span><span id="page-74-9"></span><span id="page-74-8"></span><span id="page-74-7"></span><span id="page-74-6"></span><span id="page-74-5"></span><span id="page-74-4"></span><span id="page-74-3"></span><span id="page-74-2"></span><span id="page-74-1"></span><span id="page-74-0"></span>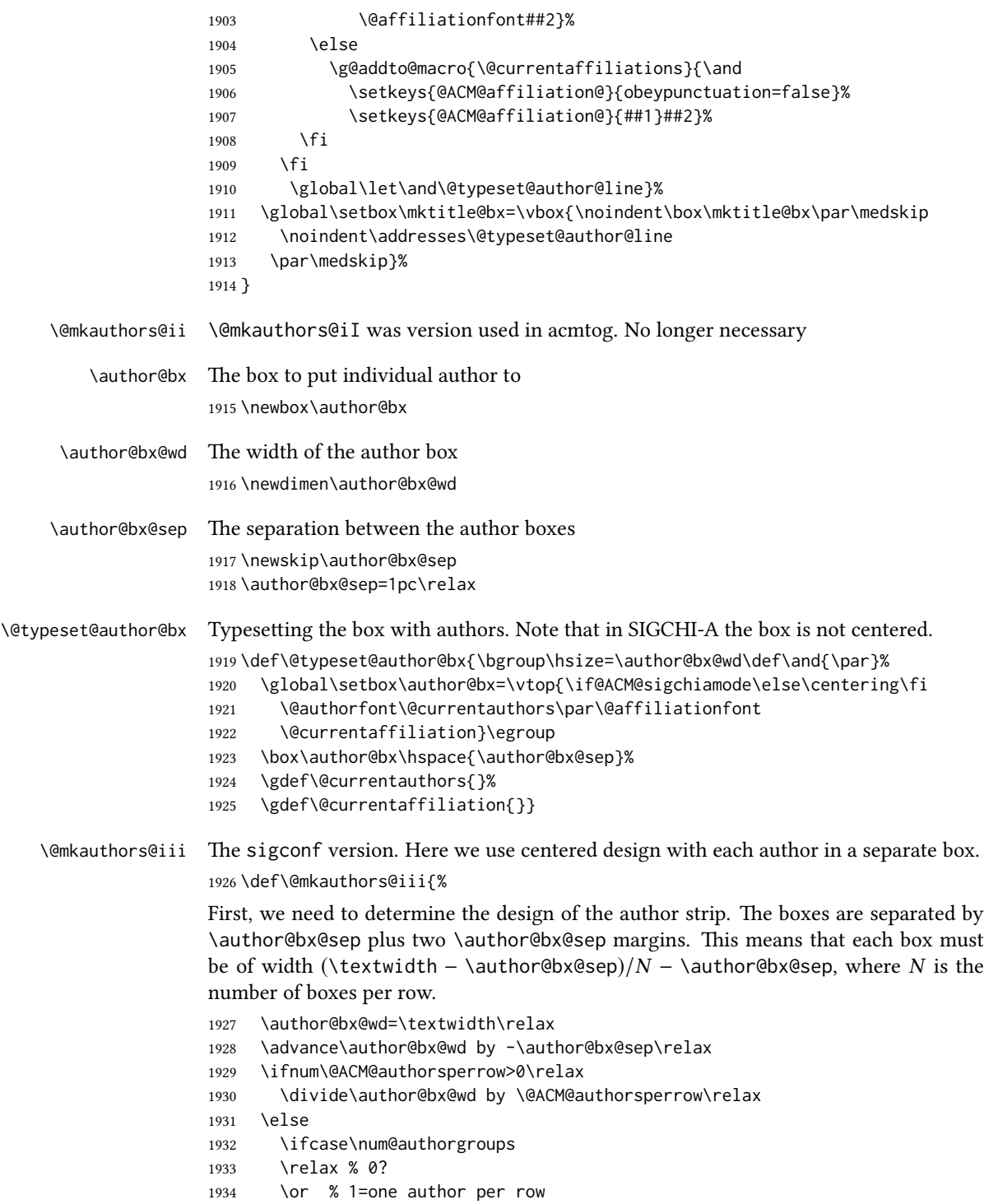

```
1935 \or % 2=two authors per row
               1936 \divide\author@bx@wd by \num@authorgroups\relax
               1937 \or % 3=three authors per row
               1938 \divide\author@bx@wd by \num@authorgroups\relax
               1939 \or % 4=two authors per row (!)
               1940 \divide\author@bx@wd by 2\relax
               1941 \else % three authors per row
               1942 \divide\author@bx@wd by 3\relax
               1943 \fi
               1944 \fi
               1945 \advance\author@bx@wd by -\author@bx@sep\relax
               Now, parsing of \addresses:
               1946 \gdef\@currentauthors{}%
               1947 \gdef\@currentaffiliation{}%
               1948 \def\@author##1{\ifx\@currentauthors\@empty
               1949 \gdef\@currentauthors{\par##1}%
               1950 \else
               1951 \g@addto@macro\@currentauthors{\par##1}%
               1952 \fi
               1953 \gdef\and{}}%
               1954 \def\email##1##2{\ifx\@currentaffiliation\@empty
               1955 \gdef\@currentaffiliation{\nolinkurl{##2}}%
               1956 \else
               1957 \g@addto@macro\@currentaffiliation{\par\nolinkurl{##2}}%
               1958 \fi}%
               1959 \def\affiliation##1##2{\ifx\@currentaffiliation\@empty
               1960 \gdef\@currentaffiliation{%
               1961 \setkeys{@ACM@affiliation@}{obeypunctuation=false}%
               1962 \setkeys{@ACM@affiliation@}{##1}##2}%
               1963 \else
               1964 \g@addto@macro\@currentaffiliation{\par
               1965 \setkeys{@ACM@affiliation@}{obeypunctuation=false}%
               1966 \setkeys{@ACM@affiliation@}{##1}##2}%
               1967 \fi
               1968 \global\let\and\@typeset@author@bx
               1969 }%
               Actual typesetting is done by \lambda and macro:
               1970 \hsize=\textwidth
               1971 \global\setbox\mktitle@bx=\vbox{\noindent
               1972 \box\mktitle@bx\par\medskip\leavevmode
               1973 \lineskip=1pc\relax\centering\hspace*{-1em}%
               1974 \addresses\let\and\@typeset@author@bx\and\par\bigskip}}
\@mkauthors@iv e sigchia version. Now we put authors in the main text, and no more than 2 authors
               per line, unless overriden.
```
<span id="page-75-34"></span><span id="page-75-33"></span><span id="page-75-32"></span><span id="page-75-31"></span><span id="page-75-27"></span><span id="page-75-23"></span><span id="page-75-22"></span><span id="page-75-21"></span><span id="page-75-14"></span><span id="page-75-13"></span><span id="page-75-12"></span><span id="page-75-8"></span><span id="page-75-7"></span><span id="page-75-6"></span><span id="page-75-5"></span>\def\@mkauthors@iv{%

First, we need to determine the design of the author strip. The boxes are separated by \author@bx@sep plus two \author@bx@sep margins. This means that each box must <span id="page-76-37"></span><span id="page-76-34"></span><span id="page-76-30"></span><span id="page-76-29"></span><span id="page-76-25"></span><span id="page-76-24"></span><span id="page-76-22"></span><span id="page-76-21"></span><span id="page-76-19"></span><span id="page-76-18"></span><span id="page-76-11"></span><span id="page-76-4"></span><span id="page-76-2"></span><span id="page-76-1"></span><span id="page-76-0"></span>be of width (\textwidth – \author@bx@sep)/N – \author@bx@sep, where N is the number of boxes per row.

```
1976 \author@bx@wd=\columnwidth\relax
                     1977 \advance\author@bx@wd by -\author@bx@sep\relax
                     1978 \ifnum\@ACM@authorsperrow>0\relax
                     1979 \divide\author@bx@wd by \@ACM@authorsperrow\relax
                     1980 \else
                     1981 \ifcase\num@authorgroups
                     1982 \relax % 0?
                     1983 \or % 1=one author per row
                     1984 \else % 2=two authors per row
                     1985 \divide\author@bx@wd by 2\relax
                     1986 \fi
                     1987 \fi
                     1988 \advance\author@bx@wd by -\author@bx@sep\relax
                     Now, parsing of \addresses:
                     1989 \gdef\@currentauthors{}%
                     1990 \gdef\@currentaffiliation{}%
                     1991 \def\@author##1{\ifx\@currentauthors\@empty
                     1992 \gdef\@currentauthors{\par##1}%
                     1993 \else
                     1994 \g@addto@macro\@currentauthors{\par##1}%
                     1995 \fi
                     1996 \gdef\and{}}%
                     1997 \def\email##1##2{\ifx\@currentaffiliation\@empty
                     1998 \gdef\@currentaffiliation{\nolinkurl{##2}}%
                     1999 \else
                     2000 \g@addto@macro\@currentaffiliation{\par\nolinkurl{##2}}%
                     2001 \fi}%
                     2002 \def\affiliation##1##2{\ifx\@currentaffiliation\@empty
                     2003 \gdef\@currentaffiliation{%
                     2004 \setkeys{@ACM@affiliation@}{obeypunctuation=false}%
                     2005 \setkeys{@ACM@affiliation@}{##1}##2}%
                     2006 \else
                     2007 \g@addto@macro\@currentaffiliation{\par
                     2008 \setkeys{@ACM@affiliation@}{obeypunctuation=false}%
                     2009 \setkeys{@ACM@affiliation@}{##1}##2}%
                     2010 \fi
                     2011 \global\let\and\@typeset@author@bx}%
                     2012 %
                     Actual typesetting is done by \lambda and macro
                     2013 \bgroup\hsize=\columnwidth
                     2014 \par\raggedright\leftskip=\z@
                     2015 \lineskip=1pc\noindent
                     2016 \addresses\let\and\@typeset@author@bx\and\par\bigskip\egroup}
\@mkauthorsaddresses Typesetting authors' addresses in the footnote style
     \@setaddresses This is an amsart macro, which we do not need.
```
<span id="page-77-39"></span><span id="page-77-34"></span><span id="page-77-33"></span><span id="page-77-32"></span><span id="page-77-31"></span><span id="page-77-23"></span><span id="page-77-22"></span><span id="page-77-14"></span><span id="page-77-13"></span><span id="page-77-12"></span><span id="page-77-0"></span>\def\@setaddresses{}

<span id="page-77-43"></span><span id="page-77-42"></span><span id="page-77-41"></span><span id="page-77-40"></span><span id="page-77-38"></span><span id="page-77-37"></span><span id="page-77-36"></span><span id="page-77-35"></span><span id="page-77-30"></span><span id="page-77-29"></span><span id="page-77-28"></span><span id="page-77-27"></span><span id="page-77-26"></span><span id="page-77-25"></span><span id="page-77-24"></span><span id="page-77-21"></span><span id="page-77-20"></span><span id="page-77-19"></span><span id="page-77-18"></span><span id="page-77-17"></span><span id="page-77-16"></span><span id="page-77-15"></span><span id="page-77-11"></span><span id="page-77-10"></span><span id="page-77-9"></span><span id="page-77-8"></span><span id="page-77-7"></span><span id="page-77-6"></span><span id="page-77-5"></span><span id="page-77-4"></span><span id="page-77-3"></span><span id="page-77-2"></span><span id="page-77-1"></span>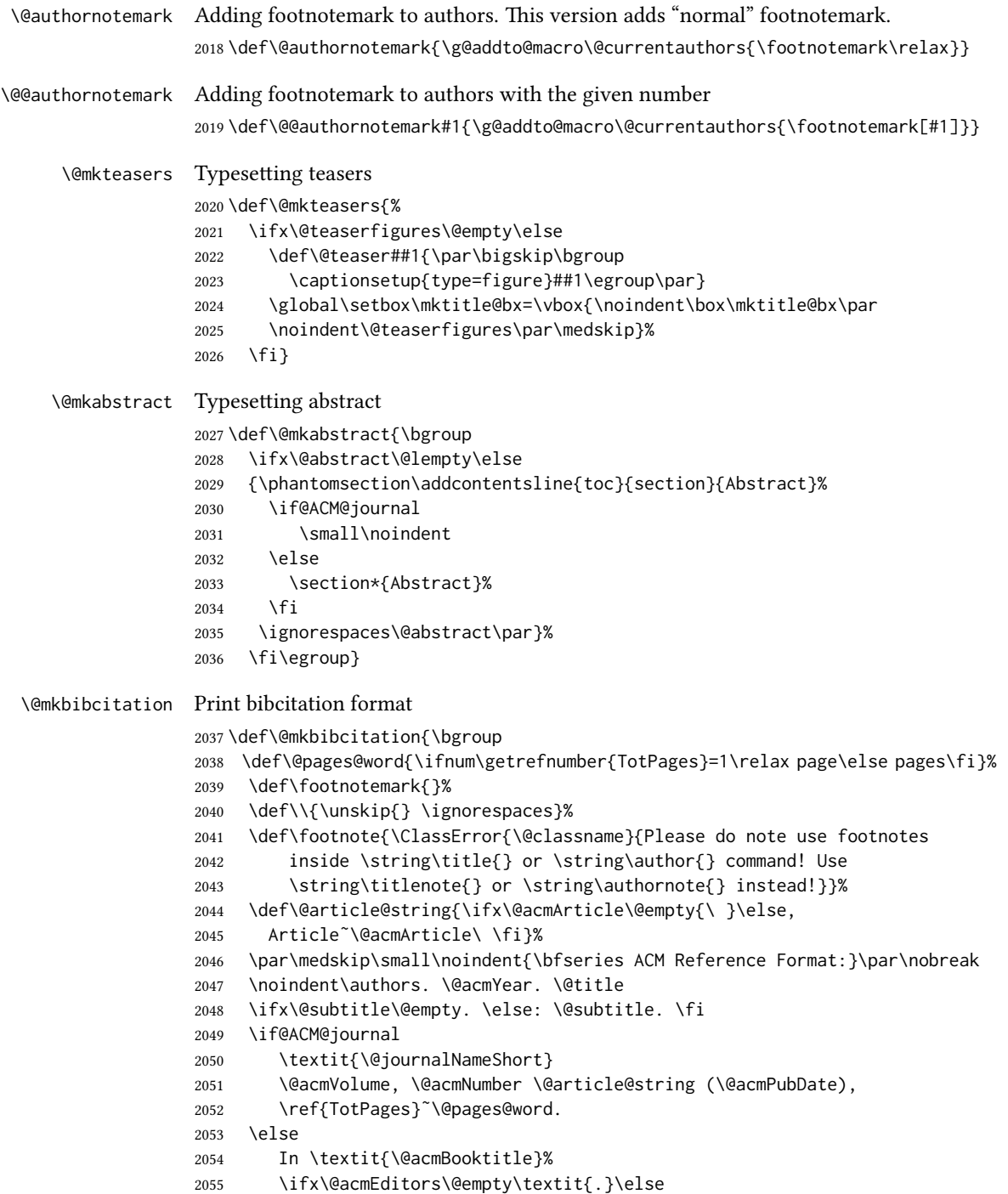

<span id="page-78-35"></span><span id="page-78-34"></span><span id="page-78-33"></span><span id="page-78-32"></span><span id="page-78-31"></span><span id="page-78-30"></span><span id="page-78-29"></span><span id="page-78-28"></span><span id="page-78-27"></span><span id="page-78-26"></span><span id="page-78-25"></span><span id="page-78-24"></span><span id="page-78-23"></span><span id="page-78-22"></span><span id="page-78-21"></span><span id="page-78-20"></span><span id="page-78-19"></span><span id="page-78-18"></span><span id="page-78-17"></span><span id="page-78-16"></span><span id="page-78-15"></span><span id="page-78-14"></span><span id="page-78-13"></span><span id="page-78-12"></span><span id="page-78-11"></span><span id="page-78-10"></span><span id="page-78-9"></span><span id="page-78-8"></span><span id="page-78-7"></span><span id="page-78-6"></span><span id="page-78-5"></span><span id="page-78-4"></span><span id="page-78-3"></span><span id="page-78-2"></span><span id="page-78-1"></span><span id="page-78-0"></span>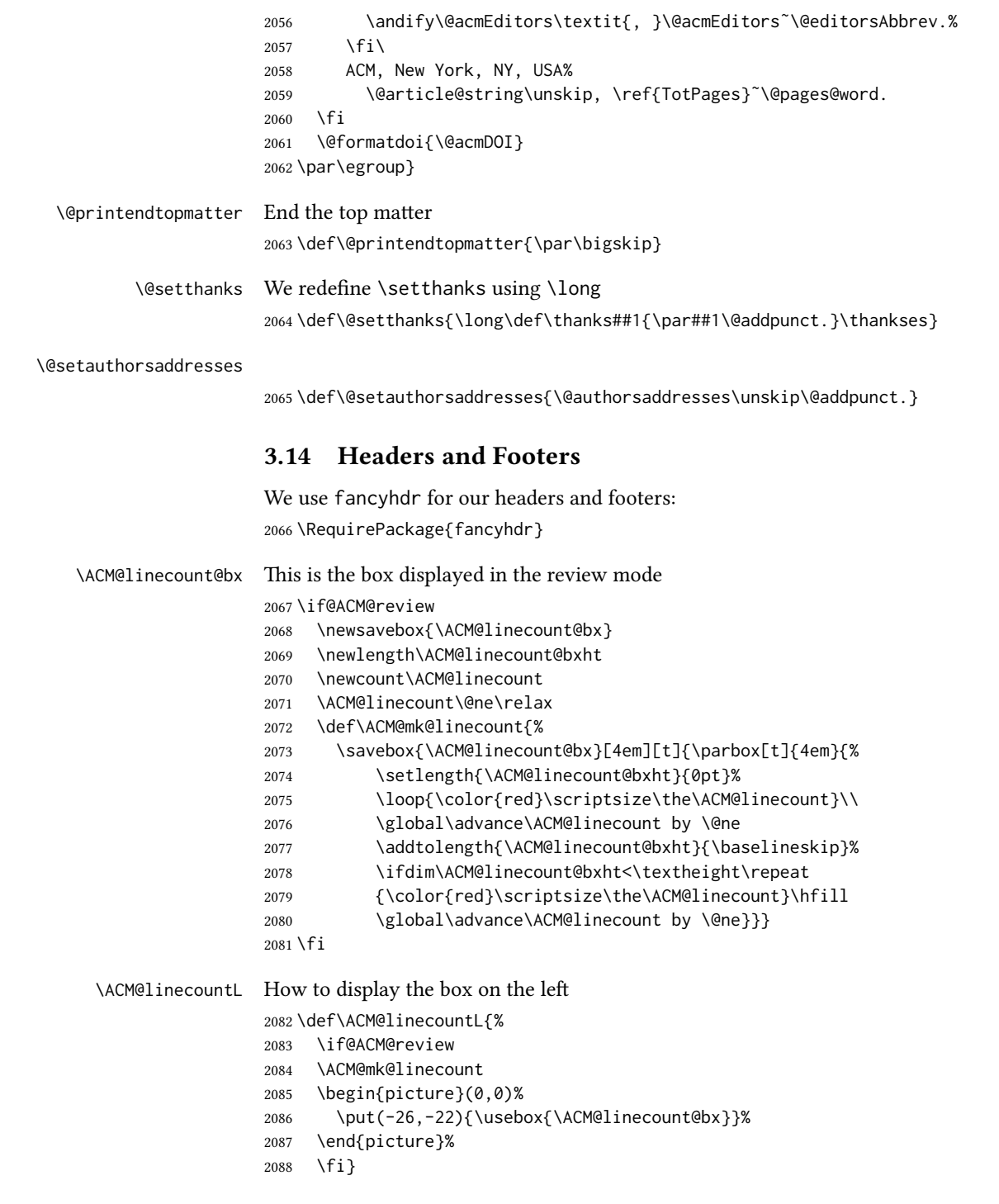

```
\ACM@linecountR How to display the box on the right
                2089 \def\ACM@linecountR{%
                2090 \if@ACM@review
                 2091 \ACM@mk@linecount
                 2092 \begin{picture}(0,0)%
                 2093 \put(20,-22){\usebox{\ACM@linecount@bx}}%
                 2094 \end{picture}%
                 2095 \fi}
 \ACM@timestamp The timestamp system
                2096 \if@ACM@timestamp
                 2097 % Subtracting 30 from \time gives us the effect of rounding-down despite
                 2098 % \numexpr rounding to nearest
                 2099 \newcounter{ACM@time@hours}
                 2100 \setcounter{ACM@time@hours}{\numexpr (\time - 30) / 60 \relax}
                 2101 \newcounter{ACM@time@minutes}
                 2102 \setcounter{ACM@time@minutes}{\numexpr \time - \theACM@time@hours * 60 \relax}
                2103 \newcommand\ACM@timestamp{%
                2104 \footnotesize%
                2105 \the\year-\two@digits{\the\month}-\two@digits{\the\day}{ }%
                2106 \two@digits{\theACM@time@hours}:\two@digits{\theACM@time@minutes}{ }%
                2107 page˜\thepage\ (pp. \@startPage-\pageref*{TotPages})%
                 2108 \ifx\@acmSubmissionID\@empty\relax\else
                 2109 ˜Submission˜ID: \@acmSubmissionID
                 2110 \fi
                 2111 }
                 2112 \fi
 \@shortauthors Even if the author redefined \shortauthors, we do not print them in the anonymous
                 mode in the headers:
                 2113\def\@shortauthors{\if@ACM@anonymous Anon.\else\shortauthors\fi}
 \@headfootfont The font to typeset header and footer text.
                2114 \def\@headfootfont{%
                2115 \ifcase\ACM@format@nr
                2116 \relax % manuscript
                2117 \sffamily
                2118 \or % acmsmall
                2119 \sffamily
                2120 \or % acmlarge
                2121 \sffamily
                2122 \or % acmtog
                2123 \sffamily
                2124 \or % sigconf
                2125 \sffamily
                2126 \or % siggraph
                2127 \sffamily
                2128 \or % sigplan
                2129 \sffamily
```

```
2130 \or % sigchi
                  2131 \sffamily
                  2132 \or % sigchi-a
                  2133 \sffamily
                  2134 \fi}
standardpagestyle The pagestyle for all pages but the first one
                  2135 \fancypagestyle{standardpagestyle}{%
                  2136 \fancyhf{}%
                  2137 \renewcommand{\headrulewidth}{\z@}%
                  2138 \renewcommand{\footrulewidth}{\z@}%
                  2139 \ifcase\ACM@format@nr
                  2140 \relax % manuscript
                  2141 \fancyhead[LE]{\ACM@linecountL\if@ACM@printfolios\thepage\fi}%
                  2142 \fancyhead[RO]{\if@ACM@printfolios\thepage\fi}%
                  2143 \fancyhead[RE]{\@shortauthors}%
                  2144 \fancyhead[LO]{\ACM@linecountL\shorttitle}%
                  2145 \fancyfoot[RO,LE]{\footnotesize Manuscript submitted to ACM}%
                  2146 \or % acmsmall
                  2147 \fancyhead[LE]{\ACM@linecountL\@headfootfont\@acmArticle\if@ACM@printfolios:\thepage\fi}%
                  2148 \fancyhead[RO]{\@headfootfont\@acmArticle\if@ACM@printfolios:\thepage\fi}%
                  2149 \fancyhead[RE]{\@headfootfont\@shortauthors}%
                  2150 \fancyhead[LO]{\ACM@linecountL\@headfootfont\shorttitle}%
                  2151 \fancyfoot[RO,LE]{\footnotesize \@journalName, Vol. \@acmVolume, No.
                  2152 \@acmNumber, Article \@acmArticle. Publication date: \@acmPubDate.}%
                  2153 \or % acmlarge
                  2154 \fancyhead[LE]{\ACM@linecountL\@headfootfont
                  2155 \@acmArticle\if@ACM@printfolios:\thepage\fi\quad\textbullet\quad\@shortauthors}%
                  2156 \fancyhead[LO]{\ACM@linecountL}%
                  2157 \fancyhead[RO]{\@headfootfont
                  2158 \shorttitle\quad\textbullet\quad\@acmArticle\if@ACM@printfolios:\thepage\fi}%
                  2159 \fancyfoot[RO,LE]{\footnotesize \@journalName, Vol. \@acmVolume, No.
                  2160 \@acmNumber, Article \@acmArticle. Publication date: \@acmPubDate.}%
                  2161 \or % acmtog
                  2162 \fancyhead[LE]{\ACM@linecountL\@headfootfont
                  2163 \@acmArticle\if@ACM@printfolios:\thepage\fi\quad\textbullet\quad\@shortauthors}%
                  2164 \fancyhead[LO]{\ACM@linecountL}%
                  2165 \fancyhead[RE]{\ACM@linecountR}%
                  2166 \fancyhead[RO]{\@headfootfont
                  2167 \shorttitle\quad\textbullet\quad\@acmArticle\if@ACM@printfolios:\thepage\fi\ACM@linecountR}%
                  2168 \fancyfoot[RO,LE]{\footnotesize \@journalName, Vol. \@acmVolume, No.
                  2169 \@acmNumber, Article \@acmArticle. Publication date: \@acmPubDate.}%
                  2170 \else % Proceedings
                  2171 \fancyfoot[C]{\if@ACM@printfolios\footnotesize\thepage\fi}%
                  2172 \fancyhead[LO]{\ACM@linecountL\@headfootfont\shorttitle}%
                  2173 \fancyhead[RE]{\@headfootfont\@shortauthors\ACM@linecountR}%
                  2174 \fancyhead[LE]{\ACM@linecountL\@headfootfont\acmConference@shortname,
                  2175 \acmConference@date, \acmConference@venue}%
                  2176 \fancyhead[RO]{\@headfootfont\acmConference@shortname,
                  2177 \acmConference@date, \acmConference@venue\ACM@linecountR}%
```

```
2178 \fi
                2179 \if@ACM@sigchiamode
                2180 \fancyheadoffset[L]{\dimexpr(\marginparsep+\marginparwidth)}%
                2181 \fi
                2182 \if@ACM@timestamp
                2183 \fancyfoot[LO,RE]{\ACM@timestamp}
                2184 \fi
                2185 }
                2186 \pagestyle{standardpagestyle}
     \@folio@wd Folio blob width, height, offsets and max number
     \@folio@ht
2187 \newdimen\@folio@wd
\@folio@voffset
2188 \@folio@wd=\z@
    \@folio@max
2189 \newdimen\@folio@ht
                2190 \@folio@ht=\z@
                2191 \newdimen\@folio@voffset
                2192 \@folio@voffset=\z@
                2193 \def\@folio@max{1}
                2194 \ifcase\ACM@format@nr
                2195 \relax % manuscript
                2196 \or % acmsmall
                2197 \@folio@wd=45.75pt\relax
                2198 \@folio@ht=1.25in\relax
                2199 \@folio@voffset=.2in\relax
                2200 \def\@folio@max{8}
                2201 \or % acmlarge
                2202 \@folio@wd=43.25pt\relax
                2203 \@folio@ht=79pt\relax
                2204 \@folio@voffset=.55in\relax
                2205 \def\@folio@max{10}
                2206 \fi
   \@folioblob The macro to typeset the folio blob.
                2207 \def\@folioblob{\@tempcnta=0\@acmArticleSeq\relax
                2208 \ifnum\@tempcnta=0\relax\else
                First, we calculate \@acmArticleSeq modulo \@folio@max
                2209 \loop
                2210 \ifnum\@tempcnta>\@folio@max\relax
                2211 \advance\@tempcnta by - \@folio@max
                2212 \repeat
                2213 \advance\@tempcnta by -1\relax
                2214 \@tempdima=\@folio@ht\relax
                2215 \multiply\@tempdima by \the\@tempcnta\relax
                2216 \advance\@tempdima by -\@folio@voffset\relax
                2217 \begin{picture}(0,0)
                2218 \makebox[\z@]{\raisebox{-\@tempdima}{%
                2219 \rlap{%
                2220 \raisebox{-0.45\@folio@ht}[\z@][\z@]{%
```
<span id="page-81-35"></span><span id="page-81-30"></span><span id="page-81-27"></span><span id="page-81-22"></span><span id="page-81-19"></span><span id="page-81-16"></span><span id="page-81-15"></span><span id="page-81-14"></span><span id="page-81-13"></span><span id="page-81-12"></span><span id="page-81-10"></span><span id="page-81-8"></span><span id="page-81-7"></span><span id="page-81-5"></span><span id="page-81-4"></span><span id="page-81-3"></span><span id="page-81-1"></span>\rule{\@folio@wd}{\@folio@ht}}}%

```
2222 \parbox{\@folio@wd}{%
               2223 \centering
               2224 \textcolor{white}{\LARGE\sffamily\bfseries\@acmArticle}}}}
               2225 \end{picture}\fi}
               2226
firstpagestyle The pagestyle for the first page only.
               2227 \fancypagestyle{firstpagestyle}{%
               2228 \fancyhf{}%
               2229 \renewcommand{\headrulewidth}{\z@}%
               2230 \renewcommand{\footrulewidth}{\z@}%
               2231 \ifcase\ACM@format@nr
               2232 \relax % manuscript
               2233 \fancyhead[L]{\ACM@linecountL}%
               2234 \fancyfoot[RO,LE]{\if@ACM@printfolios\small\thepage\fi}%
               2235 \fancyfoot[RE,LO]{\footnotesize Manuscript submitted to ACM}%
               2236 \or % acmsmall
               2237 \fancyfoot[RO,LE]{\footnotesize \@journalName, Vol. \@acmVolume, No.
               2238 \@acmNumber, Article \@acmArticle. Publication date:
               2239 \@acmPubDate.}%
               2240 \fancyhead[LE]{\ACM@linecountL\@folioblob}%
               2241 \fancyhead[LO]{\ACM@linecountL}%
               2242 \fancyhead[RO]{\@folioblob}%
               2243 \fancyheadoffset[RO,LE]{0.6\@folio@wd}%
               2244 \or % acmlarge
               2245 \fancyfoot[RO,LE]{\footnotesize \@journalName, Vol. \@acmVolume, No.
               2246 \@acmNumber, Article \@acmArticle. Publication date:
               2247 \@acmPubDate.}%
               2248 \fancyhead[RO]{\@folioblob}%
               2249 \fancyhead[LE]{\ACM@linecountL\@folioblob}%
               2250 \fancyhead[LO]{\ACM@linecountL}%
               2251 \fancyheadoffset[RO,LE]{1.4\@folio@wd}%
               2252 \or % acmtog
               2253 \fancyfoot[RO,LE]{\footnotesize \@journalName, Vol. \@acmVolume, No.
               2254 \@acmNumber, Article \@acmArticle. Publication date:
               2255 \@acmPubDate.}%
               2256 \fancyhead[L]{\ACM@linecountL}%
               2257 \fancyhead[R]{\ACM@linecountR}%
               2258 \else % Conference proceedings
               2259 \fancyhead[L]{\ACM@linecountL}%
               2260 \fancyhead[R]{\ACM@linecountR}%
               2261 \fancyfoot[C]{\if@ACM@printfolios\footnotesize\thepage\fi}%
               2262 \fi
               2263 \if@ACM@timestamp
               2264 \ifnum\ACM@format@nr=0\relax % Manuscript
               2265 \fancyfoot[LO,RE]{\ACM@timestamp\quad
               2266 \footnotesize Manuscript submitted to ACM}
               2267 \else
               2268 \fancyfoot[LO,RE]{\ACM@timestamp}
```

```
2269 \fi
```
<span id="page-83-37"></span><span id="page-83-0"></span> \fi }

<span id="page-83-28"></span>\ACM@restore@pagestyle The following code by Ross Moore protects against changes by totpages package:

```
2272 \let\ACM@ps@plain\ps@plain
2273 \let\ACM@ps@myheadings\ps@myheadings
2274 \let\ACM@ps@headings\ps@headings
2275 \def\ACM@restore@pagestyle{%
2276 \let\ps@plain\ACM@ps@plain
2277 \let\ps@myheadings\ACM@ps@myheadings
2278 \let\ps@headings\ACM@ps@headings}
2279 \AtBeginDocument{\ACM@restore@pagestyle}
```
## <span id="page-83-29"></span><span id="page-83-25"></span><span id="page-83-23"></span>3.15 Sectioning

<span id="page-83-41"></span><span id="page-83-40"></span><span id="page-83-39"></span><span id="page-83-38"></span><span id="page-83-36"></span><span id="page-83-35"></span><span id="page-83-33"></span><span id="page-83-32"></span><span id="page-83-31"></span><span id="page-83-30"></span><span id="page-83-19"></span><span id="page-83-18"></span><span id="page-83-17"></span><span id="page-83-16"></span><span id="page-83-15"></span><span id="page-83-14"></span><span id="page-83-12"></span><span id="page-83-11"></span><span id="page-83-9"></span><span id="page-83-8"></span><span id="page-83-7"></span><span id="page-83-6"></span><span id="page-83-5"></span><span id="page-83-4"></span><span id="page-83-3"></span><span id="page-83-2"></span><span id="page-83-1"></span>Sectioning is different for different levels

```
2280 \renewcommand\section{\@startsection{section}{1}{\z@}%
                      2281 {-.75\baselineskip \@plus -2\p@ \@minus -.2\p@}%
                      2282 {.25\baselineskip}%
                      2283 {\@secfont}}
                      2284 \renewcommand\subsection{\@startsection{subsection}{2}{\z@}%
                      2285 {-.75\baselineskip \@plus -2\p@ \@minus -.2\p@}%
                      2286 {.25\baselineskip}%
                      2287 {\@subsecfont}}
                      2288 \renewcommand\subsubsection{\@startsection{subsubsection}{3}{10pt}%
                      2289 {-.5\baselineskip \@plus -2\p@ \@minus -.2\p@}%
                      2290 {-3.5\p@}%
                      2291 {\@subsubsecfont\@adddotafter}}
                      2292\renewcommand\paragraph{\@startsection{paragraph}{4}{\parindent}%
                      2293 {-.5\baselineskip \@plus -2\p@ \@minus -.2\p@}%
                      2294 {-3.5\p@}%
                      2295 {\@parfont\@adddotafter}}
                      2296 \renewcommand\part{\@startsection{part}{9}{\z@}%
                      2297 {-10\p@ \@plus -4\p@ \@minus -2\p@}%
                      2298 {4\p@}%
                      2299 {\@parfont}}
\section@raggedright Special version of \raggedright compatible with \MakeUppercase
                      2300 \def\section@raggedright{\@rightskip\@flushglue
                      2301 \rightskip\@rightskip
                      2302 \leftskip\z@skip
                      2303 \parindent\z@}
           \@secfont Fonts for sections etc. are different for different formats.
        \@subsecfont
2304 \def\@secfont{\sffamily\bfseries\section@raggedright\MakeTextUppercase}
     \@subsubsecfont 2305\def\@subsecfont{\sffamily\bfseries\section@raggedright}
           \@parfont
2306 \def\@subsubsecfont{\sffamily\itshape}
                      2307 \def\@parfont{\itshape}
                      2308 \setcounter{secnumdepth}{3}
```

```
2309 \ifcase\ACM@format@nr
                 2310 \relax % manuscript
                 2311 \or % acmsmall
                 2312 \or % acmlarge
                 2313 \def\@secfont{\sffamily\large\section@raggedright\MakeTextUppercase}
                 2314 \def\@subsecfont{\sffamily\large\section@raggedright}
                 2315 \or % acmtog
                 2316 \def\@secfont{\sffamily\large\section@raggedright\MakeTextUppercase}
                 2317 \def\@subsecfont{\sffamily\large\section@raggedright}
                 2318 \or % sigconf
                 2319 \def\@secfont{\bfseries\Large\section@raggedright\MakeTextUppercase}
                 2320 \def\@subsecfont{\bfseries\Large\section@raggedright}
                 2321 \or % siggraph
                 2322 \def\@secfont{\sffamily\bfseries\Large\section@raggedright\MakeTextUppercase}
                 2323 \def\@subsecfont{\sffamily\bfseries\Large\section@raggedright}
                 2324 \or % sigplan
                 2325 \def\@secfont{\bfseries\Large\section@raggedright}
                 2326 \def\@subsecfont{\bfseries\section@raggedright}
                 2327 \renewcommand\subsubsection{\@startsection{subsubsection}{3}{\z@}%
                 2328 {-.75\baselineskip \@plus -2\p@ \@minus -.2\p@}%
                 2329 {.25\baselineskip}%
                 2330 {\@subsubsecfont}}
                 2331 \def\@subsubsecfont{\bfseries\section@raggedright}
                 2332 \renewcommand\paragraph{\@startsection{paragraph}{4}{\z@}%
                 2333 {-.5\baselineskip \@plus -2\p@ \@minus -.2\p@}%
                 2334 {-3.5\p@}%
                 2335 {\@parfont\@addspaceafter}}
                 2336 \def\@parfont{\bfseries\itshape}
                 2337 \renewcommand\subparagraph{\@startsection{subparagraph}{5}{\z@}%
                 2338 {-.5\baselineskip \@plus -2\p@ \@minus -.2\p@}%
                 2339 {-3.5\p@}%
                 2340 {\@subparfont\@addspaceafter}}
                 2341 \def\@subparfont{\itshape}
                 2342 \or % sigchi
                 2343 \setcounter{secnumdepth}{1}
                 2344 \def\@secfont{\sffamily\bfseries\section@raggedright\MakeTextUppercase}
                 2345 \def\@subsecfont{\sffamily\bfseries\section@raggedright}
                 2346 \or % sigchi-a
                 2347 \setcounter{secnumdepth}{0}
                 2348 \def\@secfont{\sffamily\bfseries\section@raggedright\MakeTextUppercase}
                 2349 \def\@subsecfont{\sffamily\bfseries\section@raggedright}
                 2350 \fi
 \@adddotafter Add punctuation after the command
                 2351 \def\@adddotafter#1{#1\@addpunct{.}}
\@addspaceafter Add space after the command
                 2352 \def\@addspaceafter#1{#1\@addpunct{\enspace}}
```
# 3.16 TOC Lists

<span id="page-85-11"></span>\@dotsep Related to the \tableofcontents are all the horizontal fillers. Base LATEX defines \@dottedtocline, which we should not disable. Yet, this command expects \@dotsep to be defined, but leaves this to the class implementation. Since amsart does not provide this, we copy the standard variant from article here. \providecommand\*\@dotsep{4.5}

# <span id="page-85-25"></span><span id="page-85-24"></span><span id="page-85-21"></span><span id="page-85-20"></span><span id="page-85-19"></span><span id="page-85-17"></span><span id="page-85-12"></span>3.17 Theorems

<span id="page-85-26"></span><span id="page-85-9"></span><span id="page-85-6"></span><span id="page-85-3"></span><span id="page-85-0"></span>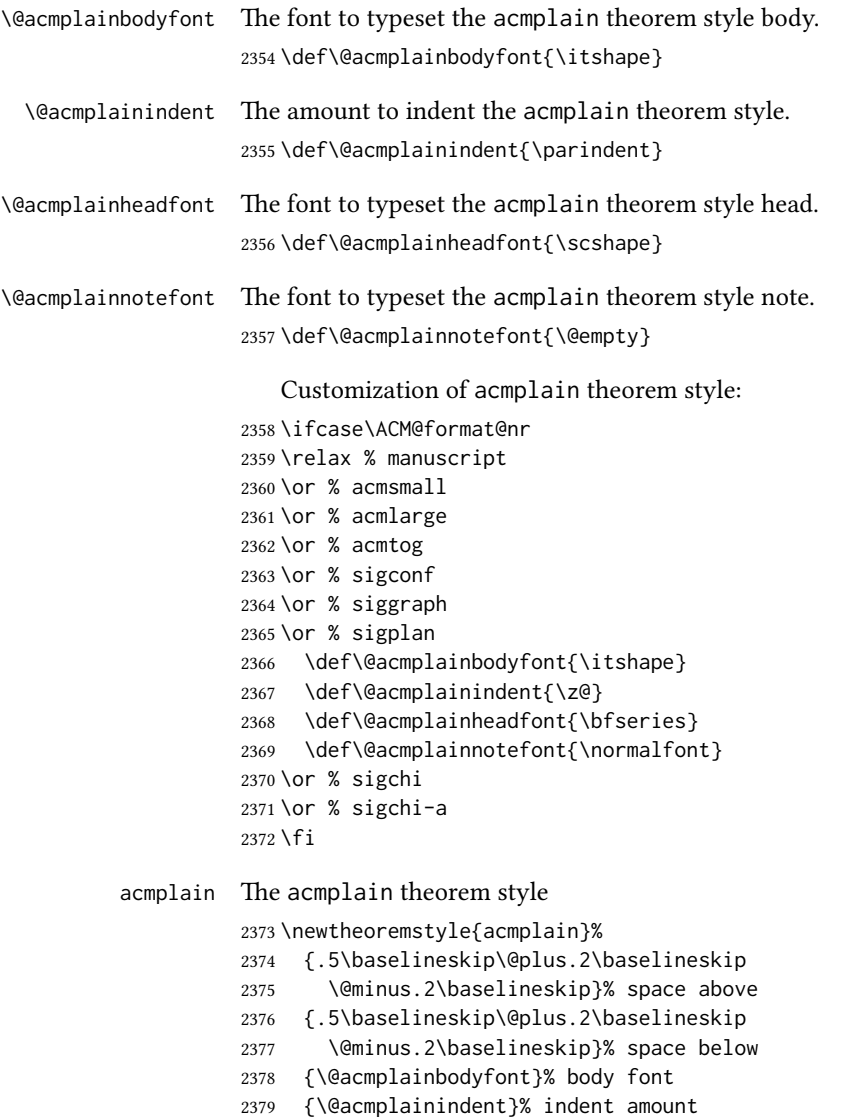

<span id="page-85-31"></span><span id="page-85-30"></span><span id="page-85-29"></span><span id="page-85-28"></span><span id="page-85-27"></span><span id="page-85-23"></span><span id="page-85-22"></span><span id="page-85-18"></span><span id="page-85-16"></span><span id="page-85-15"></span><span id="page-85-14"></span><span id="page-85-13"></span><span id="page-85-10"></span><span id="page-85-8"></span><span id="page-85-7"></span><span id="page-85-5"></span><span id="page-85-4"></span><span id="page-85-2"></span><span id="page-85-1"></span>{\@acmplainheadfont}% head font

<span id="page-86-27"></span><span id="page-86-26"></span><span id="page-86-25"></span><span id="page-86-22"></span><span id="page-86-21"></span><span id="page-86-20"></span><span id="page-86-18"></span><span id="page-86-13"></span><span id="page-86-12"></span><span id="page-86-9"></span><span id="page-86-6"></span><span id="page-86-3"></span><span id="page-86-0"></span>

|                         | {.}% punctuation after head<br>2381<br>{.5em}% spacing after head<br>2382<br>{\thmname{#1}\thmnumber{ #2}\thmnote{ {\@acmplainnotefont(#3)}}}% head spec<br>2383 |
|-------------------------|----------------------------------------------------------------------------------------------------|
| \@acmdefinitionbodyfont | The font to typeset the acmdefinition theorem style body.                                                                                                    |
|                         | 2384\def\@acmdefinitionbodyfont{\normalfont}                                                                                                    |
| \@acmdefinitionindent   | The amount to indent the acmdefinition theorem style.                                                                                                    |
|                         | 2385\def\@acmdefinitionindent{\parindent}                                                                                                    |
| \@acmdefinitionheadfont | The font to typeset the acmdefinition theorem style head.                                                                                                    |
|                         | 2386\def\@acmdefinitionheadfont{\itshape}                                                                                                    |
| \@acmdefinitionnotefont | The font to typeset the acmdefinition theorem style note.                                                                                                    |
|                         | 2387\def\@acmdefinitionnotefont{\@empty}                                                                                                    |
|                         | Customization of acmdefinition theorem style:                                                                                                    |
|                         | 2388\ifcase\ACM@format@nr                                                                                                    |
|                         | 2389 \relax % manuscript                                                                                                    |
|                         | $2390$ \or % acmsmall                                                                                                    |
|                         | 2391 \or % acmlarge                                                                                                    |
|                         | 2392 \or % acmtog                                                                                                    |
|                         | 2393 \or % sigconf                                                                                                    |
|                         | 2394 \or % siggraph                                                                                                    |
|                         | 2395 \or % sigplan                                                                                                    |
|                         | \def\@acmdefinitionbodyfont{\normalfont}<br>2396                                                                                                    |
|                         | \def\@acmdefinitionindent{\z@}<br>2397                                                                                                    |
|                         | \def\@acmdefinitionheadfont{\bfseries}<br>2398                                                                                                    |
|                         | \def\@acmdefinitionnotefont{\normalfont}<br>2399                                                                                                    |
|                         | 2400 \or % sigchi                                                                                                    |
|                         | $2401$ \or % sigchi-a                                                                                                    |
|                         | 2402 \fi                                                                                                    |
| acmdefinition           | The acmdefinition theorem style                                                                                                    |
|                         | 2403\newtheoremstyle{acmdefinition}%                                                                                                    |
|                         | {.5\baselineskip\@plus.2\baselineskip<br>2404                                                                                                    |
|                         | \@minus.2\baselineskip}% space above<br>2405                                                                                                    |
|                         | {.5\baselineskip\@plus.2\baselineskip<br>2406                                                                                                    |
|                         | \@minus.2\baselineskip}% space below<br>2407                                                                                                    |
|                         | {\@acmdefinitionbodyfont}% body font<br>2408                                                                                                    |
|                         | {\@acmdefinitionindent}% indent amount<br>2409                                                                                                    |
|                         | {\@acmdefinitionheadfont}% head font<br>2410                                                                                                    |
|                         | {.}% punctuation after head<br>2411                                                                                                    |
|                         | {.5em}% spacing after head<br>2412                                                                                                    |
|                         | {\thmname{#1}\thmnumber{ #2}\thmnote{ {\@acmdefinitionnotefont(#3)}}}% head spec<br>2413                                                                         |
|                         | Make acmplain the default theorem style.                                                                                                    |

<span id="page-86-32"></span><span id="page-86-31"></span><span id="page-86-30"></span><span id="page-86-29"></span><span id="page-86-28"></span><span id="page-86-24"></span><span id="page-86-23"></span><span id="page-86-19"></span><span id="page-86-17"></span><span id="page-86-16"></span><span id="page-86-15"></span><span id="page-86-14"></span><span id="page-86-11"></span><span id="page-86-10"></span><span id="page-86-8"></span><span id="page-86-7"></span><span id="page-86-5"></span><span id="page-86-4"></span><span id="page-86-2"></span><span id="page-86-1"></span>\theoremstyle{acmplain}

Delay defining the theorem environments until after other packages have been loaded. In particular, the cleveref package must be loaded before the theorem environments are defined in order to show the correct environment name (see https://github.com/borisveytsman/acmart/is The acmthm option is used to suppress the definition of any theorem environments. Also, to avoid obscure errors arising from these environment definitions conflicting with environments defined by the user or by user-loaded packages, we only define environments that have not yet been defined.

```
2415 \AtEndPreamble{%
                 2416 \if@ACM@acmthm
                 2417 \theoremstyle{acmplain}
                 2418 \@ifundefined{theorem}{%
                 2419 \newtheorem{theorem}{Theorem}[section]
                 2420 }{}
                 2421 \@ifundefined{conjecture}{%
                 2422 \newtheorem{conjecture}[theorem]{Conjecture}
                 2423 }{}
                 2424 \@ifundefined{proposition}{%
                 2425 \newtheorem{proposition}[theorem]{Proposition}
                 2426 }{}
                 2427 \newtheorem{lemma}[theorem]{Lemma}
                 2428 \@ifundefined{lemma}{}{}
                 2429 \@ifundefined{corollary}{%
                 2430 \newtheorem{corollary}[theorem]{Corollary}
                 2431 }{}
                 2432 \theoremstyle{acmdefinition}
                 2433 \@ifundefined{example}{%
                 2434 \newtheorem{example}[theorem]{Example}
                 2435 }{}
                 2436 \@ifundefined{definition}{%
                 2437 \newtheorem{definition}[theorem]{Definition}
                 2438 }{}
                 2439 \fi
                 2440 \theoremstyle{acmplain}
                 2441 }
\@proofnamefont The font to typeset the proof name.
                 2442\def\@proofnamefont{\scshape}
 \@proofindent Whether or not to indent proofs.
                 2443 \def\@proofindent{\indent}
                    Customization of proof environment.
                 2444 \ifcase\ACM@format@nr
                 2445 \relax % manuscript
                 2446 \or % acmsmall
                 2447 \or % acmlarge
                 2448 \or % acmtog
                 2449 \or % sigconf
                 2450 \or % siggraph
```

```
2451 \or % sigplan
2452 \def\@proofnamefont{\itshape}
2453 \def\@proofindent{\noindent}
2454 \or % sigchi
2455 \or % sigchi-a
2456 \fi
```
proof We want some customization of proof environment.

```
2457 \renewenvironment{proof}[1][\proofname]{\par
2458 \pushQED{\qed}%
2459 \normalfont \topsep6\p@\@plus6\p@\relax
2460 \trivlist
2461 \item[\@proofindent\hskip\labelsep
2462 {\@proofnamefont #1\@addpunct{.}}]\ignorespaces
2463 }{%
2464 \popQED\endtrivlist\@endpefalse
2465 }
```
# <span id="page-88-3"></span>3.18 Acknowledgments

```
\acks is is a comment-like structure
```

```
2466 \specialcomment{acks}{%
2467 \begingroup
2468 \section*{Acknowledgments}
2469 \phantomsection\addcontentsline{toc}{section}{Acknowledgments}
2470 }{%
2471 \endgroup
2472 }
```
<span id="page-88-20"></span>\grantsponsor We just typeset the name of the sponsor \def\grantsponsor#1#2#3{#2}

#### <span id="page-88-19"></span>\grantnum

```
2474 \newcommand\grantnum[3][]{#3%
2475 \def\@tempa{#1}\ifx\@tempa\@empty\else\space(\url{#1})\fi}
```
### 3.19 Conditional typesetting

We use the comment package for conditional typesetting:

```
2476 \AtEndPreamble{%
2477 \if@ACM@screen
2478 \includecomment{screenonly}
2479 \excludecomment{printonly}
2480 \else
2481 \excludecomment{screenonly}
2482 \includecomment{printonly}
2483 \fi
2484 \if@ACM@anonymous
```

```
2485 \excludecomment{anonsuppress}
2486 \excludecomment{acks}
2487 \else
2488 \includecomment{anonsuppress}
2489 \fi}
```
# <span id="page-89-9"></span>3.20 Additional bibliography commands

```
\showeprint The command \showeprint has two arguments: the (optional) prefix and the eprint
             number. Right now the only prefix we understand is the (lowercase) word 'arxiv' (see
             http://arxiv.org/hypertex/bibstyles/).
```

```
2490 \newcommand\showeprint[2][arxiv]{%
2491 \def\@tempa{#1}%
2492 \ifx\@tempa\@empty\def\@tempa{arxiv}\fi
2493 \def\@tempb{arxiv}%
2494 \ifx\@tempa\@tempb
2495 arXiv:\href{http://arxiv.org/abs/#2}{#2}\else arXiv:#2%
2496 \fi}
```
# <span id="page-89-10"></span><span id="page-89-6"></span>3.21 End of Class

<span id="page-89-11"></span> \normalsize\normalfont\frenchspacing 2498 (/class)

# References

- [1] UK TEX Users Group. UK list of TEX frequently asked questions. [http://www.tex.](http://www.tex.ac.uk) [ac.uk](http://www.tex.ac.uk), 2016.
- [2] Michael Downes and Barbara Beeton. The amsart, amsproc, and amsbook document classes. American Mathematical Society, August 2004. [http://www.ctan.](http://www.ctan.org/pkg/amslatex) [org/pkg/amslatex](http://www.ctan.org/pkg/amslatex).
- [3] Cristophe Fiorio. algorithm2e.sty-package for algorithms, October 2015. [http:](http://www.ctan.org/pkg/algorithm2e) [//www.ctan.org/pkg/algorithm2e](http://www.ctan.org/pkg/algorithm2e).
- [4] Rogério Brito. The algorithms bundle, August 2009. [http://www.ctan.org/pkg/](http://www.ctan.org/pkg/algorithms) [algorithms](http://www.ctan.org/pkg/algorithms).
- [5] Carsten Heinz, Brooks Moses, and Jobst Hoffmann. The Listings Package, June 2015. <http://www.ctan.org/pkg/listings>.
- [6] Simon Fear. Publication quality tables in ET<sub>F</sub>X, April 2005. [http://www.ctan.org/](http://www.ctan.org/pkg/booktabs) [pkg/booktabs](http://www.ctan.org/pkg/booktabs).
- [7] Association for Computing Machinery. ACM Visual Identity Standards, 2007. [http:](http://identitystandards.acm.org) [//identitystandards.acm.org](http://identitystandards.acm.org).
- [8] Axel Sommerfeldt. The subcaption package, April 2013. [http://www.ctan.org/](http://www.ctan.org/pkg/subcaption) [pkg/subcaption](http://www.ctan.org/pkg/subcaption).
- [9] Boris Veytsman, Bern Schandl, Lee Netherton, and C. V. Radhakrishnan. A package to create a nomenclature, September 2005. <http://www.ctan.org/pkg/nomencl>.
- [10] Nicola L. C. Talbot. User Manual for glossaries.sty v4.25, June 2016. [http://www.](http://www.ctan.org/pkg/subcaption) [ctan.org/pkg/subcaption](http://www.ctan.org/pkg/subcaption).
- [11] David Carlisle. The textcase package, October 2004. [http://www.ctan.org/pkg/](http://www.ctan.org/pkg/textcase) [textcase](http://www.ctan.org/pkg/textcase).

# Change History

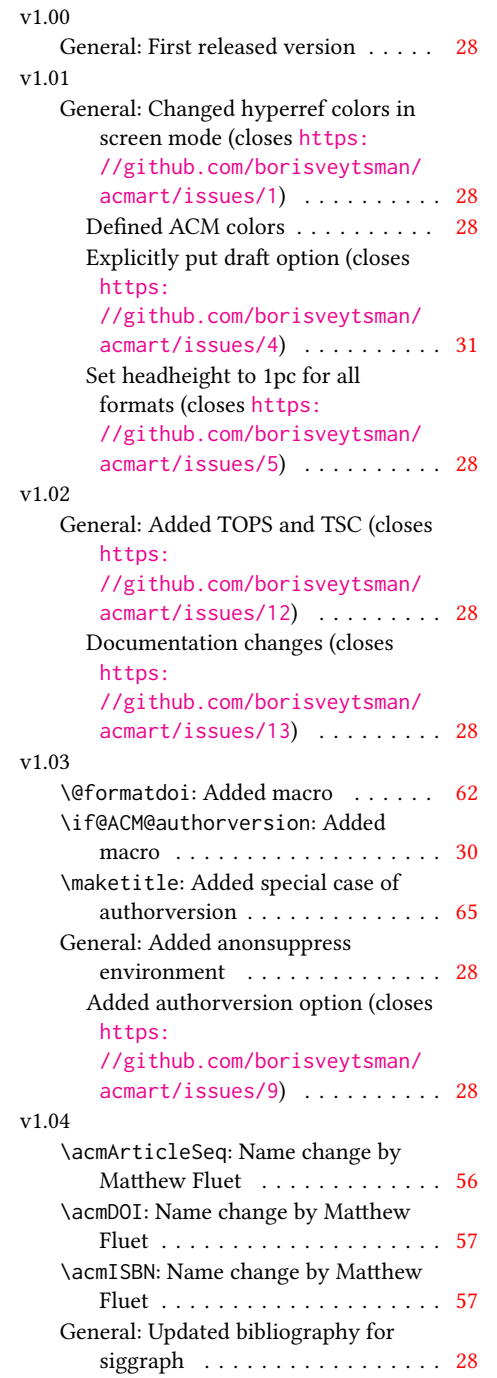

## v1.05

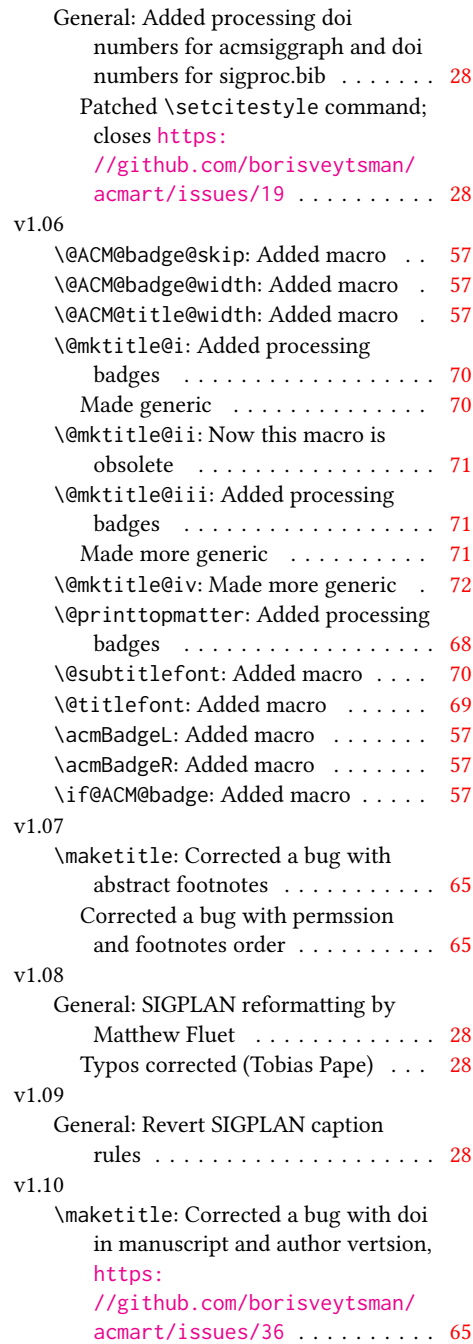

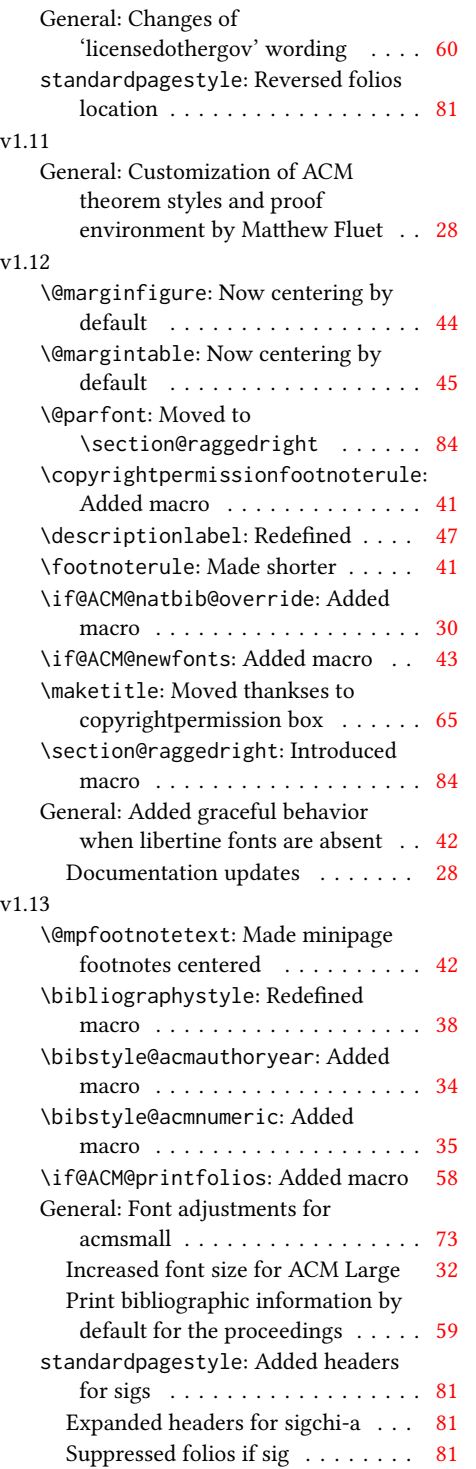

### v1.14 \bibstyle@acmauthoryear: Moved def of \bibstyle@acmauthoryear before use . . . . . . . . . . . . . . . . [34](#page-33-0) \bibstyle@acmnumeric: Moved def of \bibstyle@numeric before use . . [35](#page-34-0) General: \citestyle updates (Matthew Fluet)  $\ldots \ldots \ldots 28$  $\ldots \ldots \ldots 28$ Patched \citestyle ......... [33](#page-32-0) v1.15 \@ACM@addtoaddress: Added macro [72](#page-71-0) \@mkauthors@iii: New authors system . . . . . . . . . . . . . . . . . . [75](#page-74-0) \@shortauthors: Introduced macro . [80](#page-79-0) \@typeset@author@bx: Moved to separate macro . . . . . . . . . . . . . [75](#page-74-0) \acks: Added macro . . . . . . . . . . . [89](#page-88-0) \affiliation: Added code for author groups . . . . . . . . . . . . . . . . . . [54](#page-53-0) \author: Added code for author groups  $\ldots \ldots \ldots \ldots \ldots \ldots 53$  $\ldots \ldots \ldots \ldots \ldots \ldots 53$ \city: Added macro . . . . . . . . . . . [72](#page-71-0) \country: Added macro . . . . . . . . . [72](#page-71-0) \department: Added macro . . . . . . [72](#page-71-0) \grantnum: Added macro . . . . . . . . [89](#page-88-0) \grantsponsor: Added macro . . . . . [89](#page-88-0) \if@insideauthorgroup: Introduced macro . . . . . . . . . . . . . . . . . . . [53](#page-52-0) \institution: Added macro . . . . . [72](#page-71-0) \num@authorgroups: Renamed . . . . [53](#page-52-0) \orcid: Introduced macro . . . . . . . [55](#page-54-0) \position: Added macro . . . . . . . . [72](#page-71-0) \postcode: Added macro . . . . . . . . [72](#page-71-0) \state: Added macro . . . . . . . . . . [72](#page-71-0) \streetaddress: Added macro . . . . [72](#page-71-0) standardpagestyle: Better handling of anonymous mode . . . . . . . . . [81](#page-80-0) v1.16 \@headfootfont: Added macro . . . . [80](#page-79-0) General: Formatting header/footer (Matthew Fluet)  $\dots \dots \dots \dots 28$  $\dots \dots \dots \dots 28$ standardpagestyle: Customize header/footer text font . . . . . . . . [81](#page-80-0) v1.17 \@makefnmark: Redefined . . . . . . . . [42](#page-41-0) \@mkauthors: TOG now uses the same authors block as other journals . . [73](#page-72-0) \@mkauthors@ii: Deleted . . . . . . . . [75](#page-74-0) \@mkbibcitation: Added \nobreak [78](#page-77-0) Changed format for sigs . . . . . . . [78](#page-77-0)

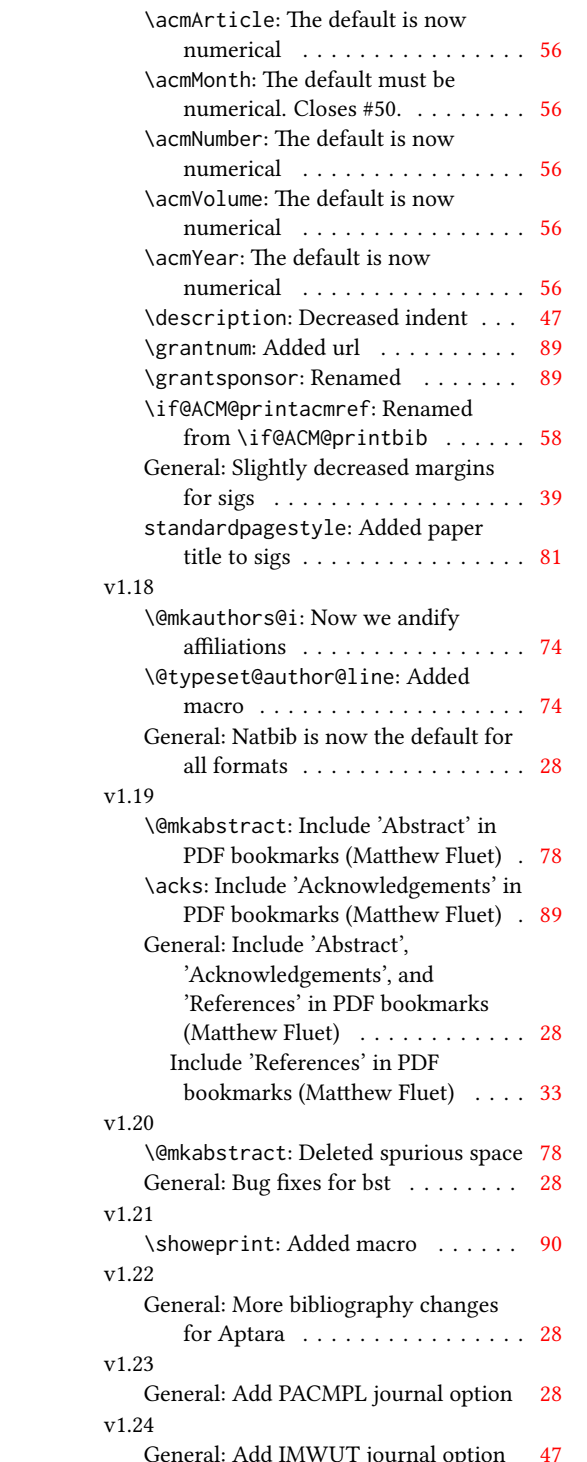

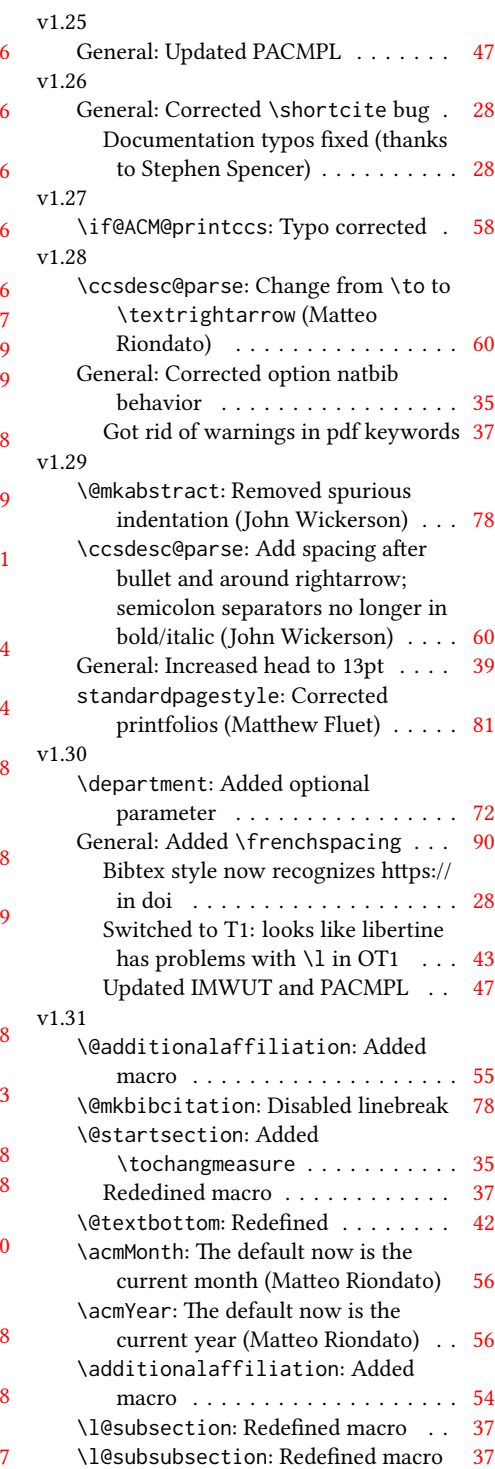

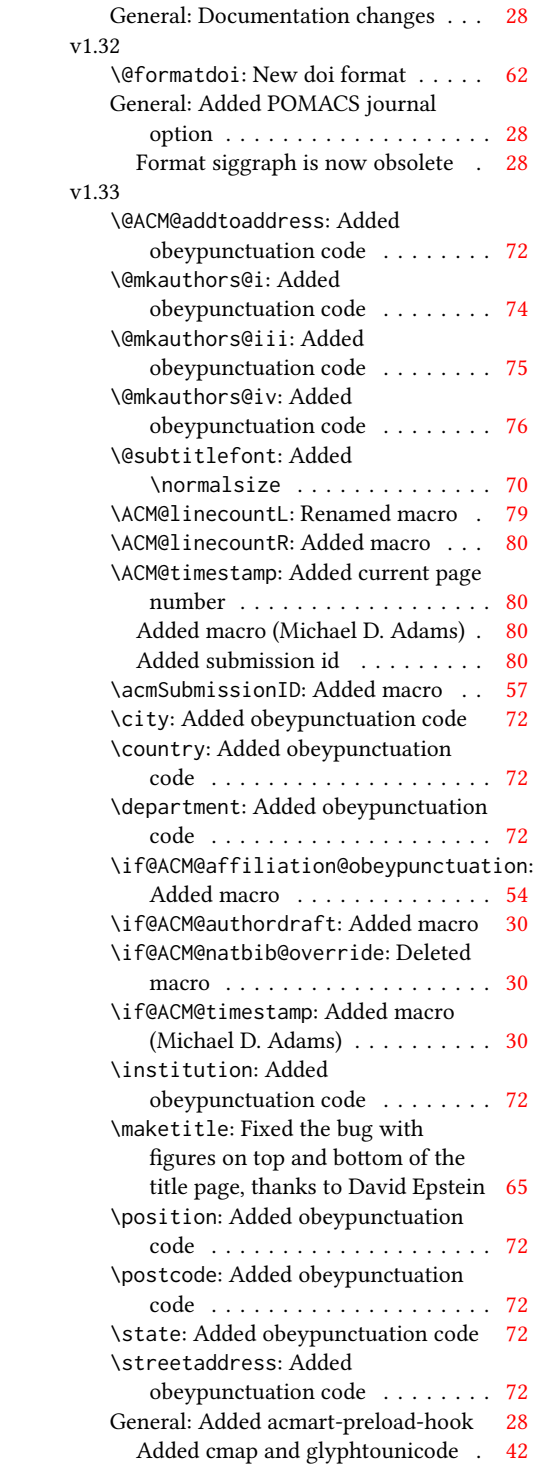

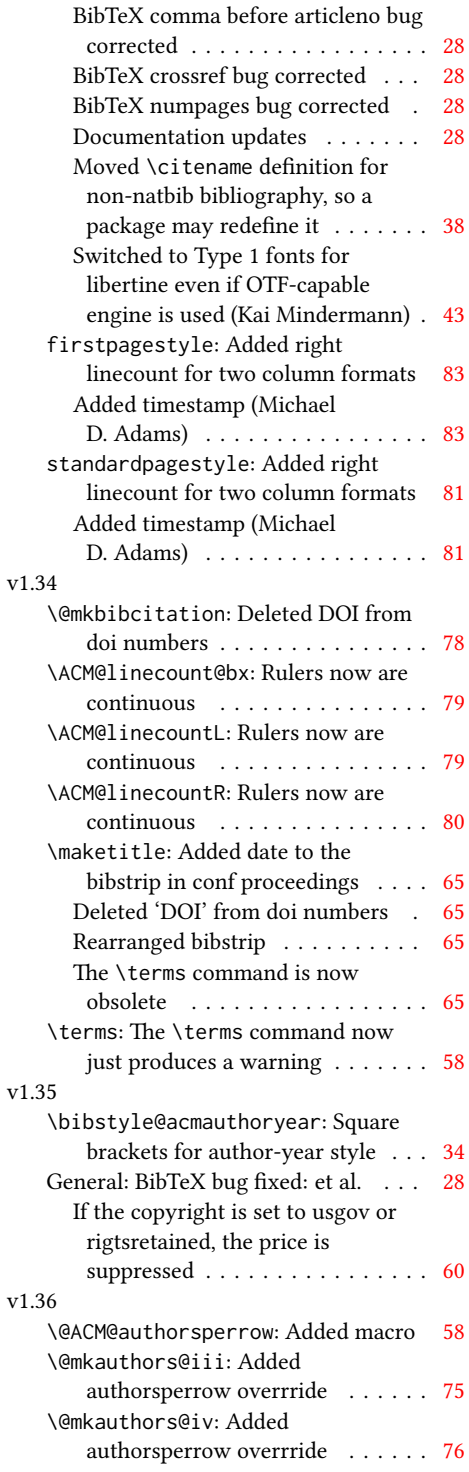

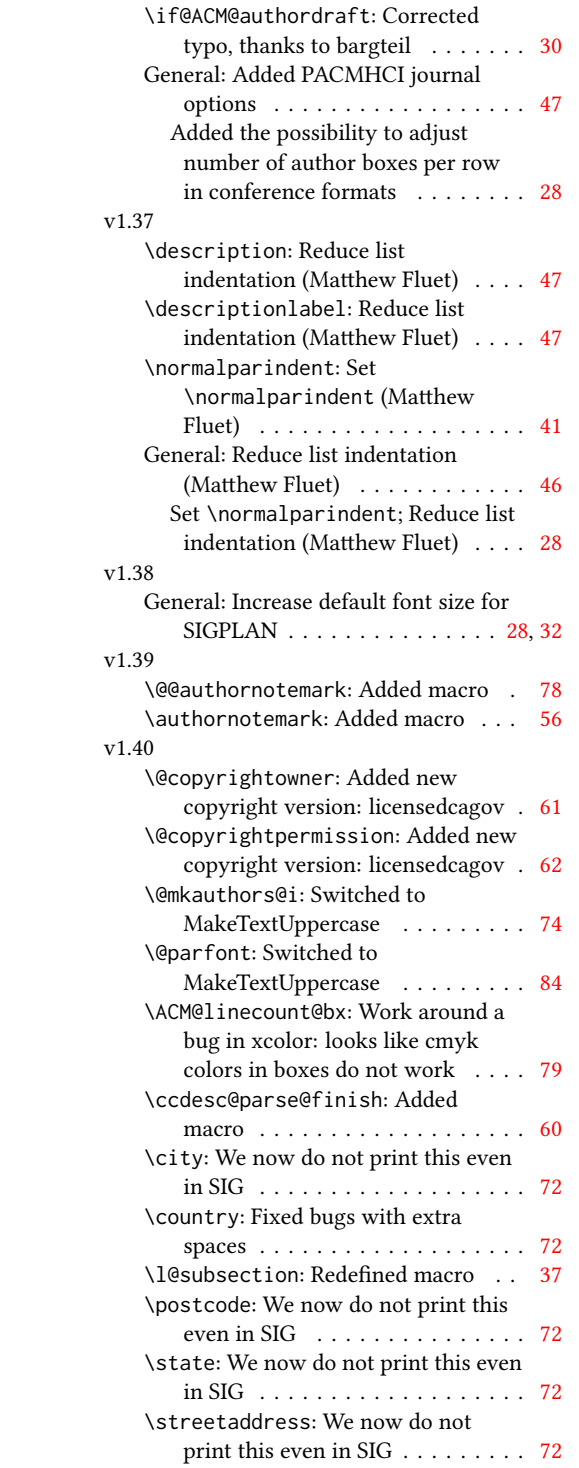

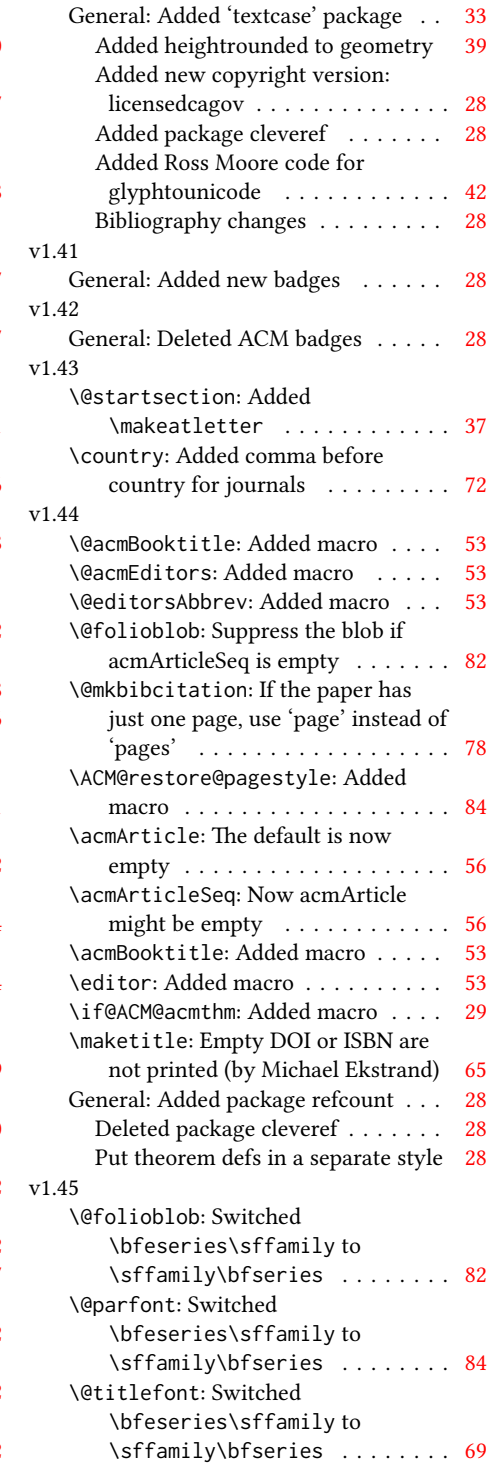

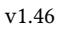

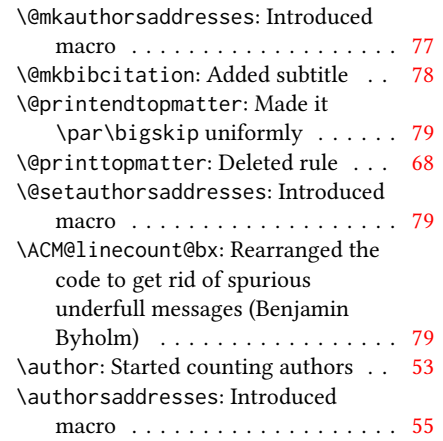

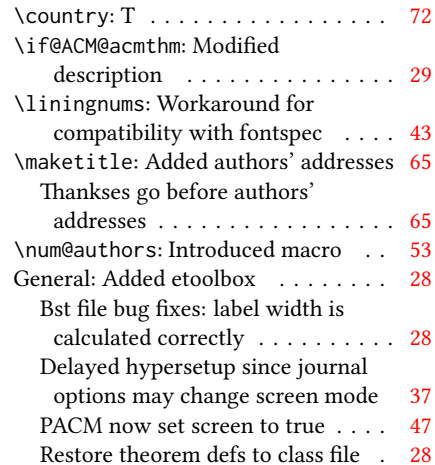

# Index

Numbers written in italic refer to the page where the corresponding entry is described; numbers underlined refer to the code line of the denition; numbers in roman refer to the code lines where the entry is used.

Symbols \\$ . . . . . . . . . . [1567,](#page-66-0) [1571](#page-66-1) \@ . . . . . . [1436,](#page-63-0) [1457,](#page-63-1) [1470](#page-63-2) \@@authornotemark . . . . . . . . . [1148,](#page-55-1) [2019](#page-77-1) \@@par . . . . . . . . [316,](#page-35-0) [373](#page-36-1) \@ACM@addtoaddress . [1798,](#page-71-1) [1821,](#page-72-1) [1822,](#page-72-2) [1824](#page-72-3) \@ACM@authorsperrow . . . . . . . . <u>12</u>19, [1929,](#page-74-1) [1930,](#page-74-2) [1978,](#page-76-1) [1979](#page-76-2) \@ACM@badge@skip . . .  $\ldots$  [1179,](#page-56-1) [1661,](#page-68-1) [1738,](#page-69-1) [1742,](#page-70-1) [1748,](#page-70-2) [1757,](#page-70-3) [1767,](#page-70-4) [1773,](#page-70-5) [1782](#page-70-6) \@ACM@badge@width . . . . . . [1176,](#page-56-2) [1660,](#page-68-2) [1665,](#page-68-3) [1737,](#page-69-2) [1741,](#page-70-7) [1747,](#page-70-8) [1759,](#page-70-9) [1766,](#page-70-10) [1768,](#page-70-11) [1771,](#page-70-12) [1783,](#page-70-13) [1786](#page-71-2) \@ACM@badgefalse . . . [1175](#page-56-3) \@ACM@badgetrue [1181,](#page-56-4) [1186](#page-56-5) \@ACM@commabox . . . . . . . [1798,](#page-71-3) [1802,](#page-71-4) [1803](#page-71-5) \@ACM@journalfalse . [148,](#page-31-1) [150,](#page-31-2) [152,](#page-31-3) [154,](#page-31-4) [156](#page-31-5) \@ACM@journaltrue . . . . . [140,](#page-30-1) [142,](#page-30-2) [144,](#page-30-3) [146](#page-31-6) \@ACM@labelwidth . . . [710,](#page-45-1) [713,](#page-45-2) [721,](#page-45-3) [726,](#page-45-4) [752](#page-46-1) \@ACM@manuscriptfalse [135](#page-30-4) \@ACM@manuscripttrue [133](#page-30-5) \@ACM@newfontsfalse . . . . . . [616,](#page-42-1) [618,](#page-42-2) [621](#page-42-3) \@ACM@newfontstrue . [613](#page-42-4) \@ACM@reviewtrue . . . [109](#page-29-1) \@ACM@screentrue . . . . . . [825,](#page-47-0) [854,](#page-48-0) [860,](#page-48-1) [866](#page-48-2) \@ACM@sigchiamodefalse . . . . . . . . . . . . [137](#page-30-6) \@ACM@sigchiamodetrue [157](#page-31-7)

\@ACM@timestamptrue [108](#page-29-2)

\@ACM@title@width . . . . . . . . . . [1178,](#page-56-6) [1735,](#page-69-3) [1737,](#page-69-2) [1738,](#page-69-1) [1741,](#page-70-7) [1742,](#page-70-1) [1750,](#page-70-14) [1764,](#page-70-15) [1766,](#page-70-10) [1767,](#page-70-4) [1775](#page-70-16) \@DeclareACMFormat . . . . [38,](#page-28-1) [39,](#page-28-2) [40,](#page-28-3) [41,](#page-28-4) [42,](#page-28-5) [43,](#page-28-6) [44,](#page-28-7) [45,](#page-28-8) [46,](#page-28-9) [47](#page-28-10) \@M . . . . . [316,](#page-35-0) [355,](#page-35-1) [373,](#page-36-1) [382](#page-36-2) \@abstract [1198,](#page-57-2) [2028,](#page-77-2) [2035](#page-77-3) \@acmArticle [1154,](#page-55-2) [1157,](#page-55-3) [1566,](#page-66-2) [2044,](#page-77-4) [2045,](#page-77-5) [2147,](#page-80-1) [2148,](#page-80-2) [2152,](#page-80-3) [2155,](#page-80-4) [2158,](#page-80-5) [2160,](#page-80-6) [2163,](#page-80-7) [2167,](#page-80-8) [2169,](#page-80-9) [2224,](#page-82-1) [2238,](#page-82-2) [2246,](#page-82-3) [2254](#page-82-4) \@acmArticleSeq [1156,](#page-55-4) [2207](#page-81-1) \@acmBadgeL@image . . . . . . [1188,](#page-56-7) [1190,](#page-56-8) [1658,](#page-68-4) [1660,](#page-68-2) [1736,](#page-69-4) [1745,](#page-70-17) [1747,](#page-70-8) [1769,](#page-70-18) [1771](#page-70-12) \@acmBadgeL@url . [1187,](#page-56-9) [1189,](#page-56-10) [1659,](#page-68-5) [1746,](#page-70-19) [1770](#page-70-20) \@acmBadgeR@image . . . . . . [1183,](#page-56-11) [1185,](#page-56-12) [1663,](#page-68-6) [1665,](#page-68-3) [1740,](#page-70-21) [1756,](#page-70-22) [1759,](#page-70-9) [1784,](#page-70-23) [1786](#page-71-2) \@acmBadgeR@url . [1182,](#page-56-13) [1184,](#page-56-14) [1664,](#page-68-7) [1758,](#page-70-24) [1785](#page-71-6) \@acmBooktitle . . . . . . . [1038,](#page-52-1) [1557,](#page-66-3) [2054](#page-77-6) \@acmDOI . [1172,](#page-56-15) [1559,](#page-66-4) [1562,](#page-66-5) [1568,](#page-66-6) [1572,](#page-66-7) [2061](#page-78-1) \@acmEditors [1043,](#page-52-2) [1043,](#page-52-3) [1044,](#page-52-4) [1047,](#page-52-5) [2055,](#page-77-7) [2056](#page-78-2) \@acmISBN . . . . . [1170,](#page-56-16) [1570](#page-66-8) \@acmMonth [1160,](#page-55-5) [1162,](#page-55-6) [1566](#page-66-2) \@acmNumber . . . . [1152,](#page-55-7) [2051,](#page-77-8) [2152,](#page-80-3) [2160,](#page-80-6) [2169,](#page-80-9) [2238,](#page-82-2) [2246,](#page-82-3) [2254](#page-82-4) \@acmPrice [1166,](#page-56-17) [1567,](#page-66-0) [1571](#page-66-1) \@acmPubDate . . . [1162,](#page-55-8) [2051,](#page-77-8) [2152,](#page-80-3) [2160,](#page-80-6)

[2169,](#page-80-9) [2239,](#page-82-5) [2247,](#page-82-6) [2255](#page-82-7) \@acmSubmissionID . . . . . [1168,](#page-56-18) [2108,](#page-79-1) [2109](#page-79-2) \@acmVolume . . . . [1150,](#page-55-9) [2051,](#page-77-8) [2151,](#page-80-10) [2159,](#page-80-11) [2168,](#page-80-12) [2237,](#page-82-8) [2245,](#page-82-9) [2253](#page-82-10) \@acmYear . . . . . . [1158,](#page-55-10) [1165,](#page-55-11) [1478,](#page-64-1) [1566,](#page-66-2) [2047](#page-77-9) \@acmdefinitionbodyfont  $\ldots$  [2384,](#page-86-0) [2396,](#page-86-1) [2408](#page-86-2) \@acmdefinitionheadfont . . . [2386,](#page-86-3) [2398,](#page-86-4) [2410](#page-86-5) \@acmdefinitionindent  $\ldots$  [2385,](#page-86-6) [2397,](#page-86-7) [2409](#page-86-8) \@acmdefinitionnotefont . . . [2387,](#page-86-9) [2399,](#page-86-10) [2413](#page-86-11) \@acmownedfalse . . . . . . . . [1298,](#page-60-1) [1301,](#page-60-2) [1304,](#page-60-3) [1310,](#page-60-4) [1314,](#page-60-5) [1317,](#page-60-6) [1320,](#page-60-7) [1323,](#page-60-8) [1329](#page-60-9) \@acmownedtrue . . . . . . . [1285,](#page-59-1) [1294,](#page-60-10) [1326](#page-60-11) \@acmplainbodyfont . . . . [2354,](#page-85-0) [2366,](#page-85-1) [2378](#page-85-2) \@acmplainheadfont . . . . [2356,](#page-85-3) [2368,](#page-85-4) [2380](#page-85-5) \@acmplainindent . . . . . . [2355,](#page-85-6) [2367,](#page-85-7) [2379](#page-85-8) \@acmplainnotefont . . . . [2357,](#page-85-9) [2369,](#page-85-10) [2383](#page-86-12) \@adddotafter . . . . . . . . [2291,](#page-83-1) [2295,](#page-83-2) [2351](#page-84-0) \@additionalaffiliation . . . . . . . [1102,](#page-53-1) [1103](#page-54-1) \@addpunct . . . . . [2064,](#page-78-3) [2065,](#page-78-4) [2351,](#page-84-1) [2352,](#page-84-2) [2462](#page-88-1) \@addspaceafter . . . . . . . [2335,](#page-84-3) [2340,](#page-84-4) [2352](#page-84-5) \@affiliationfont . . [1851,](#page-72-4) [1856,](#page-72-5) [1860,](#page-73-1) [1863,](#page-73-2) [1866,](#page-73-3) [1869,](#page-73-4) [1872,](#page-73-5) [1875,](#page-73-6) [1903,](#page-74-3) [1921](#page-74-4) \@afterheading . [347,](#page-35-2) [1606](#page-67-1)

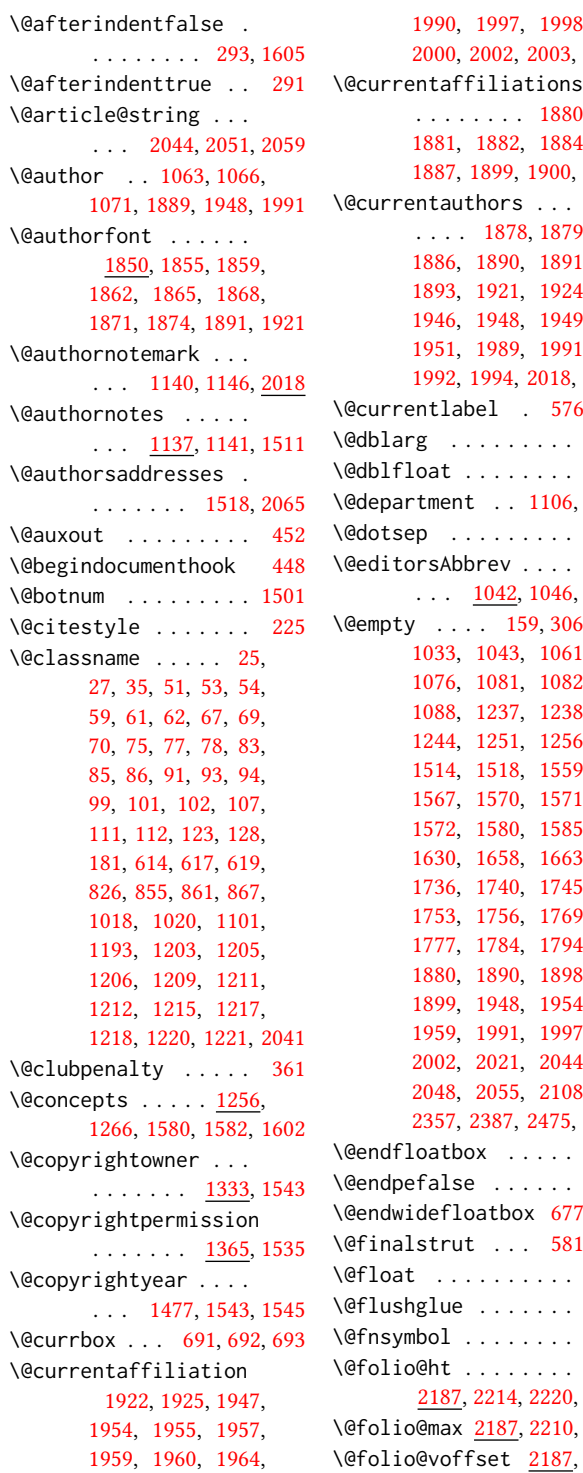

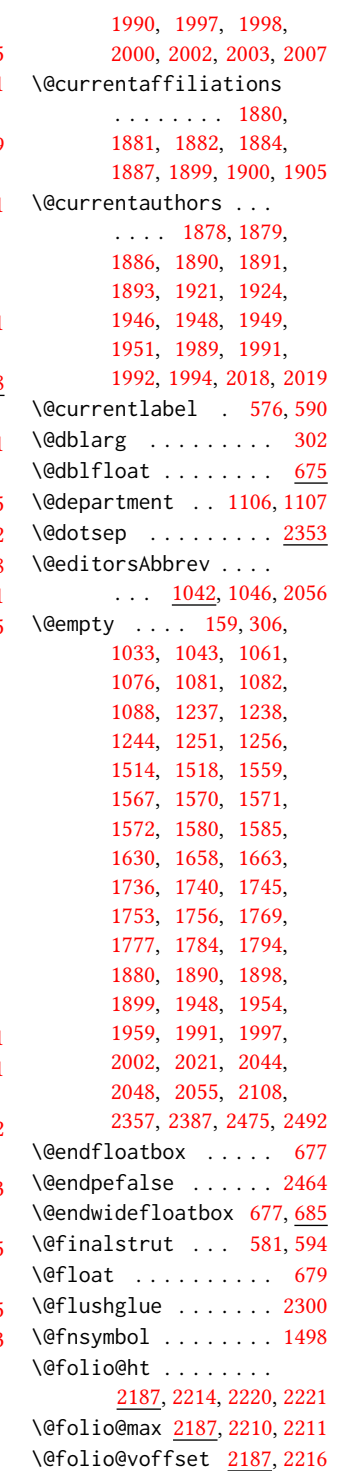

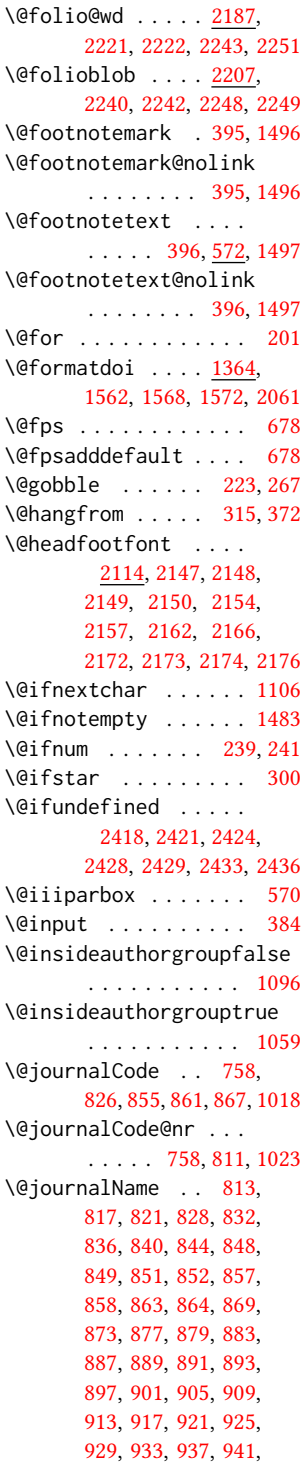

```
945, 949, 950, 953,
       957, 958, 961, 966,
       970, 974, 978, 982,
       986, 990, 994, 998,
       1002, 1006, 1010,
       1014, 1024, 1025,
       1555, 2151, 2159,
       2168, 2237, 2245, 2253
\@journalNameShort .
        . . . . . . . . . 814,
       818, 823, 829, 833,
       837, 841, 845, 870,
       874, 880, 884, 894,
       898, 902, 906, 910,
       914, 918, 922, 926,
       930, 934, 938, 942,
       946, 954, 959, 962,
       967, 971, 975, 979,
       983, 987, 991, 995,
       999, 1003, 1007,
       1011, 1015, 1025, 2050
\@keywords . . . . . . . .
        1195, 1585, 1591, 1603
\@latex@error . . . . . 269
\@lempty . . . . . 1200, 2028
\@listI . . . . . . . 734, 738
731,738
\@listii . . . . . . . . . 739
\@listiii . . . . . . . . . 742
\@listiv . . . . . . . . . 744
\@listv . . . . . . . . . . 746
\@listvi . . . . . . . . . 748
304
\@makefnmark . . . 571,
       596, 1503, 1508, 1512
\@makefntext . . . . . .
       . . 571, 580, 593, 1513
\@marginfigure . 667, 668
\@margintable . . 670, 671
\@minipagefalse . 567, 687
\@minus . . . 2281, 2285,
       2289, 2293, 2297,
       2328, 2333, 2338,
       2375, 2377, 2405, 2407
\@mkabstract . . 1578, 2027
\@mkauthors 1504, 1506, 1826
\@mkauthors@i . . 1830,
       1832, 1834, 1836, 1885
\@mkauthors@ii . . . . 1915
                               \@mkauthors@iii . 1838,
```
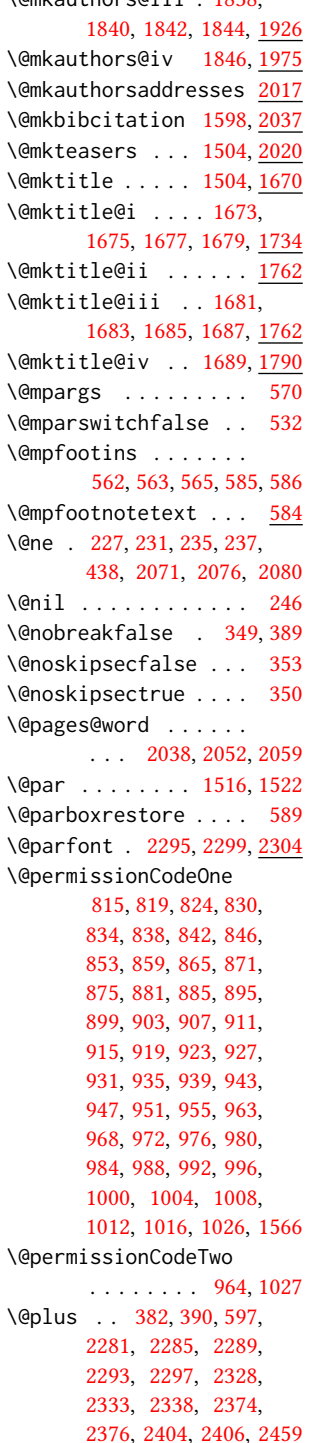

\@printcopyrightfalse . . . . . . . [1297,](#page-60-13) [1309](#page-60-14) \@printcopyrighttrue . . . . . . . [1281,](#page-59-3) [1293](#page-60-15) \@printendtopmatter . . . . . . . [1604,](#page-66-18) [2063](#page-78-9) \@printpermissionfalse . . . . . . . . . . . [1296](#page-60-16) \@printpermissiontrue . . . [1283,](#page-59-4) [1292,](#page-60-17) [1308](#page-60-18) \@printtopmatter . . . . . . . . . . [1505,](#page-65-12) [1629](#page-67-4) \@proofindent . . . . .  $\ldots$  [2443,](#page-87-7) [2453,](#page-88-5) [2461](#page-88-6) \@proofnamefont . . . .  $\ldots$  [2442,](#page-87-8) [2452,](#page-88-7) [2462](#page-88-1) \@received . [1235,](#page-58-7) [1238,](#page-58-3) [1239,](#page-58-8) [1241,](#page-58-9) [1244,](#page-58-4) [1245,](#page-58-10) [1247,](#page-58-11) [1251,](#page-58-5) [1252](#page-58-12) \@rightskip . . . [2300,](#page-83-3) [2301](#page-83-11) \@saveabstract [1197,](#page-57-17) [1198](#page-57-18) \@saveteaser . . [1480,](#page-64-10) [1481](#page-64-11) \@seccntformat . [309,](#page-34-8) [366](#page-36-9) \@secfont . . . . . [2283,](#page-83-12) [2304](#page-83-13) \@secpenalty . . . . . . [298](#page-34-9) \@sect . . . . . . . . [302,](#page-34-3) [303](#page-34-10) \@setaddresses . . . . [2017](#page-76-15) \@setauthorsaddresses  $\ldots$  . . . . . [1522,](#page-65-11) <u>[2065](#page-78-10)</u> \@setthanks . . . [1516,](#page-65-10) [2064](#page-78-11) \@shortauthors . . . .  $\ldots$  [2113,](#page-79-4) [2143,](#page-80-23) [2149,](#page-80-13) [2155,](#page-80-4) [2163,](#page-80-7) [2173](#page-80-20) \@sidebar . . . . . . [664,](#page-43-4) [665](#page-43-5) \@specialsection . . . [1581,](#page-66-19) [1587,](#page-66-20) [1589,](#page-66-21) [1608](#page-67-5) \@ssect . . . . . . . [301,](#page-34-11) [367](#page-36-10) \@startPage . . . . [1191,](#page-56-19) [1630,](#page-67-3) [1631,](#page-67-6) [1633,](#page-67-7) [2107](#page-79-5) \@startsection . . . . . . [287,](#page-34-12) [379,](#page-36-11) [2280,](#page-83-14) [2284,](#page-83-15) [2288,](#page-83-16) [2292,](#page-83-17) [2296,](#page-83-18) [2327,](#page-84-9) [2332,](#page-84-10) [2337](#page-84-11) \@starttoc ....... [379](#page-36-12) \@subparfont . . [2340,](#page-84-4) [2341](#page-84-12) \@subsecfont . . [2287,](#page-83-19) [2304](#page-83-20) \@subsubsecfont [2291,](#page-83-1) [2304](#page-83-21) \@subtitle . [1049,](#page-52-10) [1129,](#page-54-4) [1753,](#page-70-25) [1754,](#page-70-29) [1777,](#page-70-26) [1778,](#page-70-30) [1794,](#page-71-7) [1795,](#page-71-9) [2048](#page-77-15)

```
\@subtitlefont . . . .
        1713, 1754, 1778, 1795
\@subtitlenotes . . . .
        1127, 1131, 1134, 1510
\@svsec . 306, 309, 315, 330
\@svsechd . . . 328, 356, 376
\@teaser . . . . . 1481, 2022
\@teaserfigures . . . .
        1479, 1481, 2021, 2025
201,
       202, 204, 206, 208,
       210, 212, 214, 216,
       218, 220, 222, 224,
       226, 228, 230, 232,
       234, 236, 238, 240,
       242, 244, 246, 249,
       251, 253, 255, 257,
       259, 1080, 1081,
       1236, 1237, 1898,
       2475, 2491, 2492, 2494
\@tempb . . . . 202, 204,
       206, 208, 210, 212,
       214, 216, 218, 220,
       222, 224, 226, 228,
       230, 232, 234, 236,
       238, 240, 242, 244,
       249, 251, 253, 255,
       257, 259, 2493, 2494
\@tempboxa . . . . . . . . 570
\@tempc . 247, 248, 250,
       252, 254, 256, 258, 260
\@tempcnta . 2207, 2208,
       2210, 2211, 2213, 2215
\@tempdima . . . . . . . .
        2214, 2215, 2216, 2218
\@tempskipa . . . . . . .
       290, 292, 293, 298,
       311, 312, 343, 344,
       346, 358, 359, 368, 369
\@textbottom . . . . . . 597
\@textsuperscript . .
       . . . . 596, 1503, 1508
598
\@thefnmark . 577, 591,
       596, 1503, 1508, 1512
\@title . . . 1120, 1601,
       1752, 1776, 1793, 2047
\@titlefont 1692, 1744,
       1751, 1763, 1775, 1791
```
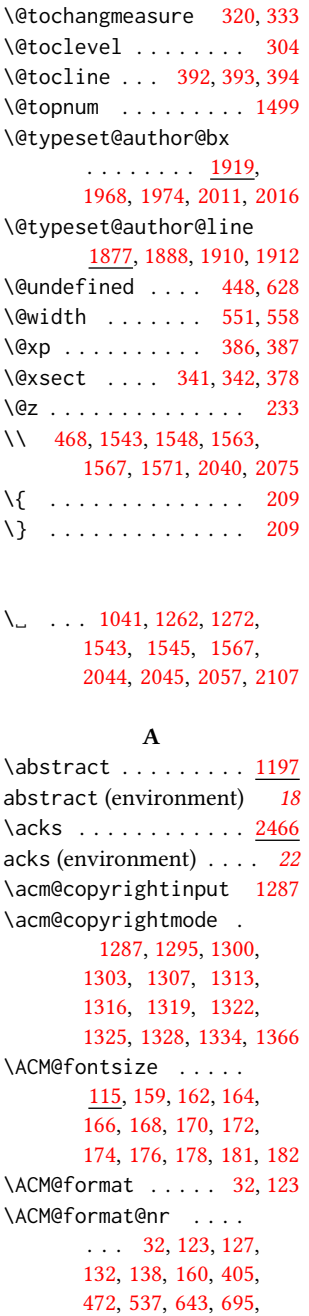

\@titlenotes . . . . . .

[1118,](#page-54-9) [1122,](#page-54-10) [1125,](#page-54-11) [1509](#page-65-14)

### [2194,](#page-81-17) [2231,](#page-82-18) [2264,](#page-82-19) [2309,](#page-84-13) [2358,](#page-85-17) [2388,](#page-86-18) [2444](#page-87-9) \ACM@linecount . . . . . . . . [2070,](#page-78-14) [2071,](#page-78-6) [2075,](#page-78-12) [2076,](#page-78-7) [2079,](#page-78-15) [2080](#page-78-8) \ACM@linecount@bx . . . . . [2067,](#page-78-16) [2086,](#page-78-17) [2093](#page-79-7) \ACM@linecount@bxht [2069,](#page-78-18) [2074,](#page-78-19) [2077,](#page-78-20) [2078](#page-78-21) \ACM@linecountL . . . .  $\ldots$  [2082,](#page-78-22) [2141,](#page-80-25) [2144,](#page-80-26) [2147,](#page-80-1) [2150,](#page-80-14) [2154,](#page-80-15) [2156,](#page-80-27) [2162,](#page-80-17) [2164,](#page-80-28) [2172,](#page-80-19) [2174,](#page-80-21) [2233,](#page-82-20) [2240,](#page-82-14) [2241,](#page-82-21) [2249,](#page-82-17) [2250,](#page-82-22) [2256,](#page-82-23) [2259](#page-82-24) \ACM@linecountR . . . . [2089,](#page-79-8) [2165,](#page-80-29) [2167,](#page-80-8) [2173,](#page-80-20) [2177,](#page-80-30) [2257,](#page-82-25) [2260](#page-82-26) \ACM@mk@linecount . . . . . [2072,](#page-78-23) [2084,](#page-78-24) [2091](#page-79-9) \ACM@ps@headings . . . . . . . . . . [2274,](#page-83-22) [2278](#page-83-23) \ACM@ps@myheadings . . . . . . . . [2273,](#page-83-24) [2277](#page-83-25) \ACM@ps@plain . [2272,](#page-83-26) [2276](#page-83-27) \ACM@restore@pagestyle . . . . . . . . . . . . <u>[2272](#page-83-28)</u> \ACM@timestamp . . . . [2096,](#page-79-10) [2183,](#page-81-18) [2265,](#page-82-27) [2268](#page-82-28) \acmArticle ... [14](#page-13-0), [1154](#page-55-16) \acmArticleSeq . [15](#page-14-0), [1156](#page-55-17) \acmBadgeL . . . . . [15](#page-14-1), [1186](#page-56-20) \acmBadgeR . . . . . [15](#page-14-1), [1181](#page-56-21) \acmBooktitle ... [8](#page-7-0), [1038](#page-52-12) \acmConference . . [8](#page-7-1), [1028](#page-51-29) \acmConference@date [1031,](#page-52-13) [1539,](#page-65-16) [2175,](#page-80-31) [2177](#page-80-30) \acmConference@name . . . [1030,](#page-51-30) [1039,](#page-52-14) [1040](#page-52-15) \acmConference@shortname . . . . . . . . [1029,](#page-51-31) [1033,](#page-52-8) [1034,](#page-52-16) [1040,](#page-52-15) [1041,](#page-52-11) [1539,](#page-65-16) [2174,](#page-80-21) [2176](#page-80-22) \acmConference@venue [1032,](#page-52-17) [1539,](#page-65-16) [2175,](#page-80-31) [2177](#page-80-30) \acmdefinition .... [2403](#page-86-19) \acmDOI . . . . . . . [15](#page-14-2), [1172](#page-56-22)  $\text{Acm}$  SBN . . . . . . [15](#page-14-3), [1170](#page-56-23)  $\gamma$ .... [8](#page-7-2), [1022](#page-51-32)

[1609,](#page-67-8) [1637,](#page-67-9) [1671,](#page-68-19) [1693,](#page-68-20) [1714,](#page-69-7) [1828,](#page-72-19) [1852,](#page-72-20) [2115,](#page-79-6) [2139,](#page-80-24)

```
141160
141152
2373</u>
\acmPrice . . . . . . . . .
      . 15, 1166, 1305, 1311
151168
141150
141158
\addcontentsline 197,
      322, 335, 2029, 2469
\additionalaffiliation
      . . . . . . . . . 11, 1102
298
\addresses . 1061, 1063,
      1066, 1071, 1098,
      1116, 1140, 1146,
      1148, 1912, 1974, 2016
\addtolength . . . 719,
      720, 721, 725, 726, 2077
298,390
735,
      740, 743, 745,
     747, 749, 1056,
      1058, 1737, 1738,
      1741, 1742, 1766,
      1767, 1928, 1945,
      1977, 1988, 2076,
     2080, 2211, 2213, 2216
\affiliation . . . . 10,
      1095, 1897, 1959, 2002
1047,
      1071, 1072, 1085,
      1091, 1888, 1893,
      1895, 1905, 1910,
      1919, 1953, 1968,
      1974, 1996, 2011, 2016
\andify . . . . . . . 1593,
      1594, 1878, 1881, 2056
anonsuppress (environ-
     ment) . . . . . . . . 22
\AtBeginDocument . . .
      . . 441, 449, 711, 2279
1250
\AtEndPreamble . . . .
      . 418, 629, 2415, 2476
\lambda10,
      1055, 1492, 1493, 2042
1915,1920,1923223,225,267,452
                        \author@bx@sep . . . .
                        \bibsection . . . . . . . 195
```
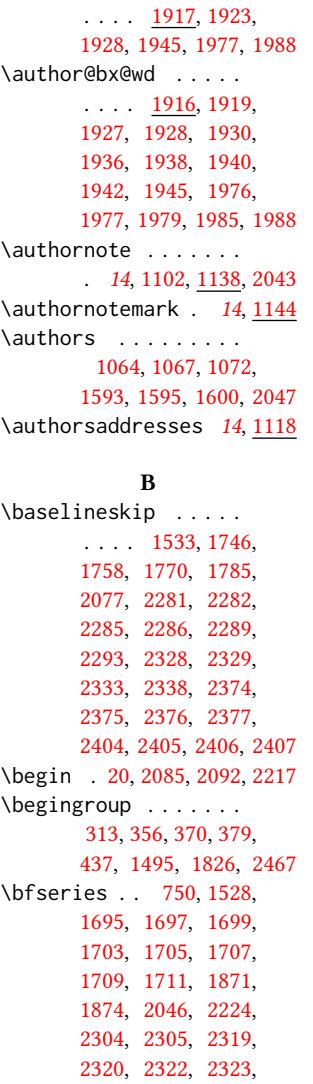

\bibstyle@acmnumeric [279](#page-34-18) \bigskip . . [1252,](#page-58-12) [1655,](#page-68-21) [1761,](#page-70-36) [1789,](#page-71-12) [1797,](#page-71-13) [1974,](#page-75-14) [2016,](#page-76-17) [2022,](#page-77-22) [2063](#page-78-26) \box [692,](#page-44-2) [1639,](#page-67-10) [1641,](#page-67-11) [1643,](#page-67-12) [1645,](#page-67-13) [1647,](#page-67-14) [1649,](#page-68-22) [1651,](#page-68-23) [1653,](#page-68-24) [1655,](#page-68-21) [1911,](#page-74-22) [1923,](#page-74-18) [1972,](#page-75-21) [2024](#page-77-31) C \c@footnote . . . . . . . [1498](#page-64-4) \c@secnumdepth . . . . [305,](#page-34-19) [319,](#page-35-21) [323,](#page-35-22) [332,](#page-35-23) [336](#page-35-24) \captionsetup ..... . . . [635,](#page-43-9) [637,](#page-43-10) [639,](#page-43-11) [641,](#page-43-12) [650,](#page-43-13) [652,](#page-43-14) [655,](#page-43-15) [658,](#page-43-16) [665,](#page-43-7) [668,](#page-43-8) [671,](#page-44-12) [2023](#page-77-32) \ccdesc@parse@finish [1279](#page-59-7) \ccsdesc . . . . . . [16](#page-15-0), [1257](#page-59-8) \ccsdesc@parse [1258,](#page-59-9) [1259](#page-59-10) \ccsdesc@parse@end . . . . . . . . [1258,](#page-59-9) [1279](#page-59-11) \ccsdesc@parse@finish . . . . . . . [1278,](#page-59-12) [1279](#page-59-11) CCSXML (environment) . . [16](#page-15-0) \centering [383,](#page-36-23) [467,](#page-38-4) [592,](#page-41-24) [669,](#page-43-17) [672,](#page-44-14) [1763,](#page-70-35) [1775,](#page-70-16) [1920,](#page-74-17) [1973,](#page-75-22) [2223](#page-82-29) \cite ... [429,](#page-37-9) [430,](#page-37-10) [442,](#page-37-11) [446](#page-37-12) \citeA . . . . . . . . . . . [436](#page-37-13) \citealt . . . . . . . . [435](#page-37-14) \citeANP . . . . . . . . [431](#page-37-15) \citeauthor . . . . . . [431](#page-37-15) \citeN . . . . . . . . . . [429](#page-37-9) \citename . . . . . . . . [443](#page-37-16) \citeNN . . . . . . . . . [432](#page-37-17) \citeNP . . . . . . . . . . [435](#page-37-14) \citep . . . . . . . . . . [430](#page-37-10) \citestyle ... [23](#page-22-0), [265,](#page-33-35) [285](#page-34-20) \citeyear . . . [433,](#page-37-18) [434,](#page-37-19) [446](#page-37-12) \citeyearNP ...... [433](#page-37-18) \citeyearpar . . . [432,](#page-37-17) [434](#page-37-19) \city . . . . . . [11](#page-10-1), [1109,](#page-54-15) [1806](#page-71-14)

\bibstyle@acmauthoryear

. . . . . . . . . . . . [273](#page-33-34)

\ClassError . . . . . . . . . [35,](#page-28-11) [1020,](#page-51-1) [1101,](#page-53-5) [1206,](#page-57-6) [1212,](#page-57-9) [1218,](#page-57-12) [2041](#page-77-11) \ClassInfo . . . . . . . . . . [123,](#page-30-9) [181,](#page-31-8) [1018,](#page-51-0)

[2325,](#page-84-19) [2326,](#page-84-20) [2331,](#page-84-21) [2336,](#page-84-22) [2344,](#page-84-23) [2345,](#page-84-24) [2348,](#page-84-25) [2349,](#page-84-26) [2368,](#page-85-4) [2398](#page-86-4)

\bgroup .... [665,](#page-43-7) [668,](#page-43-8) [671,](#page-44-12) [676,](#page-44-13) [1103,](#page-54-14) [1580,](#page-66-9) [1585,](#page-66-12) [1919,](#page-74-15) [2013,](#page-76-23) [2022,](#page-77-22) [2027,](#page-77-29) [2037](#page-77-30) \bibfont . . . . . . . . [199](#page-32-19) \bibliofont ....... [199](#page-32-19) \bibliographystyle . [447](#page-37-8)

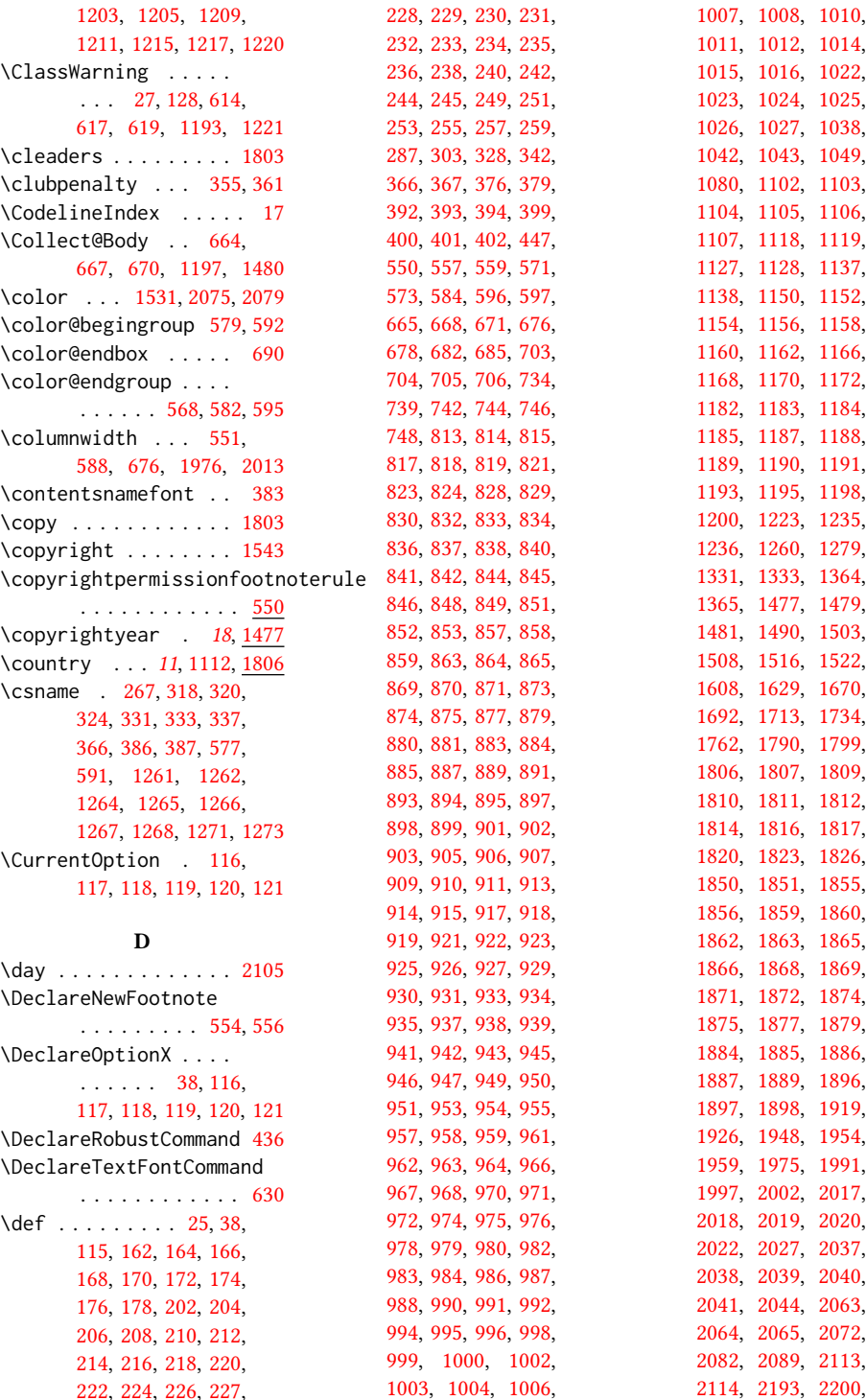

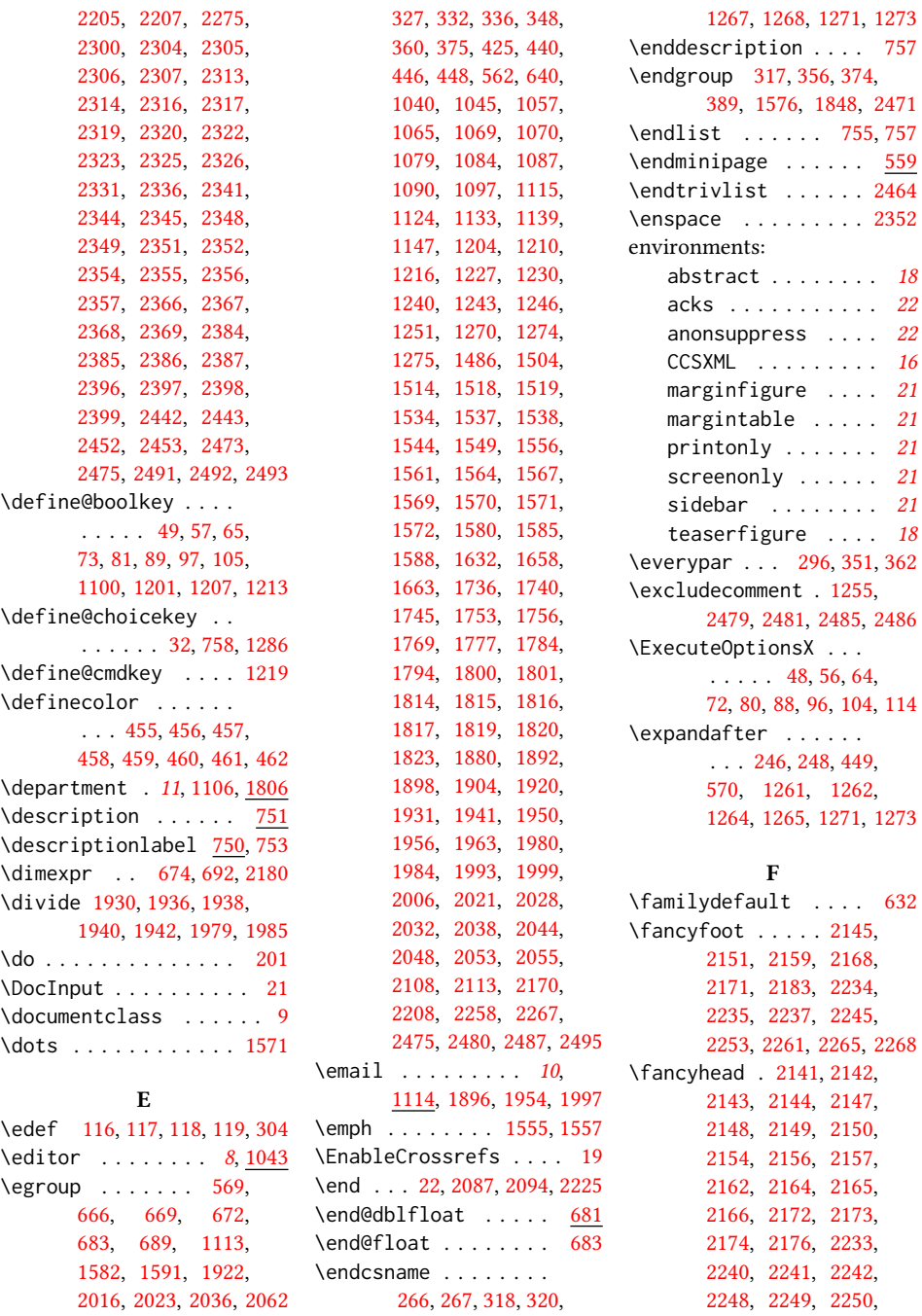

[2256,](#page-82-23) [2257,](#page-82-25) [2259,](#page-82-24) [2260](#page-82-26) \fancyheadoffset . . . . . . [2180,](#page-81-23) [2243,](#page-82-12) [2251](#page-82-13) \fancyhf . . . . . [2136,](#page-80-36) [2228](#page-82-36)

\enddescription . . . . [757](#page-46-9)

 $\overline{559}$  $\overline{559}$  $\overline{559}$ \endtrivlist . . . . . . [2464](#page-88-3) \enspace . . . . . . . . . [2352](#page-84-2)

 $. 18$  $. 18$  $\cdot$  [22](#page-21-0)  $\cdot$  [22](#page-21-1)  $. 16$  $. 16$  $. 21$  $. 21$  $. 21$  $. 21$  $\cdot$  [21](#page-20-1)  $\cdot$  [21](#page-20-1)  $\cdot$  [21](#page-20-0)

\familydefault . . . . [632](#page-42-11)

104

[324,](#page-35-26) [331,](#page-35-27) [333,](#page-35-16) [337,](#page-35-28) [366,](#page-36-9) [386,](#page-36-19) [387,](#page-36-20) [577,](#page-41-22) [591,](#page-41-23) [1261,](#page-59-13) [1262,](#page-59-5) [1264,](#page-59-14) [1265,](#page-59-15) [1266,](#page-59-2)

\else . . . [52,](#page-28-25) [60,](#page-28-26) [68,](#page-28-27) [76,](#page-29-21) [84,](#page-29-22) [92,](#page-29-23) [100,](#page-29-24) [110,](#page-29-25) [134,](#page-30-22) [247,](#page-33-25) [268,](#page-33-38) [297,](#page-34-22) [304,](#page-34-7) [307,](#page-34-23) [319,](#page-35-21) [323,](#page-35-22)

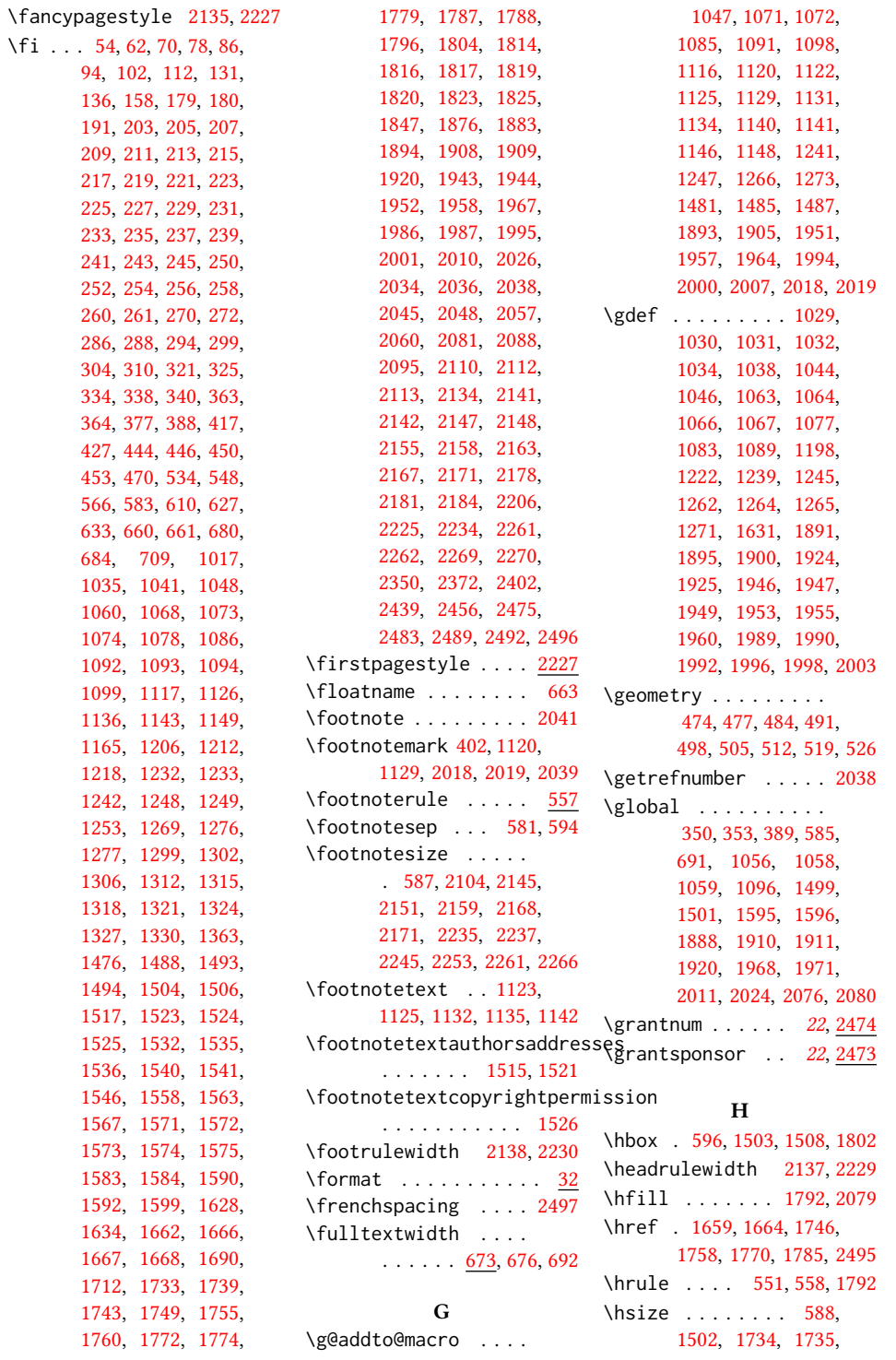

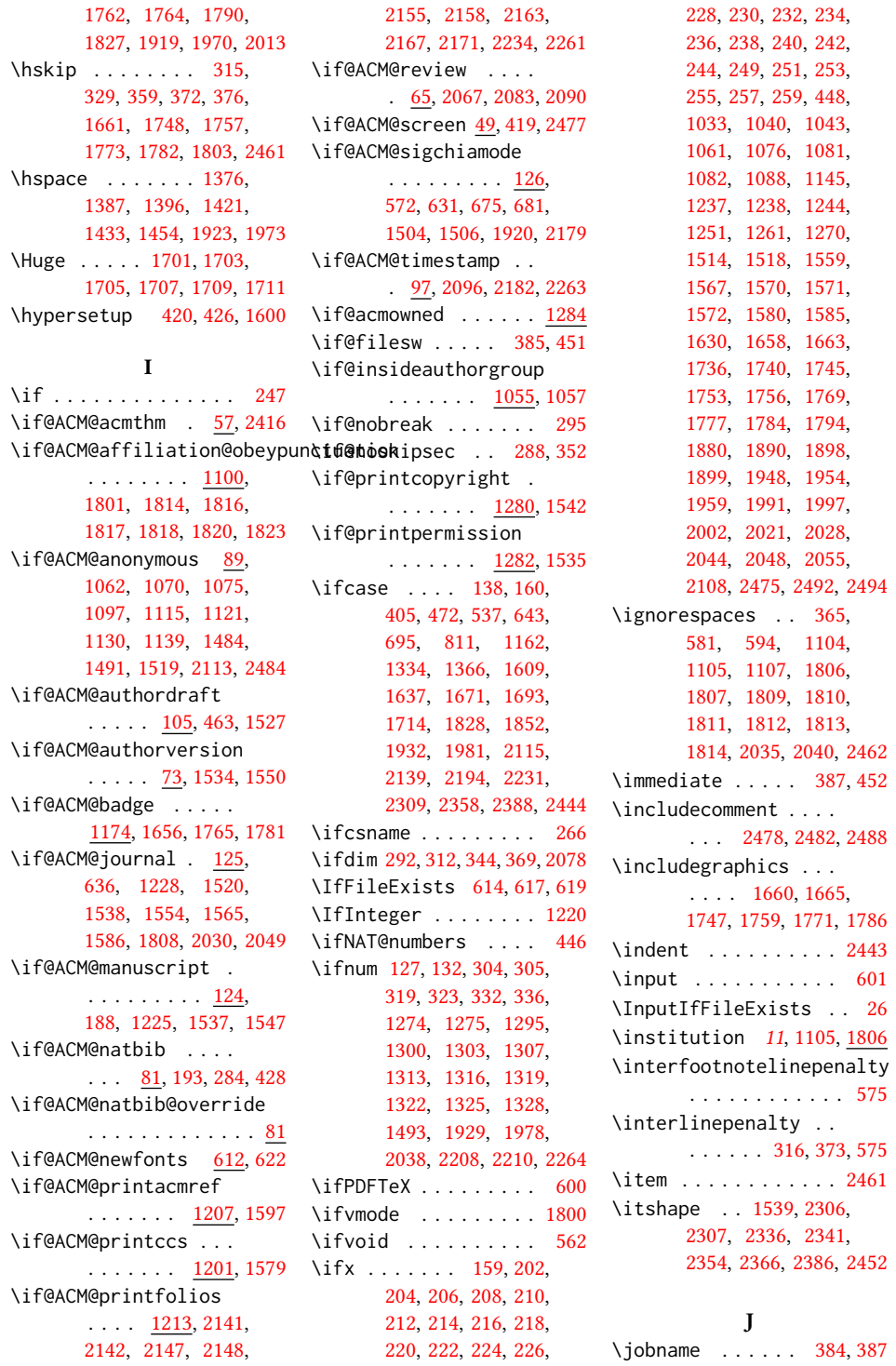

### \keywords . . . . . . [16](#page-15-1), [1195](#page-57-32) L \l@section . . . . . . . . [392](#page-36-16) \l@subsection . . [392,](#page-36-33) [393](#page-36-34) \l@subsubsection . . . [394](#page-36-35) \labelenumi . . . . . . . [703](#page-44-18) \labelenumii . . . . . . [704](#page-45-21) \labelenumiii . . . . . [705](#page-45-22) \labelenumiv . . . . . . [706](#page-45-23)  $\label{labelsep}$   $\lambda$ labelsep . . . . . . [712,](#page-45-25) [720,](#page-45-13) [725,](#page-45-14) [735,](#page-45-15) [740,](#page-45-16) [743,](#page-45-17) [745,](#page-45-18) [747,](#page-45-19) [749,](#page-46-4) [2461](#page-88-6) \labelwidth . [735,](#page-45-15) [740,](#page-45-16) [743,](#page-45-17) [745,](#page-45-18) [747,](#page-45-19) [749,](#page-46-4) [752](#page-46-1) \LARGE . . . . . . . . [1695,](#page-69-8) [1697,](#page-69-9) [1699,](#page-69-10) [1722,](#page-69-22) [1724,](#page-69-23) [1726,](#page-69-24) [1728,](#page-69-25) [1730,](#page-69-26) [1859,](#page-72-8) [1862,](#page-73-8) [2224](#page-82-1) \Large [1850,](#page-72-24) [1868,](#page-73-10) [2319,](#page-84-15) [2320,](#page-84-16) [2322,](#page-84-17) [2323,](#page-84-18) [2325](#page-84-19) \large . . . . . . . . [1528,](#page-65-18) [1855,](#page-72-7) [1860,](#page-73-1) [1863,](#page-73-2) [2313,](#page-84-27) [2314,](#page-84-28) [2316,](#page-84-29) [2317](#page-84-30) \lastbox . . . . . . . . [354](#page-35-45) \leaders . . . . . . . . . [1792](#page-71-35) \leavevmode [288,](#page-34-26) [1792,](#page-71-35) [1972](#page-75-21) \leftmargin . . . . [734,](#page-45-5) [739,](#page-45-8) [742,](#page-45-9) [744,](#page-45-10) [746,](#page-45-11) [748](#page-46-3) \leftmargini . . . [718,](#page-45-26) [719,](#page-45-12) [720,](#page-45-13) [721,](#page-45-3) [734,](#page-45-5) [735](#page-45-15) \leftmarginii . . [724,](#page-45-27) [725,](#page-45-14) [726,](#page-45-4) [727,](#page-45-28) [739,](#page-45-8) [740](#page-45-16) \leftmarginiii . . . . . . . [727,](#page-45-28) [728,](#page-45-29) [742,](#page-45-9) [743](#page-45-17) \leftmarginiv . . . . . . . . [728,](#page-45-29) [729,](#page-45-30) [744,](#page-45-10) [745](#page-45-18) \leftmarginv . . . . . . . . . [729,](#page-45-30) [730,](#page-45-31) [746,](#page-45-11) [747](#page-45-19) \leftmarginvi [730,](#page-45-31) [748,](#page-46-3) [749](#page-46-4) \leftskip . [1791,](#page-71-11) [2014,](#page-76-35) [2302](#page-83-38) \let . . . . . . . [223,](#page-32-3) [225,](#page-32-1) [237,](#page-33-8) [239,](#page-33-2) [241,](#page-33-3) [267,](#page-33-1) [306,](#page-34-4) [395,](#page-36-3) [396,](#page-36-4) [429,](#page-37-9)

[430,](#page-37-10) [431,](#page-37-15) [432,](#page-37-17) [433,](#page-37-18) [434,](#page-37-19) [435,](#page-37-14) [438,](#page-37-2) [442,](#page-37-11) [598,](#page-41-21) [628,](#page-42-8) [677,](#page-44-5) [738,](#page-45-6) [753,](#page-46-8) [757,](#page-46-9) [1108,](#page-54-36)

K \kern [550,](#page-40-9) [551,](#page-40-3) [557,](#page-40-10) [558,](#page-40-4) [1792](#page-71-35)

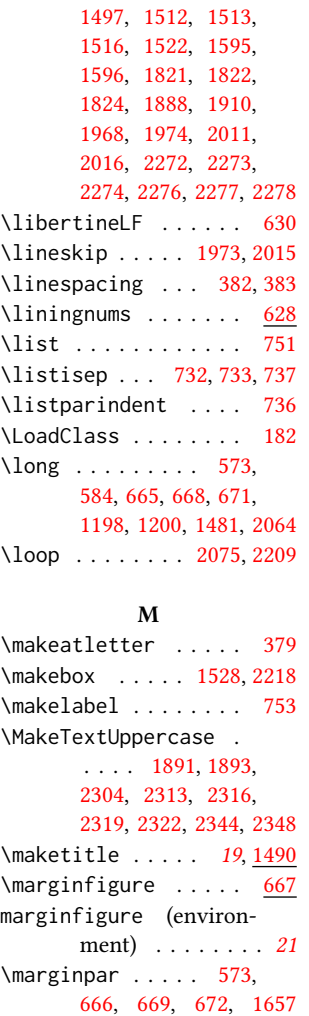

[1109,](#page-54-15) [1110,](#page-54-37) [1111,](#page-54-38) [1112,](#page-54-16) [1256,](#page-58-6) [1496,](#page-64-5)

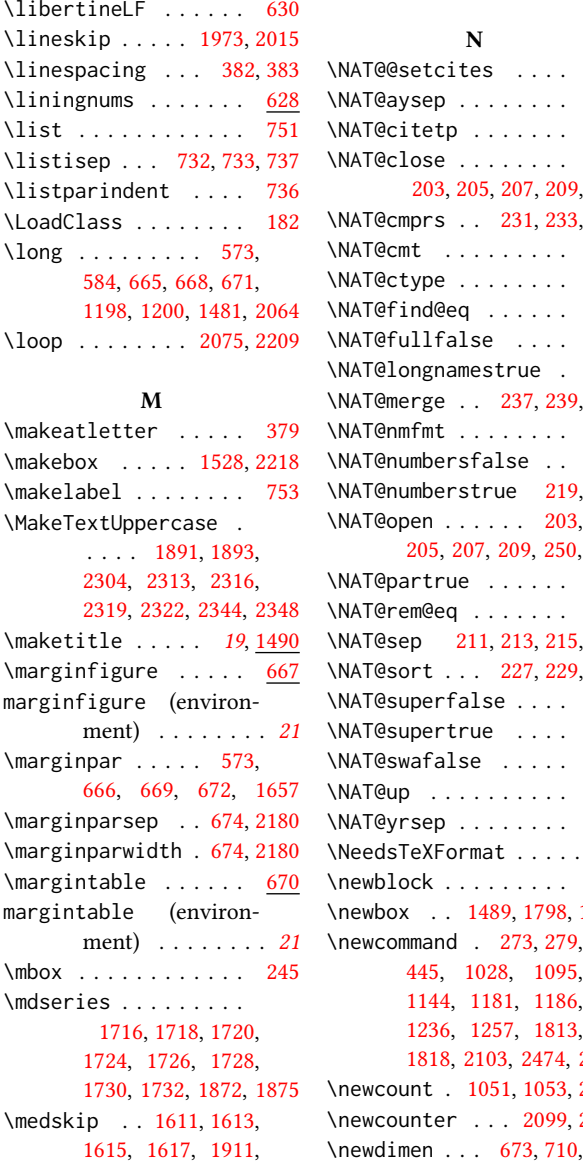

 $254$ \NAT@citetp . . . . . . [438](#page-37-2) \NAT@close . . . . . . . . 09, [252](#page-33-28) \NAT@cmprs . . [231,](#page-33-6) [233,](#page-33-33) [235](#page-33-7) \NAT@cmt . . . . . . . . . [258](#page-33-31) \NAT@ctype . . . . . . . . [438](#page-37-2)  $246$ \NAT@fullfalse . . . . [438](#page-37-2) \NAT@longnamestrue . [243](#page-33-40) \NAT@merge . . [237,](#page-33-8) [239,](#page-33-2) [241](#page-33-3) \NAT@nmfmt . . . . . . . . [245](#page-33-37)  $217$  $19, 221$  $19, 221$ \NAT@open . . . . . . [203,](#page-32-22) 03,<br>50, [438](#page-37-2) \NAT@partrue . . . . . . [438](#page-37-2)  $248$  $15, 260$  $15, 260$ \NAT@sort . . . [227,](#page-33-5) [229,](#page-33-36) [235](#page-33-7)  $219$ \NAT@supertrue . . . . [221](#page-32-30) \NAT@swafalse . . . . . [437](#page-37-7) \NAT@up . . . . . . . . . . [245](#page-33-37)  $256$  $\ldots$  [1](#page-27-10) \newblock . . . . . . . . . [439](#page-37-30) 8, [1915](#page-74-30) \newcommand . [273,](#page-33-45) [279,](#page-34-32) 95, [1144,](#page-55-33) [1181,](#page-56-4) [1186,](#page-56-5) [1236,](#page-58-13) [1257,](#page-59-31) [1813,](#page-71-38) 1, [2490](#page-89-13)  $3, 2070$  $3, 2070$ 9.[2101](#page-79-25)

\mktitle@bx ... [1489,](#page-64-30) [1639,](#page-67-10) [1641,](#page-67-11) [1643,](#page-67-12) [1645,](#page-67-13) [1647,](#page-67-14) [1649,](#page-68-22) [1651,](#page-68-23) [1653,](#page-68-24) [1655,](#page-68-21) [1744,](#page-70-33) [1763,](#page-70-35) [1791,](#page-71-11) [1911,](#page-74-22) [1971,](#page-75-33) [1972,](#page-75-21) [2024](#page-77-31) \month . . . . . . . [1161,](#page-55-32) [2105](#page-79-12) \moveleft . . . . . . . . . [691](#page-44-1) \multiply . . . . . . . . . [2215](#page-81-15)

 $263$ 

[1916,](#page-74-31) [2187,](#page-81-31) [2189,](#page-81-32) [2191](#page-81-33)

[1913,](#page-74-29) [1972,](#page-75-21) [2025,](#page-77-23) [2046](#page-77-28)

 $\langle \text{margintable} \dots \rangle$ 

 $ment)$  . . . . .  $\mbox{\scriptsize\textsf{mbox}}$  .......... \mdseries . . . . . . . . . \newenvironment . . . . . . . . . [667,](#page-43-1) [670,](#page-43-3) [1480](#page-64-10) \newfloat . . . . . . . . . [662](#page-43-26) \newif [124,](#page-30-29) [125,](#page-30-30) [126,](#page-30-31) [612,](#page-42-21) [1174,](#page-56-27) [1280,](#page-59-32) [1282,](#page-59-33) [1284](#page-59-34) \newlength . . . . . . . . [1176,](#page-56-28) [1178,](#page-56-29) [1179,](#page-56-30) [2069](#page-78-18) \newsavebox . . . . . . . [2068](#page-78-35) \newskip . . . . . . [732,](#page-45-32) [1917](#page-74-32) \newtheorem ....... [2419,](#page-87-15) [2422,](#page-87-16) [2425,](#page-87-17) [2427,](#page-87-18) [2430,](#page-87-19) [2434,](#page-87-20) [2437](#page-87-21) \newtheoremstyle . . . . . . . . . . [2373,](#page-85-23) [2403](#page-86-24) \newwrite . . . . . . . . [386](#page-36-19) \nobreak . . . . . . [345,](#page-35-46) [2046](#page-77-28) \noindent . . [571,](#page-41-7) [1252,](#page-58-12) [1513,](#page-65-8) [1611,](#page-67-20) [1613,](#page-67-21) [1615,](#page-67-22) [1617,](#page-67-23) [1636,](#page-67-24) [1657,](#page-68-33) [1744,](#page-70-33) [1751,](#page-70-34) [1754,](#page-70-29) [1778,](#page-70-30) [1792,](#page-71-35) [1793,](#page-71-10) [1795,](#page-71-9) [1878,](#page-73-21) [1911,](#page-74-22) [1912,](#page-74-13) [1971,](#page-75-33) [2015,](#page-76-36) [2024,](#page-77-31) [2025,](#page-77-23) [2031,](#page-77-43) [2046,](#page-77-28) [2047,](#page-77-9) [2453](#page-88-5) \nolinkurl . . . . . . . . [1955,](#page-75-4) [1957,](#page-75-5) [1998,](#page-76-6) [2000](#page-76-7) \normalcolor . . . . . . [564](#page-40-15) \normalfont [596,](#page-41-20) [1252,](#page-58-12) [1508,](#page-65-6) [1851,](#page-72-25) [1856,](#page-72-5) [1865,](#page-73-9) [1866,](#page-73-3) [1868,](#page-73-10) [1869,](#page-73-4) [2369,](#page-85-10) [2384,](#page-86-20) [2396,](#page-86-1) [2399,](#page-86-10) [2459,](#page-88-4) [2497](#page-89-11) \normalparindent ... [549](#page-40-16) \normalsize [1713,](#page-69-16) [1851,](#page-72-25) [1865,](#page-73-9) [1866,](#page-73-3) [1869,](#page-73-4) [2497](#page-89-11) \num@authorgroups . . [1051,](#page-52-32) [1058,](#page-52-19) [1493,](#page-64-16) [1932,](#page-74-28) [1936,](#page-75-17) [1938,](#page-75-18) [1981](#page-76-34) \num@authors . [1053,](#page-52-33) [1056](#page-52-18) \number . . . . . . . . . . [304](#page-34-7) \numberline . . . . [324,](#page-35-26) [337](#page-35-28) \numexpr . [2098,](#page-79-26) [2100,](#page-79-27) [2102](#page-79-28) O  $\text{Con}$  $\log$ 

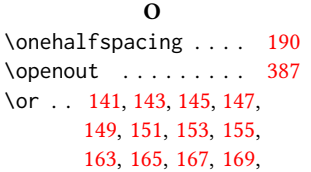

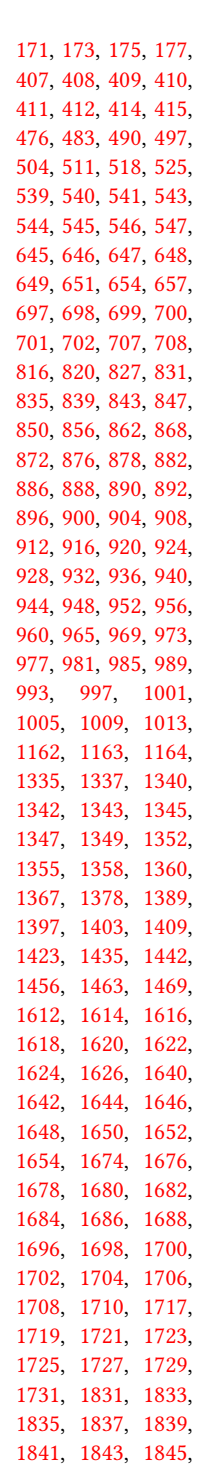

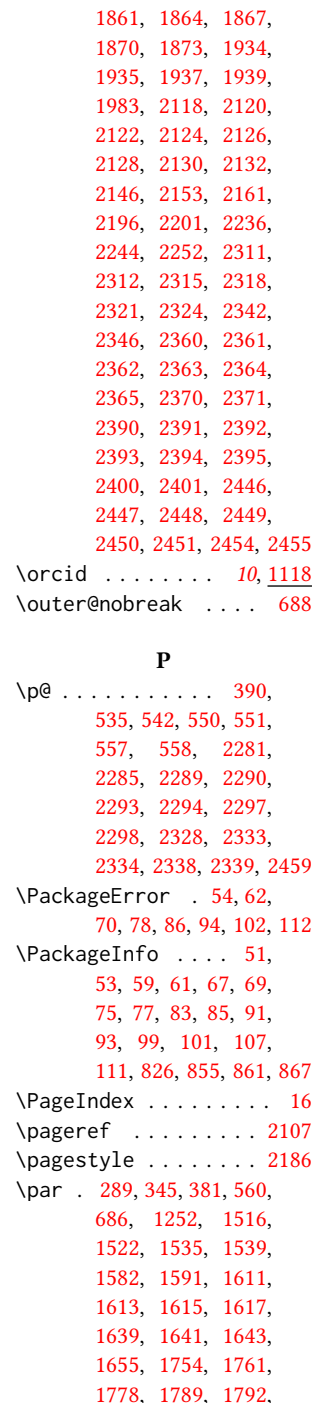

[1795,](#page-71-9) [1797,](#page-71-13) [1816,](#page-71-25) [1817,](#page-71-26) [1819,](#page-72-26) [1820,](#page-72-22)

[1854,](#page-72-39) [1857,](#page-72-40) [1858,](#page-72-41)
[1878,](#page-73-0) [1882,](#page-73-1) [1911,](#page-74-0) [1913,](#page-74-1) [1919,](#page-74-2) [1921,](#page-74-3) [1949,](#page-75-0) [1951,](#page-75-1) [1957,](#page-75-2) [1964,](#page-75-3) [1972,](#page-75-4) [1974,](#page-75-5) [1992,](#page-76-0) [1994,](#page-76-1) [2000,](#page-76-2) [2007,](#page-76-3) [2014,](#page-76-4) [2016,](#page-76-5) [2022,](#page-77-0) [2023,](#page-77-1) [2024,](#page-77-2) [2025,](#page-77-3) [2035,](#page-77-4) [2046,](#page-77-5) [2062,](#page-78-0) [2063,](#page-78-1) [2064,](#page-78-2) [2457](#page-88-0) \paragraph [1623,](#page-67-0) [2292,](#page-83-0) [2332](#page-84-0) \parbox [467,](#page-38-0) [1750,](#page-70-0) [1768,](#page-70-1) [1775,](#page-70-2) [1783,](#page-70-3) [2073,](#page-78-3) [2222](#page-82-0) \parindent [535,](#page-39-0) [549,](#page-40-0) [719,](#page-45-0) [1516,](#page-65-0) [1522,](#page-65-1) [1533,](#page-65-2) [2292,](#page-83-0) [2303,](#page-83-1) [2355,](#page-85-0) [2385](#page-86-0) \parskip . . . . . . [535,](#page-39-1) [1533](#page-65-2) \part . . . . . . . . . . . [2296](#page-83-2) \PassOptionsToClass . . . . . . . . . [120,](#page-30-0) [121](#page-30-1) \pdfgentounicode ... [609](#page-42-0) \pdfglyphtounicode . . . . . . . [602,](#page-42-1) [603,](#page-42-2) [604,](#page-42-3) [605,](#page-42-4) [606,](#page-42-5) [607,](#page-42-6) [608](#page-42-7) \pdfstringdefDisableCommands . . . . . . . . . . . . [398](#page-36-0) \phantomsection . . . . . . . . [197,](#page-32-0) [2029,](#page-77-6) [2469](#page-88-1) \popQED . . . . . . . . . . [2464](#page-88-2)  $\text{position} \dots \dots \quad 11$  $\text{position} \dots \dots \quad 11$ , [1104,](#page-54-0) [1108,](#page-54-1) [1109,](#page-54-2) [1110,](#page-54-3) [1111,](#page-54-4) [1112,](#page-54-5) [1806](#page-71-0) \postcode . . . [11](#page-10-0), [1111,](#page-54-4) [1806](#page-71-1) printonly (environment) [21](#page-20-0) \ProcessOptionsX . . . [122](#page-30-2) \proof . . . . . . . . . . <u>[2457](#page-88-3)</u> \proofname . . . . . . . . [2457](#page-88-0) \protect . . . . . . [324,](#page-35-0) [337](#page-35-1) \protected@edef . . . . . . . . . . [309,](#page-34-0) [576,](#page-41-0) [590](#page-41-1) \providecommand . . . . . . . . . [439,](#page-37-0) [443,](#page-37-1) [2353](#page-85-1) \ProvidesClass . . . . . . [5](#page-27-0) \ProvidesFile . . . . . . . [3](#page-27-1) \ps@headings . . [2274,](#page-83-3) [2278](#page-83-4) \ps@myheadings [2273,](#page-83-5) [2277](#page-83-6) \ps@plain . . . . . [2272,](#page-83-7) [2276](#page-83-8) \pushQED . . . . . . . . . [2458](#page-88-4) \put . . . . . . . . . [2086,](#page-78-4) [2093](#page-79-0) \qed . . . . . . . . . . . . . [2458](#page-88-4)

\quad . . . . . [366,](#page-36-1) [2155,](#page-80-0) [2158,](#page-80-1) [2163,](#page-80-2) [2167,](#page-80-3) [2265](#page-82-1) R \raggedright . . . . . . . . . [1750,](#page-70-0) [1791,](#page-71-2) [2014](#page-76-4) \raisebox . . . . . . . . . [1528,](#page-65-3) [1746,](#page-70-4) [1758,](#page-70-5) [1770,](#page-70-6) [1785,](#page-71-3) [2218,](#page-81-0) [2220](#page-81-1) \received ...... [18](#page-17-0), [1236](#page-58-0) \RecordChanges . . . . . [18](#page-27-2) \ref . . . . . . . . . [2052,](#page-77-7) [2059](#page-78-5) \refname . . . . . . [196,](#page-32-1) [197](#page-32-0) \refstepcounter .... [308](#page-34-1) \relax . . [127,](#page-30-3) [132,](#page-30-4) [139,](#page-30-5) [161,](#page-31-0) [246,](#page-33-0) [247,](#page-33-1) [290,](#page-34-2) [309,](#page-34-0) [311,](#page-34-3) [315,](#page-34-4) [329,](#page-35-2) [343,](#page-35-3) [358,](#page-35-4) [368,](#page-36-2) [376,](#page-36-3) [387,](#page-36-4) [406,](#page-37-2) [473,](#page-38-1) [538,](#page-40-1) [598,](#page-41-2) [644,](#page-43-0) [696,](#page-44-0) [812,](#page-47-0) [1052,](#page-52-0) [1054,](#page-52-1) [1056,](#page-52-2) [1058,](#page-52-3) [1144,](#page-55-0) [1145,](#page-55-1) [1261,](#page-59-0) [1270,](#page-59-1) [1295,](#page-60-0) [1300,](#page-60-1) [1303,](#page-60-2) [1307,](#page-60-3) [1313,](#page-60-4) [1316,](#page-60-5) [1319,](#page-60-6) [1322,](#page-60-7) [1325,](#page-60-8) [1328,](#page-60-9) [1334,](#page-61-0) [1366,](#page-61-1) [1512,](#page-65-4) [1610,](#page-67-1) [1638,](#page-67-2) [1672,](#page-68-0) [1694,](#page-69-0) [1715,](#page-69-1) [1829,](#page-72-0) [1853,](#page-72-1) [1918,](#page-74-4) [1927,](#page-74-5) [1928,](#page-74-6) [1929,](#page-74-7) [1930,](#page-74-8) [1933,](#page-74-9) [1936,](#page-75-6) [1938,](#page-75-7) [1940,](#page-75-8) [1942,](#page-75-9) [1945,](#page-75-10) [1973,](#page-75-11) [1976,](#page-76-6) [1977,](#page-76-7) [1978,](#page-76-8) [1979,](#page-76-9) [1982,](#page-76-10) [1985,](#page-76-11) [1988,](#page-76-12) [2018,](#page-77-8) [2038,](#page-77-9) [2071,](#page-78-6) [2100,](#page-79-1) [2102,](#page-79-2) [2108,](#page-79-3) [2116,](#page-79-4) [2140,](#page-80-4) [2195,](#page-81-2) [2197,](#page-81-3) [2198,](#page-81-4) [2199,](#page-81-5) [2202,](#page-81-6) [2203,](#page-81-7) [2204,](#page-81-8) [2207,](#page-81-9) [2208,](#page-81-10) [2210,](#page-81-11) [2213,](#page-81-12) [2214,](#page-81-13) [2215,](#page-81-14) [2216,](#page-81-15) [2232,](#page-82-2) [2264,](#page-82-3) [2310,](#page-84-1) [2359,](#page-85-2) [2389,](#page-86-1) [2445,](#page-87-0) [2459](#page-88-5) \removelastskip .... [381](#page-36-5) \renewcommand . . [195,](#page-32-2) [199,](#page-32-3) [200,](#page-32-4) [203,](#page-32-5) [205,](#page-32-6)

Q

[215,](#page-32-11) [265,](#page-33-2) [632,](#page-42-8) [750,](#page-46-0) [1055,](#page-52-4) [1114,](#page-54-6) [1482,](#page-64-0) [1498,](#page-64-1) [2137,](#page-80-5) [2138,](#page-80-6) [2229,](#page-82-4) [2230,](#page-82-5) [2280,](#page-83-9) [2284,](#page-83-10) [2288,](#page-83-11) [2292,](#page-83-0) [2296,](#page-83-2) [2327,](#page-84-2) [2332,](#page-84-0) [2337](#page-84-3) \renewenvironment . . . [664,](#page-43-1) [751,](#page-46-1) [1197,](#page-57-0) [2457](#page-88-0) \repeat . . . . . . [2078,](#page-78-7) [2212](#page-81-16) \RequirePackage . . [30,](#page-27-3) [31,](#page-27-4) [183,](#page-31-1) [184,](#page-31-2) [185,](#page-31-3) [186,](#page-31-4) [187,](#page-32-12) [189,](#page-32-13) [192,](#page-32-14) [194,](#page-32-15) [397,](#page-36-6) [454,](#page-38-2) [464,](#page-38-3) [471,](#page-38-4) [552,](#page-40-2) [599,](#page-42-9) [611,](#page-42-10) [623,](#page-42-11) [624,](#page-42-12) [625,](#page-42-13) [626,](#page-42-14) [634,](#page-43-2) [1254,](#page-58-1) [1259,](#page-59-2) [2066](#page-78-8) \reset@font . . . . [574,](#page-41-3) [587](#page-41-4) \reversemarginpar . . [533](#page-39-2) \rightskip . . . . . . . [2301](#page-83-12) \rlap . . . . . . . . . . . [2219](#page-81-17) \rule . . . . . [581,](#page-41-5) [594,](#page-41-6) [2221](#page-81-18) S \savebox . . . . . . . . . [2073](#page-78-3) screenonly (environment) . . . . . . . . [21](#page-20-0) \scriptsize . . . [2075,](#page-78-9) [2079](#page-78-10) \scshape . . . . . [2356,](#page-85-3) [2442](#page-87-1) \section . . . . . . [196,](#page-32-1) [1619,](#page-67-3) [1621,](#page-67-4) [1625,](#page-67-5) [1627,](#page-67-6) [2033,](#page-77-10) [2280,](#page-83-9) [2468](#page-88-6)

[207,](#page-32-7) [209,](#page-32-8) [211,](#page-32-9) [213,](#page-32-10)

## \section@raggedright  $\ldots$  [2300,](#page-83-13) [2304,](#page-83-14) [2305,](#page-83-15) [2313,](#page-84-4) [2314,](#page-84-5) [2316,](#page-84-6) [2317,](#page-84-7) [2319,](#page-84-8) [2320,](#page-84-9) [2322,](#page-84-10) [2323,](#page-84-11) [2325,](#page-84-12) [2326,](#page-84-13) [2331,](#page-84-14) [2344,](#page-84-15) [2345,](#page-84-16) [2348,](#page-84-17) [2349](#page-84-18) \SelectFootnoteRule . . . . . . . . . [553,](#page-40-3) [555](#page-40-4) \setbox . . . . . . [354,](#page-35-5) [585,](#page-41-7) [691,](#page-44-1) [1744,](#page-70-7) [1763,](#page-70-8) [1791,](#page-71-2) [1802,](#page-71-4) [1911,](#page-74-0) [1920,](#page-74-10) [1971,](#page-75-12) [2024](#page-77-2) \setcitestyle . . . . . . . . [23](#page-22-0), [200,](#page-32-4) [274,](#page-33-3) [280](#page-34-5)

\setcopyright . [17](#page-16-0), [1331](#page-60-10)

```
\setcounter . . . . 1507,
      1577, 1633, 2100,
      2102, 2308, 2343, 2347
38,
      130, 1022, 1223,
      1331, 1901, 1902,
      1906, 1907, 1961,
      1962, 1965, 1966,
      2004, 2005, 2008, 2009
\setlength 535, 536, 542,
      549, 712, 713, 718,
      724, 727, 728, 729,
      730, 1177, 1180, 2074
\settopmatter . . . . .
      \ldots181223,1224,
      1226, 1229, 1231, 1234
\setTrue . . . . . . . . . 380
\SetWatermarkColor . 466
\SetWatermarkFontSize 465
\SetWatermarkText . . 467
632
\sffamily . . 1695, 1697,
      1699, 1701, 1703,
      1705, 1709, 1850,
      1855, 1859, 2117,
      2119, 2121, 2123,
      2125, 2127, 2129,
      2131, 2133, 2224,
      2304, 2305, 2306,
      2313, 2314, 2316,
      2317, 2322, 2323,
      2344, 2345, 2348, 2349
191076,
      1077, 1082, 1083,
      1085, 1088, 1089,
      1091, 1594, 1596, 2113
442,445
\shorttitle . . . . 2144,
      2150, 2158, 2167, 2172
2490
\setminus662
21
563
574,666,669,
      672, 1252, 1611,
      1613, 1615, 1617,
      1856, 2031, 2046, 2234
733
333,1823,2475
\specialcomment . . . . 2466
```
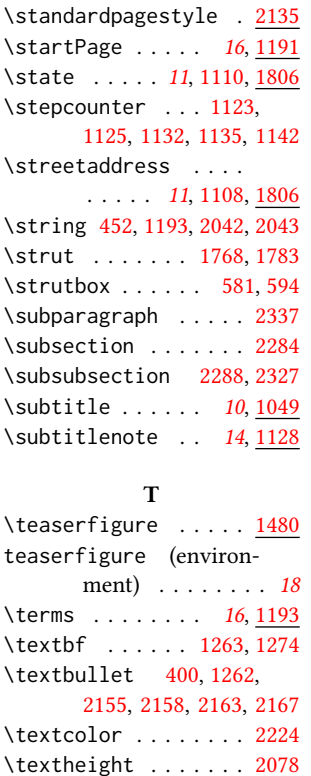

\textit . . . . . . . [1275,](#page-59-6)

\the . . . . . . [1159,](#page-55-3) [1161,](#page-55-4)

\theACM@time@hours .

[2050,](#page-77-14) [2054,](#page-77-15) [2055,](#page-77-16) [2056](#page-78-12) \textrightarrow . [401,](#page-36-9) [1272](#page-59-7) \textwidth [674,](#page-44-3) [692,](#page-44-4) [693,](#page-44-5) [1502,](#page-64-3) [1734,](#page-69-9) [1762,](#page-70-9) [1790,](#page-71-7) [1827,](#page-72-7) [1927,](#page-74-5) [1970](#page-75-17) \thanks . . . . [13](#page-12-0), [1482,](#page-64-4) [2064](#page-78-2) \thankses . . . . . . . . .

[1485,](#page-64-5) [1487,](#page-64-6) [1514,](#page-65-6) [2064](#page-78-2)

[2075,](#page-78-9) [2079,](#page-78-10) [2105,](#page-79-13) [2215](#page-81-14)

. . . . . . . [2102,](#page-79-2) [2106](#page-79-14) \theACM@time@minutes [2106](#page-79-14) \theenumi . . . . . . . . [703](#page-44-6) \theenumii . . . . . . . [704](#page-45-10) \theenumiii . . . . . . . [705](#page-45-11) \theenumiv . . . . . . . . [706](#page-45-12) \thefootnote . . . . . . [1498](#page-64-1) \theoremstyle .....

[2414,](#page-86-2) [2417,](#page-87-2) [2432,](#page-87-3) [2440](#page-87-4)

### [2155,](#page-80-0) [2158,](#page-80-1) [2163,](#page-80-2) [2167,](#page-80-3) [2171,](#page-80-17) [2234,](#page-82-7) [2261](#page-82-8) \thispagestyle ... [1635](#page-67-12) \thmname . . . . . [2383,](#page-86-3) [2413](#page-86-4) \thmnote ..... [2383,](#page-86-3) [2413](#page-86-4) \thmnumber . . . . [2383,](#page-86-3) [2413](#page-86-4) \thr@@ .......... [241](#page-33-4) \time .... [2097,](#page-79-16) [2100,](#page-79-1) [2102](#page-79-2) \title ........ [8](#page-7-0), [2042](#page-77-12) \titlenote . . [14](#page-13-0), [1119,](#page-54-12) [2043](#page-77-13) \topsep . . . [737,](#page-45-13) [741,](#page-45-14) [2459](#page-88-5) \trivlist . . . . . . . . [2460](#page-88-9) \tw@ . . . . . . . . . . . . . [239](#page-33-5) \two@digits . . . [2105,](#page-79-13) [2106](#page-79-14) \twocolumn . . . . . [1645,](#page-67-13) [1647,](#page-67-14) [1649,](#page-68-1) [1651,](#page-68-2) [1653](#page-68-3)

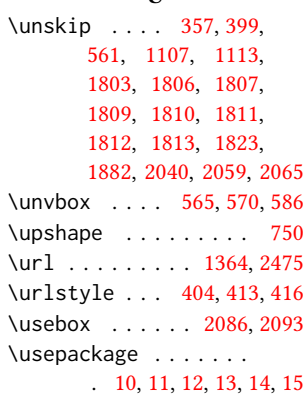

 $U$ 

#### V

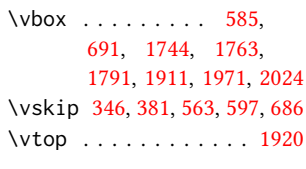

#### W

\wd . . . . . . . . . . . [693,](#page-44-5) [1803](#page-71-8) \write . . . . . . . . . . . [452](#page-38-7) X

\xdef . . . . . . . . . [250,](#page-33-6) [252,](#page-33-7) [254,](#page-33-8) [256,](#page-33-9) [258,](#page-33-10) [260](#page-33-11)

# Y

\year . . . . . . . . [1159,](#page-55-3) [2105](#page-79-13)

\thepage . . [2107,](#page-79-15) [2141,](#page-80-13) [2142,](#page-80-14) [2147,](#page-80-15) [2148,](#page-80-16)

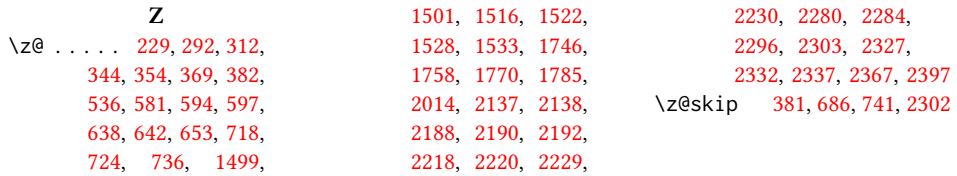